# KC1

# **Installation Manual**

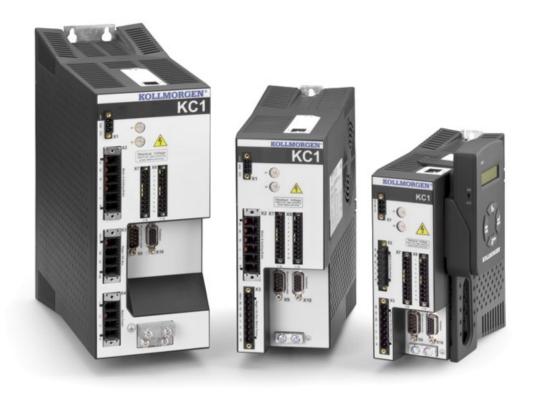

Edition: F, December 2014 Valid for KC1, Hardware Revision B Part Number 903-400003-00 Original Document

Keep all manuals as a product component during the life span of the product. Pass all manuals to future users and owners of the product.

### **Record of Document Revisions**

| Revision   | Remarks                                                                                                    |
|------------|----------------------------------------------------------------------------------------------------|
|            | Table with lifecycle information of this document see "Record of Document Revisions" (→ p. 124)                                                                                                    |
| E, 09/2013 | Fault tables update, outer dimensions updated                                                                                                    |
| F, 12/2014 | SFD3 feedback added, sincos frequency limit, automatic restart notes, Up/Down renamed to CW/CCW, primary feedback on X7/X9, ISO warning symbols, thermal sensor drawing design and pinout updated for all feedbacks, "NB" hint Tamagawa, DC Bus link information added, DC Bus fusing, HR changed acc. to export control |

## Hardware Revision (HR)

| KC1 |           | Minimum<br>Workbench | Export Classification | Remarks                                                          |
|-----|-----------|----------------------|-----------------------|------------------------------------------------------------------|
| Α   | from 1.6  | from 1.6             | 3A225                 | Start revision, export control                                   |
| В   | from 1.13 | from 1.13            | -                     | Hardware revision for export classification tracebility purposes |

# **Trademarks**

- EnDat is a registered trademark of Dr. Johannes Heidenhain GmbH
- Windows is a registered trademark of Microsoft Corporation

# **Current patents**

- US Patent 5,162,798 (used in control card R/D)
- US Patent 5,646,496 (used in control card R/D and 1 Vp-p feedback interface)
- US Patent 6,118,241 (used in control card simple dynamic braking)
- US Patent 8,154,228 (Dynamic Braking For Electric Motors)
- US Patent 8,214,063 (Auto-tune of a Control System Based on Frequency Response)

Patents referring to fieldbus functions are listed in the matching fieldbus manual.

# Technical changes which improve the performance of the device may be made without prior notice!

Printed in the China

This document is the intellectual property of Kollmorgen<sup>TM</sup>. All rights reserved. No part of this work may be reproduced in any form (by photocopying, microfilm or any other method) or stored, processed, copied or distributed by electronic means without the written permission of Kollmorgen<sup>TM</sup>.

# 1 Table of Contents

| 1 Ta | able of Contents                                       | 3          |
|------|--------------------------------------------------------|------------|
| 2 Ge | eneral                                                 | 9          |
| 2.1  | About this Installation Manual                         | 10         |
| 2.2  | Using the PDF Format                                   | 10         |
| 2.3  | Symbols Used                                           | <b>1</b> 1 |
| 2.4  | Abbreviations Used                                     | 12         |
| 2.5  | Standards Used                                         | 13         |
| 3 Sa | afety                                                  | 14         |
|      | You should pay attention to this                       |            |
|      | Use as Directed                                        |            |
|      | Prohibited Use                                         |            |
|      | Handling                                               |            |
|      | .4.1 Transport                                         |            |
|      | .4.2 Packaging                                         |            |
|      | .4.3 Storage                                           |            |
|      | .4.4 Maintenance and Cleaning                          |            |
|      | .4.5 Uninstalling                                      |            |
|      | .4.6 Repair and Disposal                               |            |
|      | provals                                                |            |
| •    | Safe Torque Off (STO) approval                         |            |
|      | ackage                                                 |            |
|      | Package Supplied                                       |            |
| 5.2  | Nameplate                                              |            |
|      | Part Number Scheme                                     |            |
|      | echnical description and data                          |            |
|      | The KC1 Family of Digital Drives                       |            |
| 6.2  | Ambient Conditions, Ventilation, and Mounting Position |            |
|      | Mechanical Data                                        |            |
|      |                                                        |            |
| 6.5  | Electrical Data KC1-xzzz06                             |            |
| 6.6  | Performance Data                                       |            |
| 6.7  | Recommended Tightening Torques                         |            |
|      | Fusing                                                 |            |
|      | .8.1 External power supply fusing                      |            |
|      | .8.2 External 24 V supply fusing                       |            |
|      | .8.3 External regen resistor fusing                    |            |
|      |                                                        |            |
|      | Grounding System                                       |            |
|      | Connectors                                             |            |
|      | 1 Cable and Wire Requirements                          |            |
|      | .11.1 General                                          |            |
|      | .11.2 Cable cross sections and requirements            |            |
| 6.12 | 2 Dynamic Braking                                      | 34         |

|   | 6.   | 12.1 Regen circuit                                                     | 34  |
|---|------|------------------------------------------------------------------------|-----|
|   | 6.   | 12.2 Functional description                                            | 34  |
|   | 6.   | 12.3 Technical data for KC1-xzzz06                                     | .35 |
|   | 6.13 | Switch-On and Switch-Off Behavior                                      | .36 |
|   | 6.   | 13.1 Switch-on behavior in standard operation                          | .37 |
|   |      | 13.2 Switch-off behavior                                               |     |
|   |      | 6.13.2.1 Switch-off behavior using the DRV.DIS command                 | .38 |
|   |      | 6.13.2.2 Switch-off behavior using a digital input (controlled stop)   |     |
|   |      | 6.13.2.3 Switch-off behavior using HW Enable input (uncontrolled stop) |     |
|   |      | 6.13.2.4 Switch-off behavior in the event of a fault                   |     |
|   | 6.14 | Stop / Emergency Stop / Emergency Off                                  | 43  |
|   | 6.   | 14.1 Stop                                                              | 43  |
|   |      | 14.2 Emergency Stop                                                    |     |
|   | 6.   | 14.3 Emergency Off                                                     | 44  |
|   | 6.15 | Safe Torque Off (STO)                                                  | .44 |
|   | 6.   | 15.1 Safety characteristic data                                        | 44  |
|   | 6.   | 15.2 Safety instructions                                               | .45 |
|   | 6.   | 15.3 Use as directed                                                   | .46 |
|   | 6.   | 15.4 Prohibited use                                                    | 46  |
|   | 6.   | 15.5 Technical data and pinout                                         | 46  |
|   |      | 15.6 Enclosure, wiring                                                 |     |
|   | 6.   | 15.7 Functional description                                            | 47  |
|   |      | 6.15.7.1 Signal diagram (sequence)                                     | 47  |
|   |      | 6.15.7.2 Wiring examples                                               | 48  |
|   |      | 6.15.7.3 Functional test                                               | .48 |
|   | 6.16 | Shock-hazard Protection                                                | 49  |
|   |      | 16.1 Leakage current                                                   |     |
|   | 6.   | 16.2 Residual current protective device (RCD)                          | 49  |
|   |      | 16.3 Isolating transformers                                            |     |
| 7 | Me   | chanical Installation                                                  | .50 |
|   | 7.1  | Important Notes                                                        |     |
|   | 7.2  | Guide to Mechanical Installation                                       | 51  |
|   | 7.3  | Mechanical Drawings Standard Width                                     |     |
|   | 7.   | 3.1 Control cabinet layout KC1-xzzz06, standard width                  | .52 |
|   | 7.   | 3.2 DimensionsKC1-xzzz06, standard width                               | .53 |
| 8 | Ele  | ectrical Installation                                                  | 54  |
|   | 8.1  | Important Notes                                                        |     |
|   | 8.2  | Guide to electrical installation                                       |     |
|   | 8.3  | Wiring                                                                 | .57 |
|   |      | Components of a Servosystem                                            |     |
|   |      | Connection Overview                                                    |     |
|   |      | 5.1 Connector assignment KC1-x00106 to KC1-x00606                      |     |
|   |      | 5.2 Connector assignment KC1-x01206                                    |     |
|   |      | 5.3 Connector assignment KC1-x02406                                    |     |
|   |      | 5.4 Connection diagram KC1-x00106 to KC1-x00606                        |     |
|   |      | 5.5 Connection diagram KC1-x01206                                      |     |

| 8.5.6 Connection diagram KC1-x02406                                         | 63 |
|-----------------------------------------------------------------------------|----|
| 8.6 EMI Noise Reduction                                                     | 64 |
| 8.6.1 Recommendations for EMI noise reduction                               | 64 |
| 8.6.2 Shielding with external shielding busbar                              | 65 |
| 8.6.2.1 Shielding Concept                                                   | 65 |
| 8.6.2.2 Shielding Busbar                                                    | 66 |
| 8.6.3 Shielding connection to the drive                                     |    |
| 8.6.3.1 Grounding plates                                                    | 67 |
| 8.6.3.2 Shield connection clamps                                            | 67 |
| 8.6.3.3 Motor connector X2 with shielding connection                        | 67 |
| 8.7 Electrical Supply Connection                                            | 68 |
| 8.7.1 Connection to various mains supply networks KC1-xzzz06 (120V to 240V) | 68 |
| 8.7.2 24 V auxiliary supply (X1)                                            | 69 |
| 8.7.3 Mains supply connection (X3, X4)                                      |    |
| 8.7.3.1 Three phase connection (all KC1 types)                              | 71 |
| 8.7.3.2 Single/Dual phase connection (KC1-x00106 to KC1-x01206 only)        |    |
| 8.8 DC Bus link (X3)                                                        | 72 |
| 8.8.1 DC Bus topology with Y connectors                                     | 73 |
| 8.8.2 DC Bus topology with busbar                                           |    |
| 8.8.3 External regen resistor (X3)                                          |    |
| 8.9 Motor Power Connection (X2)                                             |    |
| 8.10 Motor Brake Connection (X2)                                            | 77 |
| 8.10.1 KC1-x, brake connector X2                                            | 77 |
| 8.10.2 Functionality                                                        | 78 |
| 8.11 Feedback Connection (X10)                                              |    |
| 8.11.1 Feedback connector (X10)                                             | 80 |
| 8.11.2 SFD                                                                  |    |
| 8.11.3 SFD3                                                                 | 82 |
| 8.11.4 Hiperface DSL                                                        |    |
| 8.11.5 Encoder with BiSS Mode C                                             |    |
| 8.11.6 Encoder with EnDat 2.2                                               |    |
| 8.11.7 Incremental Encoder                                                  |    |
| 8.11.8 Tamagawa Smart Abs Encoder                                           |    |
| 8.12 Electronic gearing, Master-slave operation (X9, X7)                    |    |
| 8.12.1 Technical characteristics and pinout                                 |    |
| 8.12.1.1 Connector X7 Input                                                 |    |
| 8.12.1.2 Connector X9 Input                                                 |    |
| 8.12.1.3 Connector X9 Output                                                |    |
| 8.12.2 Command encoder signal connection                                    |    |
| 8.12.2.1 Incremental encoder input 5 V (X9)                                 |    |
| 8.12.2.2 Incremental encoder input 24 V (X7)                                |    |
| 8.12.2.3 Encoder with EnDat 2.2 input 5 V (X9)                              |    |
| 8.12.3 Pulse / Direction signal connection                                  |    |
| 8.12.3.1 Pulse / Direction input 5 V (X9)                                   |    |
| 8.12.3.2 Pulse / Direction Input 5 V to 24 V (X7)                           |    |
| 8.12.4 CW / CCW signal connection                                           |    |
|                                                                             |    |

| 8.12.4.1 CW / CCW input 5 V (X9)                   | 93  |
|----------------------------------------------------|-----|
| 8.12.4.2 CW / CCW input 24 V (X7)                  | 93  |
| 8.12.5 Emulated Encoder Output (EEO)               | 94  |
| 8.12.6 Master-Slave control                        | 95  |
| 8.13 I/O Connection                                | 96  |
| 8.13.1 Analog Input (X8)                           | 97  |
| 8.13.2 Analog Output (X8)                          | 98  |
| 8.13.3 Digital Inputs (X7/X8)                      | 99  |
| 8.13.3.1 Digital Inputs 1 and 2                    | 101 |
| 8.13.3.2 Digital Inputs 3 to 7                     | 101 |
| 8.13.3.3 Digital Input 8 (ENABLE)                  | 101 |
| 8.13.4 Digital Outputs (X7/X8)                     | 102 |
| 8.13.4.1 Digital Outputs 1 and 2                   | 102 |
| 8.13.4.2 FAULT relay contacts                      | 103 |
| 8.14 LED display                                   | 104 |
| 8.15 Rotary Switches (S1, S2)                      | 104 |
| 8.16 Pushbuttons (B1)                              | 104 |
| 8.17 Service Interface (X11)                       | 105 |
| 8.17.1 Pinout X11                                  | 105 |
| 8.17.2 Service Bus Protocols X11                   | 105 |
| 8.17.3 Possible Network Configurations             | 105 |
| 8.17.4 Setting the IP Address                      | 106 |
| 8.18 CAN-Bus Interface (X12/X13)                   | 107 |
| 8.18.1 Baud rate for CAN-Bus                       | 108 |
| 8.18.2 Node Address for CAN-Bus                    | 109 |
| 8.18.3 CAN-Bus Termination                         | 109 |
| 8.18.4 CAN-Bus Cable                               | 109 |
| 8.18.5 CAN-Bus Wiring                              | 110 |
| 9 Setup                                            | 111 |
| 9.1 Important Notes                                | 112 |
| 9.2 Setup                                          | 113 |
| 9.2.1 Setup software WorkBench                     | 113 |
| 9.2.2 Use as directed                              | 113 |
| 9.2.3 Software description                         | 114 |
| 9.2.4 Hardware requirements                        | 114 |
| 9.2.5 Operating systems                            | 114 |
| 9.2.6 Installation under Windows 2000/XP/VISTA/7   | 114 |
| 9.2.7 Initial Drive Test                           | 115 |
| 9.2.7.1 Unpacking, mounting, and wiring the KC1    | 115 |
| 9.2.7.2 Minimum wiring for drive test without load | 115 |
| 9.2.7.3 Set IP address                             | 116 |
| 9.2.7.4 Confirm connections                        |     |
| 9.2.7.5 Install and start WorkBench                |     |
| 9.2.7.6 Set drive IP address in WorkBench          |     |
| 9.2.7.7 Enable the drive using the setup wizard    | 117 |
| 9.3 Fault and Warning Messages                     | 118 |

| 9.3.1 Fault and warning messages KC1 | 118 |
|--------------------------------------|-----|
| 9.4 Troubleshooting the KC1          |     |
| 10 Record of Document Revisions      | 124 |
| 11 Index                             | 125 |

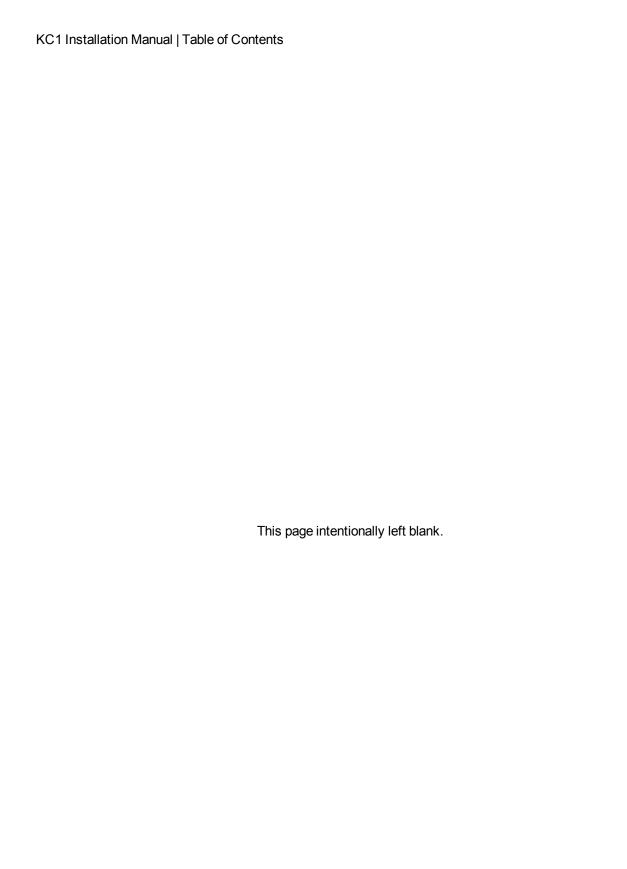

# 2 General

| 2.1 | About this Installation Manual | 10 |
|-----|--------------------------------|----|
| 2.2 | Using the PDF Format           | 10 |
| 2.3 | Symbols Used                   | 11 |
| 2.4 | Abbreviations Used             | 12 |
| 2.5 | Standards Used                 | 13 |

### 2.1 About this Installation Manual

This manual, *KC1 Installation Manual* ("Instructions Manual" according to EC Machinery Directive 2006/42/EC), describes the KC1 series of digital drives drive and includes information needed to safely install an KC1. Manual updates can be downloaded from the Kollmorgen™ website (http://www.kollmorgen.com/zh-cn/products/drives/servo/kc1/).

Additional documents include the following:

- User Guide: describes how to use your drive in common applications. It also provides tips
  for maximizing your system performance with the KC1. The User Guide includes the Parameter and Command Reference Guide which provides information for the parameters and
  commands used to program the KC1.
- Accessories Manual. It provides information for accessories like cables and regen resistors used with KC1. Regional variants of this manual exist.

# 2.2 Using the PDF Format

This document includes several features for ease of navigation

| Cross References                 | Table of contents and index include active cross references.                               |
|----------------------------------|--------------------------------------------------------------------------------------------|
| Table of contents and index      | Lines are active cross references. Click on the line and the appropriate page is accessed. |
| Page/chapter numbers in the text | Page/chapter numbers with cross references are active links.                               |

# 2.3 Symbols Used

# **Warning Symbols**

| Symbol  | Indication                                                                                       |
|---------|--------------------------------------------------------------------------------------------------|
| DANGER  | Indicates a hazardous situation which, if not avoided, will result in death or serious injury.   |
| WARNING | Indicates a hazardous situation which, if not avoided, could result in death or serious injury.  |
| CAUTION | Indicates a hazardous situation which, if not avoided, could result in minor or moderate injury. |
| NOTICE  | Indicates situations which, if not avoided, could result in property damage.                     |
| NOTE    | This symbol indicates important notes.                                                           |
|         | Warning of a danger (general). The type of danger is specified by the text next to the symbol.   |
| 4       | Warning of danger from electricity and its effects.                                              |
|         | Warning of suspended loads.                                                                      |

# **Drawing symbols**

| Symbol | Description      | Symbol | Description              |
|--------|------------------|--------|--------------------------|
|        | Signal ground    | 4      | Diode                    |
| ווווו  | Chassis ground   | 中      | Relay                    |
|        | Protective earth |        | Relay switch off delayed |
| ¢      | Resistor         | \      | Normally open contact    |
| ф      | Fuse             | 7      | Normally closed contact  |

# 2.4 Abbreviations Used

| Abbreviation                       | Meaning                                               |
|------------------------------------|-------------------------------------------------------|
| AGND                               | Analog ground                                         |
| СОМ                                | Serial interface for a personal computer              |
| DCOMx                              | Communication line for digital inputs (with x=7 or 8) |
| Disk                               | Magnetic storage (diskette, hard disk)                |
| EEPROM                             | Electrically erasable programmable memory             |
| EMC                                | Electromagnetic compatibility                         |
| F-SMA                              | Fiber optic cable connector according to IEC 60874-2  |
| KAS                                | Kollmorgen Automation Suite                           |
| LED                                | Light-emitting diode                                  |
| LSB                                | Low significant byte (or bit)                         |
| MSB                                | Main significant byte (or bit)                        |
| NI                                 | Zero pulse                                            |
| PC                                 | Personal computer                                     |
| PE                                 | Protective earth                                      |
| PLC                                | Programmable logic control                            |
| PWM                                | Pulse-width modulation                                |
| RAM                                | Random access memory (volatile memory)                |
| R <sub>Brake</sub> /R <sub>B</sub> | Regen resistor (also called a brake resistor)         |
| RBext                              | External regen resistor                               |
| RBint                              | Internal regen resistor                               |
| RCD                                | Residual current device                               |
| ROD                                | Incremental encoder (A quad B)                        |
| S1                                 | Continuous operation                                  |
| STO                                | Safe torque off                                       |
| VAC                                | Volts, alternating current                            |
| VDC                                | Volts, direct current                                 |

# 2.5 Standards Used

| Standard  | Content                                                                                                    |
|-----------|----------------------------------------------------------------------------------------------------|
| ISO 4762  | Hexagon socket head cap screws                                                                                           |
| ISO 11898 | Road vehicles — Controller area network (CAN)                                                                            |
| ISO 12100 | Safety of machinery: Basic concepts, general principles for design                                                       |
| ISO 13849 | Safety of machinery: Safety-related parts of control systems                                                             |
| IEC 60085 | Electrical insulation - Thermal evaluation and designation Maintenance                                                   |
| IEC 60204 | Safety of Machinery: Electrical equipment of machinery                                                                   |
| IEC 60364 | Low-voltage electrical installations                                                                                     |
| IEC 60439 | Low-Voltage Switchgear and Controlgear Assemblies                                                                        |
| IEC 60529 | International protection rating (IP code)                                                                                |
| IEC 60664 | Insulation coordination for equipment within low-voltage systems                                                         |
| IEC 60721 | Classification of environmental conditions                                                                               |
| IEC 61000 | Electromagnetic compatibility (EMC)                                                                                      |
| IEC 61131 | Programmable controllers                                                                                                 |
| IEC 61491 | Electrical equipment of industrial machines – Serial data link for real-time communications between controls and drives. |
| IEC 61508 | Functional safety of electrical/electronic/programmable electronic safety-related systems                                |
| IEC 61800 | Adjustable speed electrical power drive systems                                                                          |
| IEC 62061 | Functional safety of electrical/electronic/programmable electronic safety-related systems                                |
| IEC 82079 | Preparation of instructions for use - Structuring, content and presentation                                              |
| UL 840    | UL Standard for Safety for Insulation Coordination Including Clearances and Creepage Distances for Electrical Equipment  |
| UL 508C   | UL Standard for Safety Power Conversion Equipment                                                                        |

IEC - International Electrotechnical Commission

ISO - International Organization for Standardization

UL - Underwriters Laboratories

# 3 Safety

| 3.1 | You should pay attention to this | 15 |
|-----|----------------------------------|----|
| 3.2 | Use as Directed                  | 17 |
| 3.3 | Prohibited Use                   | 17 |
| 3.4 | Handling                         | 18 |

# 3.1 You should pay attention to this

This section helps you to recognize and avoid dangers to people and objects.

#### Specialist staff required!

Only properly qualified personnel are permitted to perform such tasks as transport, assembly, setup and maintenance. Qualified specialist staff are persons who are familiar with the transport, installation, assembly, commissioning and operation of drives and who bring their relevant minimum qualifications to bear on their duties:

- Transport: only by personnel with knowledge of handling electrostatically sensitive components.
- Unpacking: only by electrically qualified personnel.
- Installation: only by electrically qualified personnel.
- Basic tests / Setup: only by qualified personnel with knowledge of electrical engineering and drive technology

The qualified personnel must know and observe ISO 12100 / IEC 60364 / IEC 60664 and national accident prevention regulations.

#### Read the documentation!

Read the available documentation before installation and commissioning. Improper handling of the drive can cause harm to people or damage to property. The operator of systems using the KC1 must require that all personnel who work with the drive read and understand the manual before using the drive.

#### **Check Hardware Revision!**

Check the Hardware Revision Number of the product (see product label). This number is the link between your product and the manual, it must match the Hardware Revision Number on the cover page of the manual.

#### Pay attention to the technical data!

Adhere to the technical data and the specifications on connection conditions (rating plate and documentation). If permissible voltage values or current values are exceeded, the drives can be damaged.

#### Perform a risk assessment!

The manufacturer of the machine must generate a risk assessment for the machine, and take appropriate measures to ensure that unforeseen movements cannot cause injury or damage to any person or property. Additional requirements on specialist staff may also result from the risk assessment.

#### **Automatic Restart!**

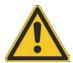

The drive might restart automatically after power on, voltage dip or interruption of the supply voltage, depending on the parameter setting. Risk of death or serious injury for humans working in the machine.

If the parameter DRV.ENDEFAULT is set to 1, then place a warning sign to the machine (Warning: Automatic Restart at Power On) and ensure, that power on is not possible, while humans are in a dangerous zone of the machine. In case of using an undervoltage protection device, you must observe EN 60204-1:2006 chapter 7.5.

#### Observe electrostatically sensitive components!

The drives contain electrostatically sensitive components which may be damaged by incorrect handling. Electrostatically discharge your body before touching the drive. Avoid contact with highly insulating materials (artificial fabrics, plastic film etc.). Place the drive on a conductive surface.

#### Hot surface!

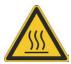

Drives may have hot surfaces during operation. The heat sink can reach temperatures above 80°C. Risk of minor burns! Measure the temperature, and wait until the heat sink has cooled down below 40 °C before touching it.

#### Earthing!

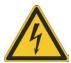

It is vital that you ensure that the drive is safely earthed to the PE (protective earth) busbar in the switch cabinet. Risk of electric shock. Without low-resistance earthing no personal protection can be guaranteed.

#### High voltages!

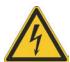

The equipment produces high electric voltages up to 900V. Do not open or touch the equipment during operation. Keep all covers and cabinet doors closed.

During operation, drives may have uncovered live sections, according to their level of enclosure protection. Wait at least seven minutes after disconnecting the drive from the main supply power before touching potentially live sections of the equipment (such as contacts) or removing any connections.

Capacitors can have dangerous voltages present up to seven minutes after switching off the supply power. Always measure the voltage in the DC bus link and wait until the voltage is below 60 V before handling components.

Never undo any electrical connections to the drive while it is live. There is a danger of electrical arcing with damage to contacts and personal injury.

## **Reinforced Insulation**

Thermal sensors, motor holding brakes and feedback systems built into the connected motor must have reinforced insulation (according to IEC61800-5-1) against system components with power voltage, according to the required application test voltage. All Kollmorgen™ components meet these requirements.

#### Never modify the drive!

It is not allowed to modify the drive without permission by the manufacturer. Opening the housing causes loss of warranty.

### 3.2 Use as Directed

The KC1 drives are exclusively intended for driving suitable synchronous servomotors with closed-loop control of torque, speed, and/or position.

KC1s are components that are built into electrical plants or machines and can only be operated as integral components of these plants or machines. The manufacturer of the machine used with a drive must generate a risk assessment for the machine. When the drives are built into machines or plant, the drive must not be used until it has been established that the machine or plant fulfills the requirements of the regional directives.

#### Cabinet and wiring

Drives must only be operated in a closed control cabinet suitable for the ambient conditions → p. 25. Ventilation or cooling may be necessary to keep the temperature within the cabinet below 40 °C.

Use only copper conductors for wiring. The conductor cross-sections can be derived from the standard IEC 60204 (alternatively for AWG cross-sections: NEC Table 310-16, 75 °C column).

#### **Power supply**

Drives in the KC1 series can be supplied as follows:

• KC1-x00106 to KC1-x01206: 1 or 3 phase industrial supply networks; KC1-x02406: 3 phase industrial supply net works.

Connection to other voltage types of supply networks is possible with an additional isolating transformer ( $\rightarrow$  p. 68).

Periodic overvoltages between phases (L1, L2, L3) and the housing of the drive must not exceed 1000 V peak. In accordance with IEC 61800, voltage spikes (<  $50 \mu s$ ) between phases must not exceed 1000 V. Voltage spikes (<  $50 \mu s$ ) between a phase and the housing must not exceed 2000 V.

EMC filter measures for KC1-xzzz06 must be implemented by the user.

#### Motor voltage rating

The rated voltage of the motors must be at least as high as the DC bus link voltage divided by  $\sqrt{2}$  produced by the drive (U<sub>nMotor</sub>>=U<sub>DC</sub>/ $\sqrt{2}$ ).

#### Safe torque off

Review the section "Use as Directed" in the STO chapter (→ p. 46) before using this safety function (according to ISO 13849 category 3).

# 3.3 Prohibited Use

Other use than that described in chapter "Use as directed" is not intended and can lead to personnel injuries and equipment damage. The drive may not be used with a machine that does not comply with appropriate national directives or standards. The use of the drive in the following environments is also prohibited:

- · potentially explosive areas
- environments with corrosive and/or electrically conductive acids, alkaline solutions, oils, vapors, dusts
- ships or offshore applications

## 3.4 Handling

#### 3.4.1 Transport

Transport the KC1 in accordance with IEC 61800-2 as follows:

- Transport only by qualified personnel in the manufacturer's original recyclable packaging.
   Avoid shocks while transporting.
- Store at or below maximum stacking height, details see "Storage" → p. 18
- Transport only within specified temperature ranges: -25 to +70 °C, max. rate of change 20 K/hour, class 2K3.
- Transport only within specified humidity: max. 95% relative humidity, no condensation, class 2K3.

#### NOTICE

The drives contain electrostatically sensitive components that can be damaged by incorrect handling. Electrostatically discharge yourself before touching the drive. Avoid contact with highly insulating materials, such as artificial fabrics and plastic films. Place the drive on a conductive surface.

If the packaging is damaged, check the unit for visible damage. Inform the shipper and the manufacturer of any damage to the package or product.

#### 3.4.2 Packaging

The KC1 packaging consists of recyclable cardboard with inserts and a label on the outside of the box.

| Model            | Package<br>Dimensions<br>(mm) HxWxL | Total Weight<br>KC1-x<br>(kg) |
|------------------|-------------------------------------|-------------------------------|
| up to KC1-x00606 | 113 x 250 x 222                     | 1.7                           |
| KC1-x01206       | 121 x 235 x 267                     | 3.2                           |
| KC1-x02406       | 158 x 394 x 292                     | 5                             |

#### 3.4.3 Storage

Store the KC1 in accordance with IEC 61800-2 as follows:

- Store only in the manufacturer's original recyclable packaging.
- Store at or below maximum stacking height:
  - KC1-x00106 to 00606 models: 8 cartons, all other models 6 cartons,
- Store only within specified temperature ranges: -25 to +55 °C, max.rate of change 20 K/hour, class 1K4.
- Storage only within specified humidity: 5 to 95% relative humidity, no condensation, class 1K3.
- Store in accordance with the following duration requirements:
  - Less than 1 year: without restriction.
  - More than 1 year: capacitors must be re-formed before setting up and operating the drive. To re-form the capacitors, remove all electrical connections and apply singlephase 240 VAC for about 30 minutes to the L1/L2 terminals.

#### 3.4.4 Maintenance and Cleaning

The drive does not require maintenance. Opening the drive voids the warranty.

The inside of the unit can only be cleaned by the manufacturer. To clean the drive exterior:

- Casing: Clean with isopropanol or similar cleaning solution.
- Protective grill on fan: Clean with a dry brush.

NOTICE

Do not immerse or spray the drive.

# 3.4.5 Uninstalling

If a drive must be uninstalled (such as for replacement), remove the drive as follows:

1. Switch off the main switch of the switchgear cabinet and the fuses that supply the system.

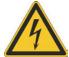

## **WARNING**

Contacts can still have dangerous voltage present up to seven minutes after switching off mains voltage. Risk of electrical shock! Wait at least seven minutes after disconnecting the drive from the main supply power before touching potentially live sections of the equipment (e.g. contacts) or undoing any connections. Always measure the voltage in the DC bus link and wait until the voltage is below 60 V before touching or handling the drive.

- 2. Remove the connectors. Disconnect the potential earth connection last.
- 3. Check temperature.

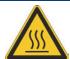

## **CAUTION**

During operation, the heat sink of the drive may reach temperatures above 80 °C (176 °F). Risk of minor burns. Before touching the device, check the temperature and wait until it has cooled below 40 °C (104 °F).

4. Uninstall. Remove the drive and power supply from the conductive, grounded mounting plate in the cabinet.

## 3.4.6 Repair and Disposal

Only the manufacturer can repair the drive. Opening the device voids the warranty. Uninstall the drive as described in "Uninstalling" (→ p. 19)), then contact customer service line 400 666 1802 for returning. Transport costs are the responsibility of the senders.

# 4 Approvals

4.1 Safe Torque Off (STO) approval \_\_\_\_\_\_\_21

# 4.1 Safe Torque Off (STO) approval

An additional digital input (STO, **S**afe **T**orque **O**ff) releases the power output stage of the drive as long as a 24 V signal is applied to this input. If the STO input goes open-circuit, then power will no longer be supplied to the motor, and the drive will lose all torque and coast to a stop.

The safety circuit implementation for realizing the safety function "Safe Torque Off" in the drive is suited for SIL2 according to IEC 61508-2 and PLd, Cat.3 according to ISO 13849-1.

The subsystems (KC1) are totally described for safety technics with the characteristic data:

| Device | Operation<br>Mode | ISO 13849-1 | IEC 61508-2 | PFH<br>[1/h] | T <sub>M</sub><br>[Years] | SFF<br>[%] |
|--------|-------------------|-------------|-------------|--------------|---------------------------|------------|
| KC1-x  | single<br>channel | PLd, CAT 3  | SIL 2       | 0            | 20                        | 100        |

# 5 Package

| 5.1 | Package Supplied   | . 23 |
|-----|--------------------|------|
| 5.2 | Nameplate          | 23   |
| 5.3 | Part Number Scheme | .24  |

# 5.1 Package Supplied

When a drive from the KC1 series is ordered, the following items are included in the drive package:

- KC1
- Printed copy of KC1 Quick Start
- Printed copy of fault and warning card
- Mating connectors X1, X2, X3, X4, X7 and X8 (if required)

#### NOTE

The mating SubD and RJ45 connectors are not included in the package.

#### **Accessories Sold Separately**

Accessories must be ordered separately if required; refer to your regional accessories manual:

- EMC filters for 24 V and mains supply voltage, categories C2 or C3
- · External regen resistor
- Motor cable. Assembled motor cables are available for all regions.
- Feedback cable. Assembled feedback cables are available for all regions.
- · Motor choke, for motor cables longer than 25 m
- CAN termination connector (with CAN drives only)
- · Service cable to the network
- Power cable and control cables (as cutoff lengths)

# 5.2 Nameplate

The nameplate depicted below is attached to the side of the drive, sample data entries are for a 12 A type.

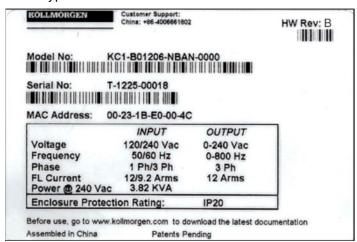

### 5.3 Part Number Scheme

The part number is identical to the order code.

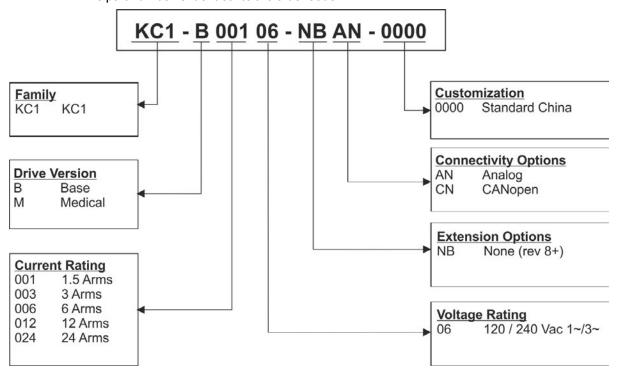

Customization: this code includes customer specials.

# 6 Technical description and data

| 6.1  | The KC1 Family of Digital Drives                       | . 26 |
|------|--------------------------------------------------------|------|
| 6.2  | Ambient Conditions, Ventilation, and Mounting Position | .27  |
| 6.3  | Mechanical Data                                        | .27  |
| 6.4  | Inputs/Outputs                                         | .28  |
| 6.5  | Electrical Data KC1-xzzz06                             | .29  |
| 6.6  | Performance Data                                       | .30  |
| 6.7  | Recommended Tightening Torques                         | . 30 |
| 6.8  | Fusing                                                 | 31   |
| 6.9  | Grounding System                                       | 31   |
| 6.10 | Connectors                                             | . 32 |
| 6.11 | Cable and Wire Requirements                            | . 33 |
| 6.12 | Dynamic Braking                                        | . 34 |
| 6.13 | Switch-On and Switch-Off Behavior                      | .36  |
| 6.14 | Stop / Emergency Stop / Emergency Off                  | . 43 |
| 6.15 | Safe Torque Off (STO)                                  | 44   |
| 6 16 | Shock-hazard Protection                                | 10   |

# 6.1 The KC1 Family of Digital Drives

#### **Available KC1 versions**

| Variant (short) | Output<br>Current | Description                                                                           | Housing  | Connectivity                |
|-----------------|-------------------|---------------------------------------------------------------------------------------|----------|-----------------------------|
| KC1-x***        | 1.5 to 24 A       | Base drive is controlled by analog torque and velocity commands (electronic gearing). | Standard | Analog, optional<br>CANopen |

#### Standard features

- Supply voltage range 120 V to 240 V ±10%
- Several housing dimensions, depending on current and hardware options.
- TCP/IP service channel onboard.
- SFD, Tamagawa Smart Abs, Comcoder, incremental encoders support onboard.
- Support for ENDAT 2.2, BiSS C protocols onboard.
- Encoder emulation onboard.
- Second feedback support.
- Safe Torque Off (STO) according to IEC 61508 SIL 2 onboard.
- Use with synchronous servomotors, linear motors, and induction machines.

#### Power section

- One or three phase supply for KC1-x00106 to KC1-x01206, and three phase supply only for KC1-x02406, voltage range 120 to 240 V ±10%, 50 to 400 Hz ±5% or DC.
- Connection to higher voltage mains only via isolating transformer, → p. 68
- B6 bridge rectifier, integral soft-start circuit.
- Single phase supply possible for KC1-x00106 to KC1-x01206 with output power derating.
- Fusing to be provided by the user.
- Shielding star point close to the drive.
- DC bus link voltage range 170 to 340 VDC, can be connected in parallel.
- Output stage IGBT module with floating current measurement.
- Regen circuit with dynamic distribution of the generated power between several drives on the same
  - DC bus link circuit.
- Internal regen resistor for KC1-x01206 and KC1-x02406 models (KC1-x00106 to KC1-x00606 models lack internal regen resistors), external regen resistors if required.

#### Integrated safety

- Appropriate insulation/creepage distances and electrical isolation for safe electrical separation, per IEC 61800-5-1, between the power input/motor connections and the signal electronics.
- Soft-start, overvoltage detection, short-circuit protection, phase-failure monitoring.
- Temperature monitoring of the drive and motor.
- Motor overload protection: foldback mechanism
- SIL 2 safe torque off in accordance with IEC 61508, → p. 44.

## Auxiliary supply voltage 24V DC

From an external, safety approved 24 V ±10% power supply.

#### Operation and parameter setting

• Using the setup software WorkBench, or Pendant, for setup via TCP/IP.

# Full digital control

- Digital current controller (670 ns)
- Adjustable digital velocity controller (62.5 μs)
- Software option position controller (125 µs)

### Inputs/Outputs

- 1 programmable analog input → p. 97
- 1 programmable analog output → p. 98
- 7 programmable digital inputs → p. 99
- 2 programmable digital outputs → p. 102
- 1 Enable input → p. 99
- 1 STO input → p. 44

### Connectivity

- Analog +/- 10 V control with encoder feedback output.
- Onboard Ethernet Interface, optional CANopen (→ p. 107)

# 6.2 Ambient Conditions, Ventilation, and Mounting Position

| Storage                          | → p. 18                                                                                                    |
|----------------------------------|----------------------------------------------------------------------------------------------------|
| Transport                        | → p. 18                                                                                                    |
| Ambient temperature in operation | 0 to +40 °C under rated conditions<br>+40 to +55 °C with continuous current derating 4 % per                                                                                                    |
|                                  | Kelvin                                                                                                    |
| Humidity in operation            | Relative humidity 5 to 85%, no condensation, class 3K3                                                                                                    |
| Site altitude                    | Up to 1000 meters above mean sea level without restriction 1,000 to 2,500 meters above mean sea level with power derating 1.5%/100 m                                                                             |
| Pollution level                  | Pollution level 2 as per IEC 60664-1                                                                                                    |
| Vibrations                       | Class 3M1 according to IEC 60721-3-3                                                                                                    |
| Enclosure protection             | IP 20 according to IEC 60529                                                                                                    |
| Mounting position                | Vertical, → p. 52                                                                                                    |
| Ventilation                      | Built-in fan (except KC1-x00306 type)                                                                                                    |
| NOTICE                           | The drive shuts down (fault F234, → p. 118, motor has no torque) in case of excessively high temperature in the control cabinet. Make sure sufficient forced ventilation is supplied within the control cabinet. |

### 6.3 Mechanical Data

| Mechanical data            | Units | KC1-x00106 to 00606 | KC1-x01206 | KC1-x02406 |
|----------------------------|-------|---------------------|------------|------------|
| Weight (standard width)    | kg    | 1.1                 | 2          | 3.7        |
| Height, without connectors | mm    | 168                 | 196        | 248        |
| Height, with connector     | mm    | 200                 | 225        | 280        |
| Standard Width front/back  | mm    | 54/59               | 72/78.4    | 96/100     |
| Depth, without connectors  | mm    | 156                 | 187        | 228        |
| Depth, with connectors     | mm    | 185                 | < 215      | <265       |

# 6.4 Inputs/Outputs

| Interface       | Electrical Data                                                                                                    |
|-----------------|----------------------------------------------------------------------------------------------------|
| Analog inputs   | <ul> <li>±12 VDC</li> <li>Common Mode Rejection Ratio: &gt; 30 dB at 60 Hz</li> <li>resolution 16 bit and full monotonic</li> <li>nonlinearity &lt; 0.1% of full scale</li> <li>offset drift max. 250µV/°C</li> <li>input impedance &gt; 13 kOhms</li> </ul> |
| Analog outputs  | <ul> <li>±10 VDC</li> <li>max 20mA</li> <li>resolution 16 bit and full monotonic</li> <li>nonlinearity &lt; 0.1% of full scale</li> <li>offset drift max. 250µV/°C</li> <li>short circuit protected to AGND</li> <li>output impedance 110 Ohms</li> </ul>    |
| Digital inputs  | <ul> <li>ON: 3.5 VDC to 30 VDC, 2 mA to 15 mA</li> <li>OFF: -2 VDC to 2 VDC, max.15 mA</li> <li>galvanic isolation for 250 VDC</li> </ul>                                                                                                    |
| Digital outputs | <ul> <li>max. 30 VDC, 100 mA</li> <li>short circuit proof</li> <li>galvanic isolation for 250 VDC</li> </ul>                                                                                                    |
| Relay outputs   | <ul> <li>max. 30 VDC, 1A</li> <li>max. 42 VAC, 1 A</li> <li>time open/close 10ms</li> <li>isolation 400 VDC contact/coil</li> </ul>                                                                                                    |

# 6.5 Electrical Data KC1-xzzz06

| Electrical Data                                            | Units | KC1-<br>x00106            | KC1-<br>x00306                                           | KC1-<br>x00606 | KC1-<br>x01206 | KC1-<br>x02406 |  |
|------------------------------------------------------------|-------|---------------------------|----------------------------------------------------------|----------------|----------------|----------------|--|
|                                                            |       |                           |                                                          |                |                | 3x240 V        |  |
| Rated supply voltage                                       |       |                           | 3 x 120 V to 240 V ±10% 3x2<br>1 x 120 V to 240 V ±10% ± |                |                |                |  |
| Rated supply input frequency                               | Hz    | 50 Hz to 400 Hz ±5% or DC |                                                          |                |                |                |  |
| Rated input power for S1 operation                         | kVA   | 0.6                       | 1.2                                                      | 2.38           | 3.82           | 7.6            |  |
| Rated input current                                        |       |                           |                                                          |                |                |                |  |
| at 1x120 V                                                 | Α     | 2.7                       | 5.0                                                      | 9.9            | 12             | N/A            |  |
| at 1x240 V                                                 | Α     | 2.7                       | 5.0                                                      | 9.9            | 12             | N/A            |  |
| at 3x120 V                                                 | Α     | 1.2                       | 2.3                                                      | 4.6            | 9.2            | N/A            |  |
| at 3x240 V                                                 | Α     | 1.2                       | 2.3                                                      | 4.6            | 9.2            | 18.3           |  |
| Permitted switch on/off frequency                          | 1/h   |                           |                                                          | 30             |                |                |  |
| Max. inrush current                                        | Α     | 10                        | 10                                                       | 10             | 10             | 20             |  |
| Rated DC bus link voltage<br>(Bus Turn on Delay 3ph 1 sec) | V     |                           |                                                          | 170 to 340     |                |                |  |
| Continuous output current (±3%)                            |       |                           |                                                          |                |                |                |  |
| at 120 V                                                   | Arms  | 1.5                       | 3                                                        | 6              | 12             | N/A            |  |
| at 240 V                                                   | Arms  | 1.5                       | 3                                                        | 6              | 12             | 24             |  |
| Peak output current (for 5 s, ± 3%)                        | Arms  | 4.5                       | 9                                                        | 18             | 30             | 48             |  |
| Continuous output power @ rated input current              |       |                           |                                                          |                |                |                |  |
| at 1x120 V                                                 | W     | 160                       | 312.5                                                    | 625            | 1250           | N/A            |  |
| at 1x240 V                                                 | W     | 320                       | 625                                                      | 1250           | 2500           | N/A            |  |
| at 3x120 V                                                 | W     | 160                       | 312.5                                                    | 625            | 1250           | N/A            |  |
| at 3x240 V                                                 | W     | 320                       | 625                                                      | 1250           | 2500           | 5000           |  |
| Peak output power (for 1 s)                                |       |                           |                                                          |                |                |                |  |
| at 1x120 V                                                 | kVA   | 0.47                      | 0.937                                                    | 1.875          | 3.125          | N/A            |  |
| at 1x240 V                                                 | kVA   | 0.94                      | 1.875                                                    | 3.750          | 6.250          | N/A            |  |
| at 3x120 V                                                 | kVA   | 0.47                      | 0.937                                                    | 1.875          | 3.125          | N/A            |  |
| at 3x240 V                                                 | kVA   | 0.94                      | 1.875                                                    | 3.750          | 6.250          | 10             |  |
| Technical data for regen circuit                           | _     |                           |                                                          | → p. 34        |                |                |  |
| Motor inductance min.                                      |       |                           |                                                          |                |                |                |  |
| at 120 V                                                   | mH    | 1.3                       | 1.3                                                      | 0.6            | 0.5            | 0.3            |  |
| at 240 V                                                   | mH    | 2.5                       | 2.5                                                      | 1.3            | 1              | 0.6            |  |
| Motor inductance max.                                      | mH    | 250                       | 250                                                      | 125            | 100            | 60             |  |
| Thermal dissipation, output stage disable                  | W     | max. 20                   | max. 20                                                  | max. 20        | max. 20        | max. 25        |  |
| Thermal dissipation at rated current                       | W     | 18                        | 31                                                       | 57             | 137            | 175            |  |
| Noise emission (low speed/high speed fan)                  | dB(A) | N/A                       | N/A                                                      | 33/39          | 37/43          | 41/56          |  |
| Aux. voltage supply                                        | V     |                           | 24 V (±10%                                               | 6, check vo    | oltage drop    | )              |  |
| - current without/with motor brake                         | Α     | 0.5 / 1.7                 | 0.5 / 1.7                                                | 0.6 / 1.8      | 0.7 / 1.9      | 1.0 / 2.5      |  |

# 6.6 Performance Data

# KC1-xzzz06

| Performance Data                            | Units | up to<br>KC1-<br>x00606 | KC1-<br>x01206 | KC1-<br>x02406 |
|---------------------------------------------|-------|-------------------------|----------------|----------------|
| Switching frequency of output stage         | kHz   | 10                      | 8              | 8              |
| Voltage rise speed dU/dt                    | kV/μs | 2.                      | 2.5 4.3        |                |
| Bandwidth of current controller             | kHz   | 2.5 to 4                | 2 to 3         |                |
| Bandwidth of velocity controller (scalable) | Hz    | 0 to 1000               | 0 to 800       | 0 to 600       |
| Bandwidth of position controller (scalable) | Hz    |                         | 1 to 250       |                |

# 6.7 Recommended Tightening Torques

|           | Tightening Torque/Nm |             |             |
|-----------|----------------------|-------------|-------------|
| Connector | up to                | KC1-x01206  | KC1-x02406  |
|           | KC1-x00606           |             |             |
| X1        | 0.2 to 0.25          | 0.2 to 0.25 | 0.2 to 0.25 |
| X2        | 0.5 to 0.6           | 0.7 to 0.8  | 0.7 to 0.8  |
| X3        | 0.5 to 0.6           | 0.5 to 0.6  | 0.7 to 0.8  |
| X4        | -                    | -           | 0.7 to 0.8  |
| X7, X8    | 0.2 to 0.25          | 0.2 to 0.25 | 0.2 to 0.25 |
| X14       | -                    | -           | 1.7 to 1.8  |
| X15, X16  | -                    | -           | 0.2 to 0.25 |
| PE block  | 1.7                  | 1.7         | 1.7         |

# 6.8 Fusing

| EU Fuses                                 | US Fuses                                  |
|------------------------------------------|-------------------------------------------|
| Types gRL or gL, 400 V/500 V, time-delay | Class J, 600 V AC 200 kA, time-delay. The |
|                                          | fuse must be UL and CSA listed.           |

**Fuse holders**: Combined with the standard fuse blocks, finger safe fuse holders must be used according to IEC 60529.

Examples:

Bussmann: CH Series Modular Fuse Holders, fuse size 0 to 30A class J, 3 poles: CH30J3

Ferraz: Ultrasafe Fuse holders, fuse size 0 to 30A class J, 3 poles: US3J3I

# 6.8.1 External power supply fusing

| Drive<br>Model | Max.             | Example class J | Example class J<br>Ferraz Shawmut |
|----------------|------------------|-----------------|-----------------------------------|
|                | Ampere rating    | Bussmann        |                                   |
| KC1-x00106     | 5A (Time-Delay)  | LPJ5SP/DFJ5     | AJT5                              |
| KC1-x00306     | 10A (Time-Delay) | LPJ10SP/DFJ10   | AJT10/HSJ10                       |
| KC1-x00606     | 15A (Time-Delay) | LPJ15SP/DFJ15   | AJT15/HSJ15                       |
| KC1-x01206     | 15A (Time-Delay) | LPJ15SP/DFJ15   | AJT15/HSJ15                       |
| KC1-x02406     | 30A (Time-Delay) | LPJ30SP/DFJ30   | AJT30/HSJ30                       |

# 6.8.2 External 24 V supply fusing

| Drive   | Max.            | Example class J | Example class J |
|---------|-----------------|-----------------|-----------------|
| Model   | Ampere rating   | Bussmann        | Ferraz Shawmut  |
| all KC1 | 8A (Time-Delay) | LPJ8SP/DFJ8     | AJT8            |

# 6.8.3 External regen resistor fusing

| Drive Model     | Ampere rating | UL region       | CE Region             |
|-----------------|---------------|-----------------|-----------------------|
| KC1-x001 to 012 | 10A           |                 | example: Siba         |
| KC1-x024        | 15A           | type FWP-xxA14F | 110V to 400V: gRL(gS) |

# 6.9 Grounding System

| AGND    | analog ground                                                      |
|---------|--------------------------------------------------------------------|
| DCOM7/8 | common line for digital inputs on I/O connector X7, X8             |
| GND     | 24 V supply, STO input (up to KC1-x024), holding brake             |
| 0 V     | internal digital ground, encoder emulation output, service channel |

# 6.10 Connectors

Given voltage and current data are the lowest values allowed by UL and CE.

| Connector                | Туре                         | Max. Cross<br>Section <sup>1</sup> | Current<br>2 | Voltage<br>3 |
|--------------------------|------------------------------|------------------------------------|--------------|--------------|
| 24V/STO X1 (01 to 24A)   | Terminal Connector, 3 poles  | 1.5 mm², 16 awg                    | 8 A          | 160 V        |
| Motor X2 (1 to 6 A)      | Terminal Connector, 6 poles  | 2.5 mm <sup>2</sup> , 14 awg       | 10 A         | 300 V        |
| Motor X2 (12 to 24 A)    | Terminal Connector, 6 poles  | 10 mm², 8 awg                      | 30 A         | 600 V        |
| Power/Regen X3 (1 to 6A) | Terminal Connector, 7 poles  | 2.5 mm², 14 awg                    | 10 A         | 300 V        |
| Power/Regen X3 (12 A)    | Terminal Connector, 8 poles  | 2,5 mm², 14 awg                    | 16 A         | 300 V        |
| Regen X3 (24 A)          | Terminal Connector, 4 poles  | 10 mm², 8 awg                      | 30 A         | 600 V        |
| Power X4 (24 A)          | Terminal Connector, 4 poles  | 10 mm², 8 awg                      | 30 A         | 600 V        |
| Control signals X7/X8    | Terminal Connector, 10 poles | 1.5 mm², 16 awg                    | 10 A         | 250 V        |
| Encoder Emulation X9     | SubD 9pin (male)             | 0,5 mm², 21 awg                    | 1 A          | <100 V       |
| Feedback X10             | SubD 15pin HD (female)       | 0,5 mm², 21 awg                    | 1 A          | <100 V       |
| Service Port X11         | RJ45                         | 0,5 mm², 21 awg                    | 1 A          | <100 V       |
| CAN In/Out X12/13        | RJ25                         | 0,5 mm², 21 awg                    | 1 A          | <100 V       |

<sup>&</sup>lt;sup>1</sup>single-line connection
<sup>2</sup>single-line connection with recommended conductor cross section (→ p. 33)
<sup>3</sup>rated voltage with pollution level 2

# 6.11 Cable and Wire Requirements

#### **6.11.1 General**

For information on the chemical, mechanical, and electrical characteristics of the cables please refer to the accessories manual or contact customer support.

#### NOTE

To reach the maximum permitted cable length, you must use cable material with the following capacitance (phase to shield) requirements:

Motor cable: less than 150 pF/m
Encoder cable: less than 120 pF/m

Motor cables longer than 25 m may require the use of a motor choke.

# 6.11.2 Cable cross sections and requirements

The table below describes the recommended interface cross sections and cable requirements for single-axis systems in accordance with IEC 60204. For multi-axis systems, observe the specific operating conditions for your system.

| Interface                             | Cross Section                                                                              | Cable Requirements                                        |
|---------------------------------------|--------------------------------------------------------------------------------------------|-----------------------------------------------------------|
| AC connection                         | up to KC1-x006: 1.5 mm² (16 awg)<br>KC1-x012: 2.5 mm² (14 awg)<br>KC1-x024: 4 mm² (12 awg) | 600 V,minimum 75°C                                        |
| DC bus link,<br>regen resistor        | KC1-x006: 1.5 mm² (16 awg)<br>KC1-xx012 to 24: 2.5 mm² (14 awg)                            | 1000 V, minimum 75°C,<br>shielded<br>for lengths >0.20 m  |
| Motor cables without choke, max. 25 m | up to KC1-x006: 1.5 mm² (16 awg)<br>KC1-x012: 2.5 mm² (14 awg)<br>KC1-x024: 4 mm² (12 awg) | 600 V,minimum 75°C,<br>shielded,<br>capacitance <150 pF/m |
| Motor cables with choke,<br>25 - 50 m | up to KC1-x006: 1.5 mm² (16 awg)<br>KC1-x012: 2.5 mm² (14 awg)<br>KC1-x024: 4 mm² (12 awg) | 600 V,minimum 75°C,<br>shielded,<br>capacitance <150 pF/m |
| SFD, max. 50 m                        | 1x2x0.25 mm² (24 awg)<br>1x2x0.50 mm² (21 awg)                                             | twisted pairs, shielded                                   |
| SFD3/DSL, max. 25 m                   | 1x2x0.50 mm² (21 awg)                                                                      | twisted pairs, shielded                                   |
| Encoder, max. 50 m                    | 7x2x0.25 mm² (24 awg)                                                                      | twisted pairs, shielded                                   |
| ComCoder, max. 25 m                   | 8x2x0.25 mm² (24 awg)                                                                      | twisted pairs, shielded                                   |
| Analog I/Os, max. 30 m                | 0.25 mm² (24 awg)                                                                          | twisted pairs, shielded                                   |
| Digital I/Os, max. 30 m               | 0.5 mm² (21 awg)                                                                           | single line                                               |
| Holding brake (motor)                 | min. 0.75 mm² (19 awg)                                                                     | 600 V,minimum 75°C,<br>shielded                           |
| +24 V / GND, max 30 m                 | max. 2.5 mm² (14 awg)                                                                      | single line                                               |

# 6.12 Dynamic Braking

Dynamic braking is a method to slow down a servo system by dissipating the mechanical energy driven by the motor back EMF. The KC1 has a built in advanced dynamic braking mode which operates fully in hardware. When activated, the drive shorts the motor terminals in phase with the back EMF (q axis) but continues to operate the non-force producing current loop (d-axis) with 0 current. This forces all of the dynamic braking current to be stopping current and insures the fastest stopping/amp of motor terminal current.

- When current is not being limited, the mechanical energy is being dissipated in the motor resistance.
- When current is being limited, energy is returned to the drive bus capacitors.
- The drive also limits the maximum dynamic braking motor terminal current via the DRV.DBILIMIT parameter to insure that the drive, motor, and customer load do not see excessive currents/forces.

Whether and how the KC1 uses dynamic braking depends on (DRV.DISMODE).

#### 6.12.1 Regen circuit

When the amount of returned energy builds the bus capacitor voltage up enough the drive activates the regen circuit to start dumping the returned energy in the regen resistor (also called regenerative or brake resistor). This resistor could be internal or connected external to the drive, depending on drive model and drive wiring.

#### KC1-x00106 to KC1-x00606

No internal regen resistor. Depending on the application requirements, an external resistor can be connected.

#### KC1-x01206 to KC1-x02406

With internal resistor plus the ability to connect an external resistor depending on the application requirements.

External regen resistors are described in the regional KC1 Accessories Manual.

#### 6.12.2 Functional description

When the amount of returned energy builds the bus capacitor voltage up enough the drive activates the brake chopper to start dumping the returned energy in the regen resistor.

#### 1. Individual drives, not coupled through the DC bus link circuit (+DC, -DC)

When the energy fed back from the motor has an average or peak power that exceeds the preset level for the regen power rating, the drive generates the warning "n521 Regen Over power". If the power increases past the fault level, the regen circuit will switch off.

With the regen circuit switched off, the drive internal DC bus link voltage is supervised. The drive reports an over-voltage fault if the DC bus threshold is exceeded. The drive power stage is disabled and the load coasts to a stop with the fault message "F501 Bus Over voltage" (→ p. 118). The Fault contact (terminals X8/9-10) is opened (→ p. 103) due to this fault.

# 2. Several drives coupled through the DC bus link (+DC, -DC)

Using the built-in regen circuit, several drives of the same series can be operated from a common DC-bus link (→ p. 72), without any additional measures. 90% of the combined power of all the coupled drives is always available for peak and continuous power. The switch-off on over voltage takes place as described under 1. (above) for the drive that has the lowest switch-off threshold (resulting from tolerances).

NOTE

Observe the regeneration time (some minutes) after full load with peak regen power.

# 6.12.3 Technical data for KC1-xzzz06

Technical data for the regen circuit depends on the drive type and the mains voltage. Supply voltages, capacitances, and switch-on voltages are all nominal values.

| Brake circuit |                                      |       | Supply<br>voltage |
|---------------|--------------------------------------|-------|-------------------|
| Туре          | Rated data                           | Units | 120 V / 240 V     |
| KC1-xzzz06    | Switch-on threshold of regen circuit | V     | 380               |
| all types     | Overvoltage limit                    | V     | 420               |
|               | Maximum regen duty cycle             | %     | 15*               |

| Type         Rated data         Units         120 V / 240 V           KC1-x00106         External regen resistor         Ohm         33           Maximum continuous regen power, external resistor         kW         0.48           Peak regen power, external (1s)         kW         5.4           Absorption energy in capacitors (+/- 20%)         Ws         60 / 20           DC Bus Capacitance         μF         940           KC1-x00306         External regen resistor         Nm         33           Maximum continuous regen power, external resistor         kW         5.4           Absorption energy in capacitors (+/- 20%)         Ws         60 / 20           DC Bus Capacitance         μF         940           KC1-x00606         External regen resistor         Ohm         33           Maximum continuous regen power, external resistor         kW         5.4           Absorption energy in capacitors (+/- 20%)         Ws         60 / 20           DC Bus Capacitance         μF         940           KC1-x01206         Internal regen resistor         Ohm         15           Continuous power, internal resistor (1s)         kW         5.4           Absorption regen power, internal resistor         Ohm         15 <th< th=""><th></th><th>Maximum regent daty by ole</th><th>/0</th><th>. •</th></th<>                                                                                                    |            | Maximum regent daty by ole                        | /0    | . •           |
|----------------------------------------------------------------------------------------------------|------------|---------------------------------------------------|-------|---------------|
| Maximum continuous regen power, external resistor   kW   0.48     Peak regen power, external (1s)   kW   5.4     Absorption energy in capacitors (+/- 20%)   Ws   60 / 20     DC Bus Capacitance   μF   940     KC1-x00306   External regen resistor   Ohm   33     Maximum continuous regen power, external resistor   kW   0.77     Peak regen power, external (1s)   kW   5.4     Absorption energy in capacitors (+/- 20%)   Ws   60 / 20     DC Bus Capacitance   μF   940     KC1-x00606   External regen resistor   Ohm   33     Maximum continuous regen power, external resistor   kW   1.5     Peak regen power, external resistor (1s)   kW   5.4     Absorption energy in capacitors (+/- 20%)   Ws   60 / 20     DC Bus Capacitance   μF   940     KC1-x01206   Internal regen resistor   Ohm   15     Continuous power, internal resistor   W   100     Peak regen power, internal resistor (0.5s)   kW   11.7     External regen resistor   Ohm   15     Maximum continuous regen power, external resistor   kW   3     Absorption regen power, external resistor (1s)   kW   5.4     Storeable energy in capacitors (+/- 20%)   Ws   160 / 55     DC Bus Capacitance   μF   2460     KC1-x02406   Internal regen resistor   Ohm   8     Continuous power, internal resistor (0.5s)   kW   22     External regen resistor   Ohm   15     Maximum continuous regen power, external resistor   kW   6     Peak regen power, external resistor (1s)   kW   6     Peak regen power, external resistor (1s)   kW   11.8     Absorption energy in capacitors (+/- 20%)   Ws   180 / 60 | Туре       | Rated data                                        | Units | 120 V / 240 V |
| Peak regen power, external (1s)                                                                                                    | KC1-x00106 | External regen resistor                           | Ohm   | 33            |
| Absorption energy in capacitors (+/- 20%)   Ws   60 / 20     DC Bus Capacitance                                                                                                    |            | Maximum continuous regen power, external resistor | kW    | 0.48          |
| DC Bus Capacitance                                                                                                    |            | Peak regen power, external (1s)                   | kW    | 5.4           |
| KC1-x00306         External regen resistor         Ohm         33           Maximum continuous regen power, external resistor         kW         0.77           Peak regen power, external (1s)         kW         5.4           Absorption energy in capacitors (+/- 20%)         Ws         60 / 20           DC Bus Capacitance         μF         940           KC1-x00606         External regen resistor         Ohm         33           Maximum continuous regen power, external resistor         kW         1.5           Peak regen power, external resistor (1s)         kW         5.4           Absorption energy in capacitors (+/- 20%)         Ws         60 / 20           DC Bus Capacitance         μF         940           KC1-x01206         Internal regen resistor         Ohm         15           Continuous power, internal resistor (0.5s)         kW         11.7           External regen resistor         Ohm         15           Maximum continuous regen power, external resistor         kW         3           Absorption regen power, external resistor (1s)         kW         5.4           Storeable energy in capacitors (+/- 20%)         Ws         160 / 55           DC Bus Capacitance         μF         2460           KC1-x02406                                                                                                    |            | Absorption energy in capacitors (+/- 20%)         | Ws    | 60 / 20       |
| Maximum continuous regen power, external resistor         kW         0.77           Peak regen power, external (1s)         kW         5.4           Absorption energy in capacitors (+/- 20%)         Ws         60 / 20           DC Bus Capacitance         μF         940           KC1-x00606         External regen resistor         Ohm         33           Maximum continuous regen power, external resistor         kW         5.4           Peak regen power, external resistor (1s)         kW         5.4           Absorption energy in capacitors (+/- 20%)         Ws         60 / 20           DC Bus Capacitance         μF         940           KC1-x01206         Internal regen resistor         Ohm         15           Continuous power, internal resistor (0.5s)         kW         11.7           External regen resistor         Ohm         15           Maximum continuous regen power, external resistor (1s)         kW         5.4           Storeable energy in capacitors (+/- 20%)         Ws         160 / 55           DC Bus Capacitance         μF         2460           KC1-x02406         Internal regen resistor         Ohm         8           Continuous power, internal resistor (0.5s)         kW         22           External re                                                                                                    |            | DC Bus Capacitance                                | μF    | 940           |
| Peak regen power, external (1s)                                                                                                    | KC1-x00306 | External regen resistor                           | Ohm   | 33            |
| Absorption energy in capacitors (+/- 20%)   Ws   60 / 20     DC Bus Capacitance                                                                                                    |            | Maximum continuous regen power, external resistor | kW    | 0.77          |
| DC Bus Capacitance                                                                                                    |            | Peak regen power, external (1s)                   | kW    | 5.4           |
| KC1-x00606External regen resistorOhm33Maximum continuous regen power, external resistorkW1.5Peak regen power, external resistor (1s)kW5.4Absorption energy in capacitors (+/- 20%)Ws60 / 20DC Bus CapacitanceμF940KC1-x01206Internal regen resistorOhm15Continuous power, internal resistorW100Peak regen power, internal resistor (0.5s)kW11.7External regen resistorOhm15Maximum continuous regen power, external resistorkW3Absorption regen power, external resistor (1s)kW5.4Storeable energy in capacitors (+/- 20%)Ws160 / 55DC Bus CapacitanceμF2460KC1-x02406Internal regen resistorOhm8Continuous power, internal resistorW200Peak regen power, internal resistor (0.5s)kW22External regen resistorOhm15Maximum continuous regen power, external resistorkW6Peak regen power, external resistor (1s)kW11.8Absorption energy in capacitors (+/- 20%)Ws180 / 60                                                                                                    |            | Absorption energy in capacitors (+/- 20%)         | Ws    | 60 / 20       |
| Maximum continuous regen power, external resistor kW 5.4 Peak regen power, external resistor (1s) kW 5.4 Absorption energy in capacitors (+/- 20%) Ws 60 / 20 DC Bus Capacitance μF 940  KC1-x01206 Internal regen resistor Ohm 15 Continuous power, internal resistor W 100 Peak regen power, internal resistor Ohm 15 External regen resistor Ohm 15 Maximum continuous regen power, external resistor kW 3 Absorption regen power, external resistor (1s) kW 5.4 Storeable energy in capacitors (+/- 20%) Ws 160 / 55 DC Bus Capacitance μF 2460  KC1-x02406 Internal regen resistor Ohm 8 Continuous power, internal resistor W 200 Peak regen power, internal resistor (0.5s) kW 22 External regen resistor Ohm 15 Maximum continuous regen power, external resistor kW 6 Peak regen power, external resistor (1s) kW 11.8 Absorption energy in capacitors (+/- 20%) Ws 180 / 60                                                                                                    |            | DC Bus Capacitance                                | μF    | 940           |
| Peak regen power, external resistor (1s) kW 5.4 Absorption energy in capacitors (+/- 20%) Ws 60 / 20 DC Bus Capacitance µF 940  KC1-x01206 Internal regen resistor Ohm 15 Continuous power, internal resistor W 100 Peak regen power, internal resistor Ohm 15 External regen resistor Ohm 15 Maximum continuous regen power, external resistor kW 3 Absorption regen power, external resistor (1s) kW 5.4 Storeable energy in capacitors (+/- 20%) Ws 160 / 55 DC Bus Capacitance µF 2460  KC1-x02406 Internal regen resistor Ohm 8 Continuous power, internal resistor W 200 Peak regen power, internal resistor (0.5s) kW 22 External regen resistor Ohm 15 Maximum continuous regen power, external resistor kW 6 Peak regen power, external resistor (1s) kW 11.8 Absorption energy in capacitors (+/- 20%) Ws 180 / 60                                                                                                    | KC1-x00606 | External regen resistor                           | Ohm   | 33            |
| Absorption energy in capacitors (+/- 20%) Ws 60 / 20 DC Bus Capacitance µF 940  KC1-x01206 Internal regen resistor Ohm 15 Continuous power, internal resistor W 100 Peak regen power, internal resistor (0.5s) kW 11.7 External regen resistor Ohm 15 Maximum continuous regen power, external resistor kW 3 Absorption regen power, external resistor (1s) kW 5.4 Storeable energy in capacitors (+/- 20%) Ws 160 / 55 DC Bus Capacitance µF 2460  KC1-x02406 Internal regen resistor Ohm 8 Continuous power, internal resistor W 200 Peak regen power, internal resistor (0.5s) kW 22 External regen resistor Ohm 15 Maximum continuous regen power, external resistor kW 6 Peak regen power, external resistor (1s) kW 11.8 Absorption energy in capacitors (+/- 20%) Ws 180 / 60                                                                                                    |            | Maximum continuous regen power, external resistor | kW    | 1.5           |
| DC Bus Capacitance   μF   940                                                                                                    |            | Peak regen power, external resistor (1s)          | kW    | 5.4           |
| Internal regen resistor                                                                                                    |            | Absorption energy in capacitors (+/- 20%)         | Ws    | 60 / 20       |
| Continuous power, internal resistor W 100  Peak regen power, internal resistor (0.5s) kW 11.7  External regen resistor Ohm 15  Maximum continuous regen power, external resistor kW 3  Absorption regen power, external resistor (1s) kW 5.4  Storeable energy in capacitors (+/- 20%) Ws 160 / 55  DC Bus Capacitance µF 2460  KC1-x02406 Internal regen resistor Ohm 8  Continuous power, internal resistor W 200  Peak regen power, internal resistor (0.5s) kW 22  External regen resistor Ohm 15  Maximum continuous regen power, external resistor kW 6  Peak regen power, external resistor (1s) kW 11.8  Absorption energy in capacitors (+/- 20%) Ws 180 / 60                                                                                                    |            | DC Bus Capacitance                                | μF    | 940           |
| Peak regen power, internal resistor (0.5s) kW 11.7  External regen resistor Ohm 15  Maximum continuous regen power, external resistor kW 3  Absorption regen power, external resistor (1s) kW 5.4  Storeable energy in capacitors (+/- 20%) Ws 160 / 55  DC Bus Capacitance µF 2460  KC1-x02406 Internal regen resistor Ohm 8  Continuous power, internal resistor W 200  Peak regen power, internal resistor (0.5s) kW 22  External regen resistor Ohm 15  Maximum continuous regen power, external resistor kW 6  Peak regen power, external resistor (1s) kW 11.8  Absorption energy in capacitors (+/- 20%) Ws 180 / 60                                                                                                    | KC1-x01206 | Internal regen resistor                           | Ohm   | 15            |
| External regen resistor  Maximum continuous regen power, external resistor  Absorption regen power, external resistor (1s)  Storeable energy in capacitors (+/- 20%)  DC Bus Capacitance  Internal regen resistor  Continuous power, internal resistor  Peak regen power, internal resistor (0.5s)  External regen resistor  Maximum continuous regen power, external resistor  Peak regen power, external resistor  Maximum continuous regen power, external resistor  Peak regen power, external resistor (1s)  Absorption energy in capacitors (+/- 20%)  Ws 180 / 60                                                                                                    |            | Continuous power, internal resistor               | W     | 100           |
| Maximum continuous regen power, external resistor kW 5.4 Absorption regen power, external resistor (1s) kW 5.4 Storeable energy in capacitors (+/- 20%) Ws 160 / 55  DC Bus Capacitance μF 2460  KC1-x02406 Internal regen resistor Ohm 8 Continuous power, internal resistor W 200 Peak regen power, internal resistor (0.5s) kW 22  External regen resistor Ohm 15  Maximum continuous regen power, external resistor kW 6 Peak regen power, external resistor (1s) kW 11.8  Absorption energy in capacitors (+/- 20%) Ws 180 / 60                                                                                                    |            | Peak regen power, internal resistor (0.5s)        | kW    | 11.7          |
| Absorption regen power, external resistor (1s) kW 5.4  Storeable energy in capacitors (+/- 20%) Ws 160 / 55  DC Bus Capacitance µF 2460  KC1-x02406 Internal regen resistor Ohm 8  Continuous power, internal resistor W 200  Peak regen power, internal resistor (0.5s) kW 22  External regen resistor Ohm 15  Maximum continuous regen power, external resistor kW 6  Peak regen power, external resistor (1s) kW 11.8  Absorption energy in capacitors (+/- 20%) Ws 180 / 60                                                                                                    |            | External regen resistor                           | Ohm   | 15            |
| Storeable energy in capacitors (+/- 20%)  DC Bus Capacitance  µF  2460  KC1-x02406  Internal regen resistor  Continuous power, internal resistor  Peak regen power, internal resistor (0.5s)  External regen resistor  Ohm  15  Maximum continuous regen power, external resistor  Peak regen power, external resistor (1s)  Absorption energy in capacitors (+/- 20%)  Ws  160 / 55  W  2460  Nm  8  Continuous power, internal resistor  W  200  Peak regen power, external resistor (0.5s)  kW  15  Maximum continuous regen power, external resistor  W  11.8                                                                                                    |            | Maximum continuous regen power, external resistor | kW    | 3             |
| DC Bus Capacitance μF 2460  KC1-x02406 Internal regen resistor Ohm 8  Continuous power, internal resistor W 200  Peak regen power, internal resistor (0.5s) kW 22  External regen resistor Ohm 15  Maximum continuous regen power, external resistor kW 6  Peak regen power, external resistor (1s) kW 11.8  Absorption energy in capacitors (+/- 20%) Ws 180 / 60                                                                                                    |            | Absorption regen power, external resistor (1s)    | kW    | 5.4           |
| KC1-x02406         Internal regen resistor       Ohm       8         Continuous power, internal resistor       W       200         Peak regen power, internal resistor (0.5s)       kW       22         External regen resistor       Ohm       15         Maximum continuous regen power, external resistor       kW       6         Peak regen power, external resistor (1s)       kW       11.8         Absorption energy in capacitors (+/- 20%)       Ws       180 / 60                                                                                                    |            | Storeable energy in capacitors (+/- 20%)          | Ws    | 160 / 55      |
| Continuous power, internal resistor W 200  Peak regen power, internal resistor (0.5s) kW 22  External regen resistor Ohm 15  Maximum continuous regen power, external resistor kW 6  Peak regen power, external resistor (1s) kW 11.8  Absorption energy in capacitors (+/- 20%) Ws 180 / 60                                                                                                    |            | l ·                                               | μF    | 2460          |
| Peak regen power, internal resistor (0.5s) kW 22  External regen resistor Ohm 15  Maximum continuous regen power, external resistor kW 6  Peak regen power, external resistor (1s) kW 11.8  Absorption energy in capacitors (+/- 20%) Ws 180 / 60                                                                                                    | KC1-x02406 | Internal regen resistor                           | Ohm   | 8             |
| External regen resistor  Maximum continuous regen power, external resistor  Peak regen power, external resistor (1s)  Absorption energy in capacitors (+/- 20%)  Ohm  15  kW  6  Peak regen power, external resistor (1s)  kW  11.8  Absorption energy in capacitors (+/- 20%)                                                                                                    |            | Continuous power, internal resistor               | W     | 200           |
| Maximum continuous regen power, external resistor kW 6  Peak regen power, external resistor (1s) kW 11.8  Absorption energy in capacitors (+/- 20%) Ws 180 / 60                                                                                                    |            | Peak regen power, internal resistor (0.5s)        | kW    | 22            |
| Peak regen power, external resistor (1s) kW 11.8 Absorption energy in capacitors (+/- 20%) Ws 180 / 60                                                                                                    |            | External regen resistor                           | Ohm   | 15            |
| Absorption energy in capacitors (+/- 20%) Ws 180 / 60                                                                                                    |            | Maximum continuous regen power, external resistor | kW    | 6             |
|                                                                                                    |            | Peak regen power, external resistor (1s)          | kW    | 11.8          |
| DC Bus Capacitance µF 2720                                                                                                    |            | Absorption energy in capacitors (+/- 20%)         | Ws    | 180 / 60      |
|                                                                                                    |            | DC Bus Capacitance                                | μF    | 2720          |

<sup>\*</sup> depends on connected regen resistor power

#### 6.13 Switch-On and Switch-Off Behavior

This chapter describes the switch-on and switch-off behavior of the KC1.

#### Behavior of "holding brake" function

Drives with an enabled holding brake function have a special timing for switching on and off the output stage ( $\Rightarrow$  p. 77). Events that remove the DRV.ACTIVE signal trigger the holding brake to apply. As with all electronic circuits, the general rule applies that there is a possibility of the internal holding brake module failing.

Functional safety, e.g. with hanging load (vertical axes), requires an additional mechanical brake which must be safely operated, for example by a safety control.

If velocity drops below threshold *CS.VTHRESH* or timeout occurs during a stop procedure, the brake is applied. Set parameter MOTOR.BRAKEIMM to 1 with vertical axes, to apply the motor holding brake (→ p. 77) immediately after faults or Hardware Disable.

## Behavior when undervoltage condition is present

The behavior in an undervoltage condition depends on the VBUS.UVMODE setting.

| VBUS.UVMODE | DC Bus Undervoltage Mode. Consult the KC1 User Guide for configuring the parameter.                                                                                                    |
|-------------|----------------------------------------------------------------------------------------------------|
| 0           | The drive will report a F502 undervoltage fault any time an undervoltage condition occurs.                                                                                                    |
| 1 (default) | The drive will report a warning n502 if not enabled. The drive will report a fault if the drive is enabled when the condition occurs, or an attempt is made to enable while an under voltage condition occurs. |

#### Safety function STO

With the functional safe function STO, the drive can be secured on standstill using its internal electronics so that even when power is being supplied, the drive shaft is protected against unintentional restart. The chapter "Safe Torque Off (STO)" describes how to use the STO function ( $\rightarrow$  p. 44).

# 6.13.1 Switch-on behavior in standard operation

The diagram below illustrates the correct functional sequence for switching the drive on.

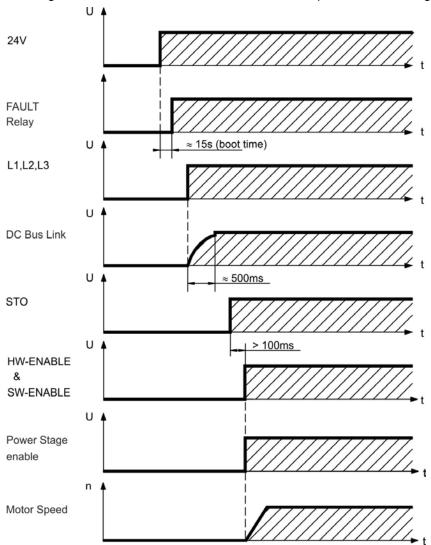

Fault F602 occurs when STO (→ p. 44) does not have current when HW enable becomes active.

#### 6.13.2 Switch-off behavior

NOTE

The drive's 24 V supply must remain constant. Hardware Enable input disables the power stage immediately. Configured Digital Inputs can be used to perform controlled stops.

# 6.13.2.1 Switch-off behavior using the DRV.DIS command

The enable/disable button in WorkBench issues a *drv.dis* command internally to the drive. See *KC1 User Guide* for configuring inputs and software commands. Sometimes this enable signal is called "Software Enable" (SW-Enable).

| DRV.DISMODE | DRV.DISMODE controls the behavior of the <i>drv.dis</i> command issued through WorkBench, or terminal. Consult the <i>KC1 User Guide</i> for configuring.                       |
|-------------|----------------------------------------------------------------------------------------------------|
| 0           | Disable axis immediately, if velocity drops below threshold CS.VTHRESH or timeout occurs brake is applied. Category 0 stop according to IEC 60204 (→ p. 43).                    |
| 2           | Use controlled stop to disable drive, if velocity drops below threshold <i>CS.VTHRESH</i> or timeout occurs brake is applied. Category 1 stop according to IEC 60204 (→ p. 43). |

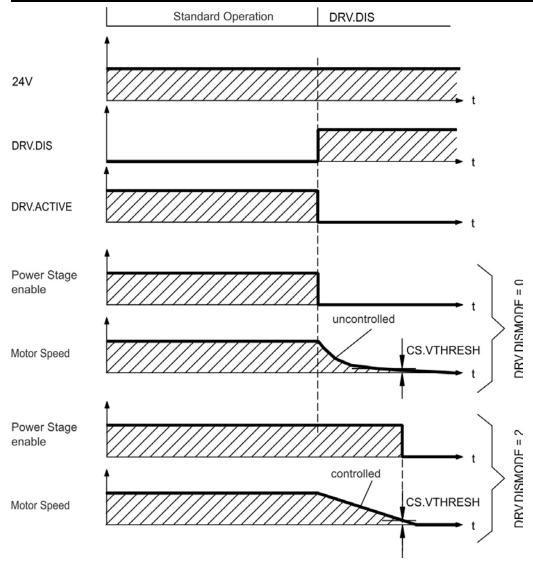

If velocity drops below threshold *CS.VTHRESH* or timeout occurs brake is applied (→ p. 77).

## 6.13.2.2 Switch-off behavior using a digital input (controlled stop)

This is a category 2 stop according to IEC 60204 (→ p. 43).

A digital input can be configured to bring the motor to a controlled stop and then disable the drive and apply the holding brake. (if present). See the KC1 User Guide for information on configuring Digital Inputs.

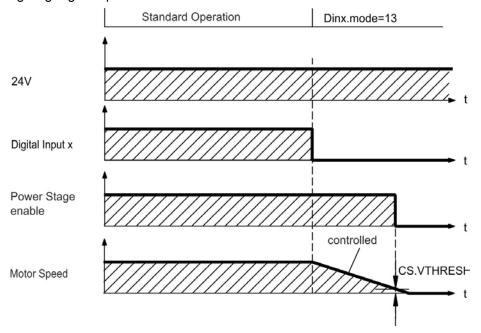

If velocity drops below threshold *CS.VTHRESH* or timeout occurs brake is applied (→ p. 77).

#### 6.13.2.3 Switch-off behavior using HW Enable input (uncontrolled stop)

This is a category 0 stop according to IEC 60204 (→ p. 43). The hardware enable input disables the power stage immediately.

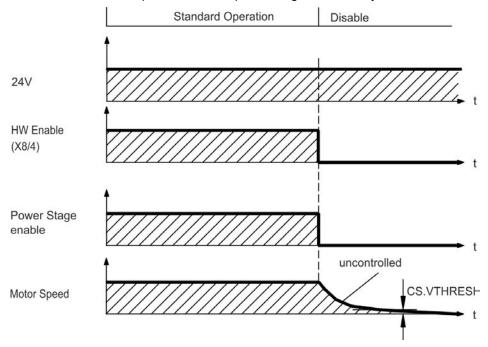

If velocity drops below threshold *CS.VTHRESH* or timeout occurs the motor holding brake is applied (→ p. 77). Set parameter MOTOR.BRAKEIMM to 1 with vertical axes, to apply the motor holding brake immediately after Hardware Disable.

#### 6.13.2.4 Switch-off behavior in the event of a fault

The behavior of the drive always depends on the fault type and the setting of a number of different parameters (DRV.DISMODE, VBUS.UVFTHRESH, CS.VTHRESH, and others; see the *KC1 User Guide* or WorkBench help for more details). See the *Drive Fault and Warning Messages and Remedies* section of the *KC1 User Guide* for a table describing the specific behavior of each fault.

The follwing pages show examples for the possible fault behaviors.

## Switch-off behavior for faults that cause an immediate power stage disable

This is a category 0 stop according to IEC 60204 (→ p. 43).

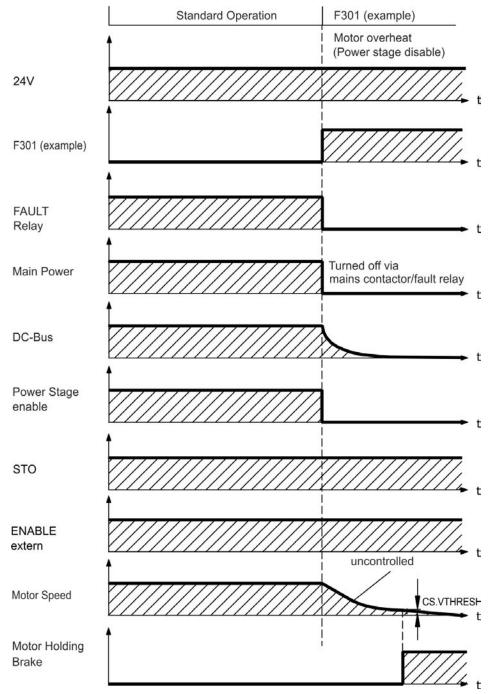

If velocity drops below threshold *CS.VTHRESH* or timeout occurs the motor holding brake is applied (→ p. 77). Set parameter MOTOR.BRAKEIMM to 1 with vertical axes, to apply the motor holding brake immediately after faults.

# Switch-off behavior for faults that cause dynamic braking

This is a category 0 stop according to IEC 60204 (→ p. 43).

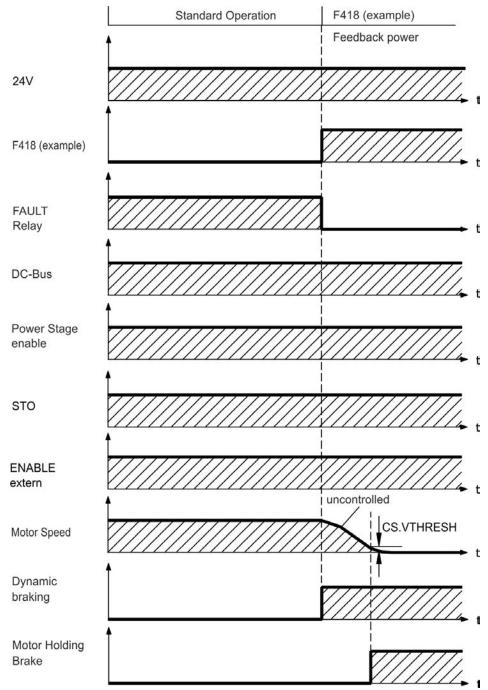

If velocity drops below threshold CS.VTHRESH or timeout occurs brake is applied  $(\Rightarrow p. 77)$ .

## Switch-off behavior for faults that cause a controlled stop

This is a category 1 stop according to IEC 60204 (→ p. 43).

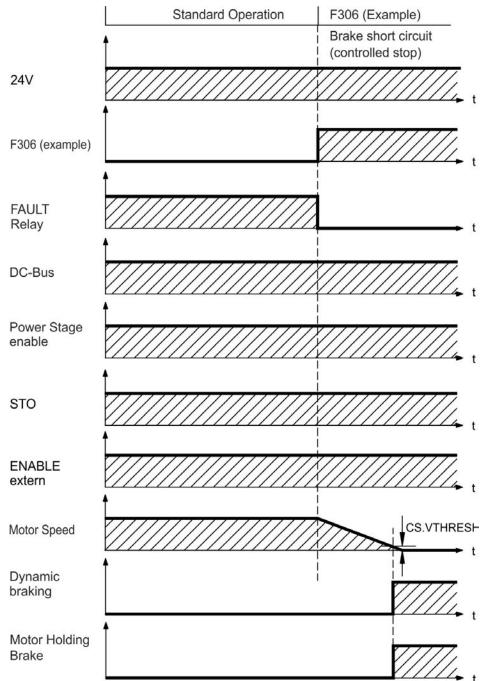

If velocity drops below threshold CS.VTHRESH or timeout occurs brake is applied ( $\Rightarrow$  p. 77).

# 6.14 Stop / Emergency Stop / Emergency Off

The control functions Stop, Emergency Stop and Emergency Off are defined by IEC 60204. Notes for safety aspects of these functions can be found in ISO 13849 and IEC 62061.

#### NOTE

The parameter DRV.DISMODE must be set to 2 to implement the different stop categories. Consult the *KC1 User Guide* for configuring the parameter.

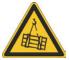

## **WARNING**

With vertical load the load could fall. Serious injury could result when the load is not properly blocked. Functional safety, e.g. with hanging load (vertical axes), requires an additional mechanical brake which must be safely operated, for example by a safety control.

Set parameter MOTOR.BRAKEIMM to 1 with vertical axes, to apply the motor holding brake (→ p. 77) immediately after faults or Hardware Disable.

#### 6.14.1 Stop

The stop function shuts down the machine in normal operation. The stop function is defined by IEC 60204.

#### NOTE

The Stop Category must be determined by a risk evaluation of the machine.

Stop function must have priority over assigned start functions. The following stop categories are defined:

## Stop Category 0

Shut-down by immediate switching-off the energy supply to the drive machinery (this is an uncontrolled shut-down). With the approved safety function STO (→ p. 44) the drive can be stopped using its internal electronics (IEC 61508 SIL2).

#### Stop Category 1

A controlled shut-down, whereby the energy supply to the drive machinery is maintained to perform the shut-down, and the energy supply is only interrupted when the shut-down has been completed.

#### **Stop Category 2**

A controlled shut-down, whereby the energy supply to the drive machinery is maintained.

Stop Category 0 and Stop Category 1 stops must be operable independently of the operating mode, whereby a Category 0 stop must have priority.

If necessary, provision must be made for the connection of protective devices and lock-outs. If applicable, the stop function must signal its status to the control logic. A reset of the stop function must not create a hazardous situation.

## 6.14.2 Emergency Stop

The Emergency Stop function is used for the fastest possible shutdown of the machine in a dangerous situation. The Emergency Stop function is defined by IEC 60204. Principles of emergency stop devices and functional aspects are defined in ISO 13850.

The Emergency Stop function will be triggered by the manual actions of a single person. It must be fully functional and available at all times. The user must understand instantly how to operate this mechanism (without consulting references or instructions).

#### NOTE

The Stop Category for the Emergency Stop must be determined by a risk evaluation of the machine.

In addition to the requirements for stop, the Emergency Stop must fulfil the following requirements:

- Emergency Stop must have priority over all other functions and controls in all operating modes.
- The energy supply to any drive machinery that could cause dangerous situations must be switched off as fast as possible, without causing any further hazards (Stop Category 0) or must be controlled in such a way, that any movement that causes danger, is stopped as fast as possible (Stop Category 1).
- The reset must not initiate a restart.

## 6.14.3 Emergency Off

The Emergency Off function is used to switch-off the electrical power supply of the machine. This is done to prevent users from any risk from electrical energy (for example electrical impact). Functional aspects for Emergency Off are defined in IEC 60364-5-53.

The Emergency Off function will be triggered by the manual actions of a single person.

#### NOTE

The result of a risk evaluation of the machine determines the necessity for an Emergency Off function.

Emergency Off is done by switching off the supply energy by electro-mechanical switching devices. This results in a category 0 stop. If this stop category is not possible in the application, then the Emergency Off function must be replaced by other measures (for example by protection against direct touching).

## 6.15 Safe Torque Off (STO)

The STO safety implementation on the KC1 is certified (KC1-x04807 in process). The safety circuit implementation used for the safety function "Safe Torque Off" in the drive is suited for SIL 2 according to IEC 61508-2 and PLd / CAT3 according to ISO 13849-1.

An additional digital input (STO) releases the power output stage of the drive as long as a 24 V signal is applied to this input. If the STO input goes open-circuit, then power will no longer be supplied to the motor, and the drive will lose all torque and coast to a stop.

NOTE

This input is not compatible with IEC 61131-2. You can thus achieve a category 0 stop (→ p. 43) by using the STO input without switching a mains contactor.

## 6.15.1 Safety characteristic data

The subsystems (KC1) are described with the following characteristic data:

| Function | Operation mode | ISO 13849-1 | IEC 61508-2 | PFH<br>[1/h] | T <sub>M</sub><br>[Years] | SFF<br>[%] |
|----------|----------------|-------------|-------------|--------------|---------------------------|------------|
| STO      | single channel | PL d, CAT 3 | SIL 2       | 0            | 20                        | 100        |

# 6.15.2 Safety instructions

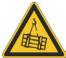

## **WARNING**

The drive cannot hold a vertical load when STO function is active. Serious injury could result when load is not properly blocked. Drives with a suspended load must have an additional safe mechanical blocking (for instance, by a safe brake).

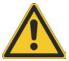

# **WARNING**

The drive might restart automatically after power on, voltage dip or interruption of the supply voltage, depending on the parameter setting. Risk of death or serious injury for humans working in the machine. If the parameter DRV.ENDEFAULT is set to 1, then place a warning sign to the machine (Warning: Automatic Restart at Power On) and ensure, that power on is not possible, while humans are in a dangerous zone of the machine. In case of using an undervoltage protection device, you must observe EN 60204-1:2006 chapter 7.5.

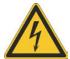

## **CAUTION**

The STO function does not provide an electrical separation from the power output. There is a danger of electrical shock and personnel injury! If access to the motor power terminals is necessary, the drive must be disconnected from mains supply considering the discharging time of the intermediate circuit.

#### NOTICE

In case of single channel control: If the safety function STO is automatically activated by a control system, then make sure that the output of the control is monitored for possible malfunction. The monitoring can be used to prevent a faulty output from unintentionally activating the STO function. If the STO function is a single-channel system, erroneous engaging will not be recognized.

#### NOTICE

It is not possible to perform a controlled brake if the drive controlled STO-Enable is off. If controlled braking before the use of the STO function is necessary, the drive must be braked and the input STO must be separated time-delayed from +24 V.

#### NOTICE

Use the following functional sequence when the STO function is used:

- 1. Brake the drive in a controlled manner (speed setpoint = 0 V).
- 2. When speed = 0 rpm, disable the drive (enable = 0 V).
- 3. If a suspended load is present, block the drive mechanically.
- 4. Activate the STO function.

#### 6.15.3 Use as directed

The STO function is exclusively intended to provide a functional safe stop of the motion system. To achieve this functional safety, the wiring of the safety circuits must meet the safety requirements of IEC 60204, ISO 12100 and ISO 13849.

#### 6.15.4 Prohibited use

The STO function must not be used if the drive is to be made inactive for:

- Cleaning, maintenance and repair operations, long inoperative periods. In such cases, the entire system should be disconnected from the supply and secured (main switch).
- Emergency-Off situations. In an Emergency-Off situation, the main contactor is switched off (by the Emergency-Off button).

# 6.15.5 Technical data and pinout

Input STO (X1)

- Reference ground is GND
- 24 V ±10%, 20 mA
- galvanic isolation for 250 VDC

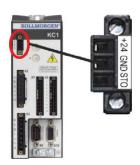

| Pin | Signal | Description                  |  |
|-----|--------|------------------------------|--|
| 1   | +24    | -24 VDC Auxiliary voltage    |  |
| 2   | GND    | 24V Supply GND               |  |
| 3   | STO    | STO enable (Safe Torque Off) |  |

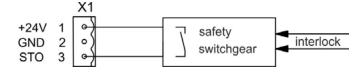

## 6.15.6 Enclosure, wiring

Since the drive meets IP20, you must select an enclosure that permits safe operation of the drive. The enclosure must at least meet IP54. Wiring remaining within the specified enclosure must meet the requirements of the standard IEC 60204-1 and ISO 13849-2 (Table D.4).

If you are wiring leads that are outside the specified enclosure (IP54), the cables must be laid durably (firmly), protected from outside damage (for example, by laying the cable in a duct), placed in different sheathed cables, or protected individually by grounding connection.

## 6.15.7 Functional description

When STO function (Safe Torque Off) is not needed, then STO-Enable must be connected directly with +24 V. The STO function is then bypassed and cannot be used. If the STO function is in use, then the STO-Enable must be connected to the output of a security control or a safety relay, which at least meets the requirements of PLd, CAT 3 according to ISO 13849 (connection diagram: → p. 48).

With the single-channel control of the STO (SIL2/PLd) safety function, STO is switched by one output of a safety switching device (e.g. safety relay). Erroneous engaging will not be recognized. Therefore the output of the control must be supervised for possible malfunction.

| STO   | ENABLE | Display           | Motor has Torque | Safety |
|-------|--------|-------------------|------------------|--------|
| 0 V   | 0 V    | n602              | no               | yes    |
| 0 V   | +24 V  | F602              | no               | yes    |
| +24 V | 0 V    | opmode            | no               | no     |
| +24 V | +24 V  | opmode with 'dot' | yes              | no     |

When STO function is engaged during operation by separating input STO from 24 V, the motor slows down without control and the drive displays the fault F602.

#### 6.15.7.1 Signal diagram (sequence)

The diagram below shows how to use the single channel STO function for a safe drive stop and fault free operation of the drive.

- 1. Brake the drive in a controlled manner (speed setpoint = 0 V).
- 2. When speed = 0 rpm, disable the drive (Enable = 0 V).
- 3. Activate the STO function (STO = 0 V)

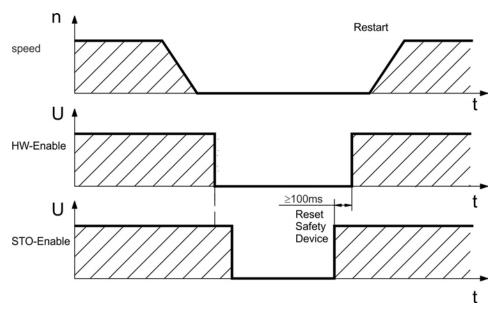

## 6.15.7.2 Wiring examples

The sample application below shows door guarding and emergency stop, controlled by Kollmorgen™ KSM safety module to switch the STO-Enable input of an KC1-x device to SIL2, PLd.

NOTE Review the enclosure and wiring instructions; → p. 47.

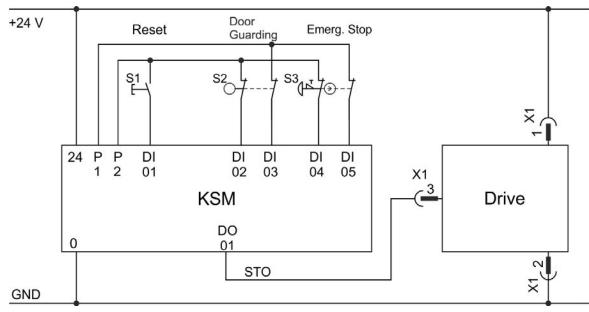

## 6.15.7.3 Functional test

## NOTICE

You must test the STO function after initial start of the drive, after each interference into the wiring of the drive, or after exchange of one or several components of the drive.

| ·                              | •                                                                                       |    |                                                                                              |
|--------------------------------|-----------------------------------------------------------------------------------------|----|----------------------------------------------------------------------------------------------|
| Method 1, drive remain enabled |                                                                                         |    | od 2, drive disabled                                                                         |
| 1.                             | Stop drive, with setpoint 0V. Keep drive enabled.  DANGER: Do not enter hazardous area! |    | Stop all drives, with setpoint 0V, disable drive (Enable=0V). Activate the STO function, for |
| 2.                             | Activate the STO function for example by opening protective screen.                     |    | example, by opening protective screen                                                        |
| 3.                             | The fault contact opens, the net contactor releases, and the drive displays fault F602. | 3. | The drive displays warning n602.                                                             |

#### 6.16 Shock-hazard Protection

#### 6.16.1 Leakage current

Leakage current via the PE conductor results from the combination of equipment and cable leakage currents. The leakage current frequency pattern includes a number of frequencies, whereby the residual-current circuit breakers definitively evaluate the 50 Hz current. For this reason, the leakage current cannot be measured using a conventional multimeter. As a rule of thumb, the following assumption can be made for leakage current on our low-capacity cables at a mains voltage of 400 V, depending on the clock frequency of the output stage:

I<sub>leak</sub> = n x 20 mA + L x 1 mA/m at 8 kHz clock frequency at the output stage
I<sub>leak</sub> = n x 20 mA + L x 2 mA/m at a 16 kHz clock frequency at the output stage
(where Ileak=leakage current, n=number of drives, L=length of motor cable)
At other mains voltage ratings, the leakage current varies in proportion to the voltage.

**Example:** 2 x drives + a 25m motor cable at a clock frequency of 8 kHz: 2 x 20 mA + 25 m x 1 mA/m = 65 mA leakage current.

#### NOTE

Since the leakage current to PE is more than 3.5 mA, in compliance with IEC61800-5-1 the PE connection must either be doubled or a connecting cable with a cross-section >10 mm² must be used. Use the PE terminal and the PE connection screws in order to fulfill this requirement.

The following measures can be used to minimize leakage currents:

- Reduce the length of the engine cable.
- Use low-capacity cables (→ p. 33).

## 6.16.2 Residual current protective device (RCD)

In conformity with IEC 60364-4-41 – Regulations for installation and IEC 60204 – Electrical equipment of machinery, residual current protective devices (RCDs) can be used provided the requisite regulations are complied with. The KC1 is a 3-phase system with a B6 bridge. Therefore, RCDs which are sensitive to all currents must be used in order to detect any DC fault current. Refer to the chapter above for the rule of thumb for determining the leakage current. Rated residual currents in the RCDs:

| 10 to 30 mA  | Protection against "indirect contact" (personal fire protection) for stationary and mobile equipment, as well as for "direct contact". |
|--------------|----------------------------------------------------------------------------------------------------|
| 50 to 300 mA | Protection against "indirect contact" (personal fire protection) for stationary equipment                                              |

#### NOTE

Recommendation: In order to protect against direct contact (with motor cables shorter than 5 m) Kollmorgen™ recommends that each drive be protected inulidually using a 30 mA RCD which is sensitive to all currents.

If you use a selective RCD, the more intelligent evaluation process will prevent spurious tripping of the RCD.

## 6.16.3 Isolating transformers

When protection against indirect contact is absolutely essential despite a higher leakage current, or when an alternative form of shock-hazard protection is sought, the KC1 can also be operated via an isolating transformer (schematic connection → p. 68). A ground-leakage monitor can be used to monitor for short circuits.

NOTE

Keep the length of wiring between the transformer and the drive as short as possible.

# 7 Mechanical Installation

| 7.1 | Important Notes                    | 51  |
|-----|------------------------------------|-----|
| 7.2 | Guide to Mechanical Installation   | 51  |
| 7.3 | Mechanical Drawings Standard Width | .52 |

# 7.1 Important Notes

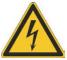

## **CAUTION**

There is a danger of electrical shock by high EMC level which could result in injury, if the drive (or the motor) is not properly EMC-grounded. Electrically-conductive back panels such as aluminum or galvanized steel are preferred. For painted and other coated metal panels, remove all coating behind the drive.

NOTICE

Protect the drive from impermissible stresses. In particular, do not let any components become bent or any insulation distances altered during transport and handling. Avoid contact with electronic components and contacts.

NOTICE

The drive will switch itself off in case of overheating. Ensure that there is an adequate flow of cool, filtered air into the bottom of the control cabinet, or use a heat exchanger ("Ambient Conditions, Ventilation, and Mounting Position" (→ p. 27)).

NOTICE

Do not mount devices that produce magnetic fields directly beside the drive. Strong magnetic fields can directly affect internal components. Install devices which produce magnetic field with distance to the drives and/or shield the magnetic fields.

### 7.2 Guide to Mechanical Installation

The following tools are required (at a minimum) to install the KC1; your specific installation may require additional tools:

- M4 hexagon socket-cap screws (ISO 4762)
- 3 mm T-handle Allen key
- No. 2 Phillips head screwdriver
- Small slotted screwdriver

Dimensions and mounting hole positions depend on the drive variant:

| Drive Variant | Housing                 |  |
|---------------|-------------------------|--|
| KC1-x         | Standard width, → p. 53 |  |

Install the drive unit as follows:

1. Prepare the site.

Mount the drive in a closed control cabinet ( $\rightarrow$  p. 27). The site must be free from conductive or corrosive materials. For the mounting position in the cabinet  $\rightarrow$  p. 52.

2. Check ventilation.

Check that the ventilation of the drive is unimpeded, and keep within the permitted ambient temperature → p. 27. Keep the required space clearance above and below the drive → p. 52.

3. Check cooling system.

If cooling systems are used for the control cabinet, position the cooling system so that condensation water cannot drip onto the drive or peripheral devices.

4. Mount the drive.

Assemble the drive and power supply near each other on the conductive, grounded mounting plate in the cabinet.

5. Ground the drive.

For EMC-compliant shielding and grounding, → p. 64. Ground the mounting plate, motor housing and CNC-GND of the control system.

# 7.3 Mechanical Drawings Standard Width

# 7.3.1 Control cabinet layout KC1-xzzz06, standard width

Material: M4 hexagon socket screws to ISO 4762, 3 mm T-handle Allen key

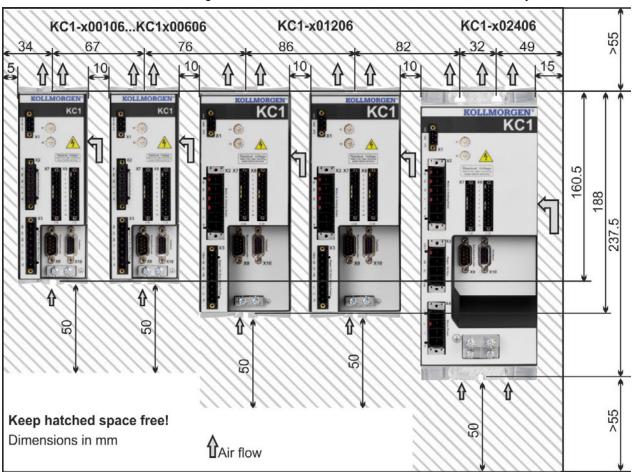

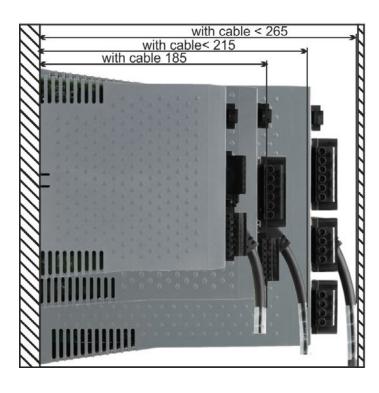

# 7.3.2 DimensionsKC1-xzzz06, standard width

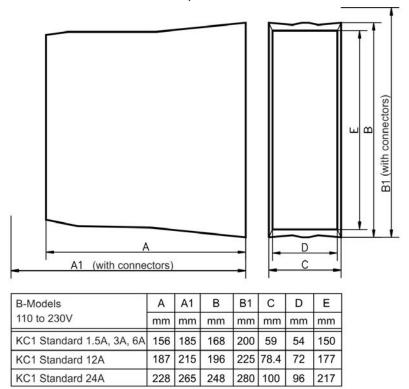

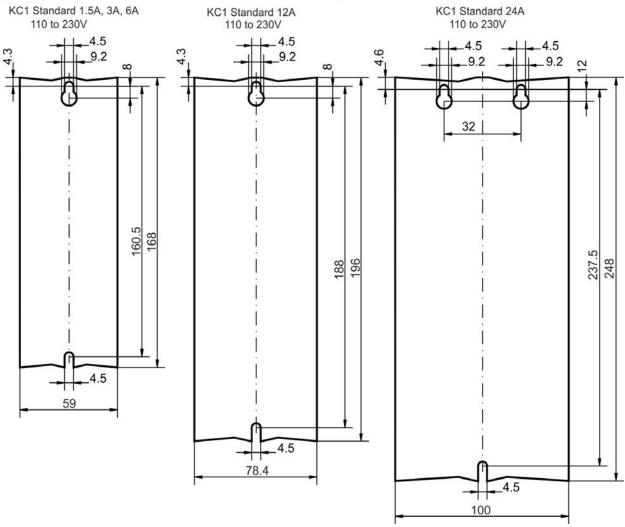

# 8 Electrical Installation

| 8.1  | Important Notes                                     | . 55 |
|------|-----------------------------------------------------|------|
| 8.2  | Guide to electrical installation                    | . 56 |
| 8.3  | Wiring                                              | . 57 |
| 8.4  | Components of a Servosystem                         | . 58 |
| 8.5  | Connection Overview                                 | .59  |
| 8.6  | EMI Noise Reduction                                 | .64  |
| 8.7  | Electrical Supply Connection                        | .68  |
| 8.8  | DC Bus link (X3)                                    | 72   |
| 8.9  | Motor Power Connection (X2)                         | 75   |
| 8.10 | Motor Brake Connection (X2)                         | .77  |
| 8.11 | Feedback Connection (X10)                           | .79  |
| 8.12 | Electronic gearing, Master-slave operation (X9, X7) | . 88 |
| 8.13 | I/O Connection                                      | . 96 |
| 8.14 | LED display                                         | 104  |
| 8.15 | Rotary Switches (S1, S2)                            | 104  |
| 8.16 | Pushbuttons (B1)                                    | 104  |
| 8.17 | Service Interface (X11)                             | 105  |
| 8.18 | CAN-Bus Interface (X12/X13)                         | 107  |

# 8.1 Important Notes

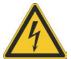

## **DANGER**

Never remove electrical connections to the drive while it is live. There is a danger of electrical arcing with damage to contacts and serious personal injury. Wait at least seven minutes after disconnecting the drive from the main supply power before touching potentially live sections of the equipment (e.g. contacts) or undoing any connections.

Capacitors can still have dangerous voltages present up to 7 minutes after switching off the supply power. To be sure, measure the voltage in the DC bus link and wait until it has fallen below 60 V.

Control and power connections can still be live, even if the motor is not rotating.

#### NOTICE

Wrong mains voltage, unsuitable motor or wrong wiring will damage the drive. Check the combination of drive and motor. Compare the rated voltage and current of the units. Implement the wiring according to the connection diagram:  $\rightarrow$  p. 61.

Make sure that the maximum permissible rated voltage at the terminals L1, L2, L3 or +DC, – DC is not exceeded by more than 10% even in the most unfavorable circumstances (see IEC 60204-1).

#### NOTICE

Excessively high external fusing will endanger cables and devices. The fusing of the AC supply input and 24 V supply must be installed by the user, best values  $\rightarrow$  p. 31. Hints for use of Residual-current circuit breakers (RCD)  $\rightarrow$  p. 49.

#### NOTICE

The drive status must be monitored by the PLC to acknowledge critical situations. Wire the FAULT contact in series into the emergency stop circuit of the installation. The emergency stop circuit must operate the supply contactor.

#### NOTE

It is permissible to use the setup software to alter the settings of the drive. Any other alterations will invalidate the warranty.

#### 8.2 Guide to electrical installation

Install the drive electrical system as follows:

- 1. Select cables in accordance with IEC 60204 → p. 33.
- 2. Install shielding and ground the drive.
  - For EMC-compliant shielding and grounding, see → p. 64→ p. 61.
  - Ground the mounting plate, motor housing and CNC-GND of the control system.
- 3. Wire the drive and connectors.

Observe the "Recommendations for EMI noise reduction": → p. 64

- Wire the FAULT contact in series into the emergency stop circuit of the system.
- Connect the digital control inputs and outputs.
- Connect up analog ground.
- Connect the analog input source, if required.
- Connect the feedback device.
- Connect the hardware option.
- Connect the motor cable
- Connect shielding at both ends. Use a motor choke if cable > 25m.
- Connect motor-holding brake, connect shielding at both ends.
- If required, connect the external regen resistor (with fusing).
- Connect the auxiliary supply (maximum permissible voltage values see electrical data (→ p. 29).
- o Connect the mains filter with KC1-xzzz06 (shielded lines between filter and drive).
- Connect the main electrical supply.
   Check maximum permitted voltage value (→ p. 29).
- Check proper use of residual-current circuit breakers (RCD): → p. 49
- o Connect the PC (→ p. 105) for setting up the drive.
- 4. Check the wiring against the wiring diagrams.

## 8.3 Wiring

The installation procedure is described as an example. A different procedure may be appropriate or necessary, depending on the application of the equipment. Kollmorgen<sup>TM</sup> can provide training courses for this procedure upon request.

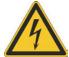

## **DANGER**

There is a danger of electrical arcing which can cause serious personnel injury. Only install and wire the equipment when it is not live, that is, when neither the electrical supply nor the 24 V auxiliary voltage nor the supply voltages of any other connected equipment is switched on. Make sure that the cabinet is safely disconnected (for instance, with a lock-out and warning signs). The individual voltages are switched on for the first time during setup.

#### NOTICE

Only professional staff who are qualified in electrical engineering are allowed to install the drive. Wires with color green with one or more yellow stripes must not be used other than for protective earth (PE) wiring.

#### NOTE

The ground symbol, which you will find in all the wiring diagrams, indicates that you must take care to provide an electrically conductive connection with the largest feasible surface area between the unit indicated and the mounting plate in the control cabinet. This connection is for the effective grounding of HF interference, and must not be confused with the PE-symbol (PE = protective earth, safety measure as per IEC 60204).

Use the following connection diagrams:

|                  | 0                | 0         |          |
|------------------|------------------|-----------|----------|
| KC1-x            |                  | 4         | p. 61 ff |
| Shielding:       |                  | ⊣         | p. 64    |
| Mains power:     |                  | -         | p. 70    |
| DC Bus Link:     |                  | -         | p. 72    |
| Motor:           |                  | -         | p. 75    |
| Feedback:        |                  | -         | p. 79    |
| Electronic geari | ng:              | -         | p. 88    |
| Encoder emulat   | ion:             | -         | p. 90    |
| Digital and anal | og inputs and ou | ıtputs: → | p. 96    |
| Service interfac | e:               | -         | p. 105   |
| CAN-Bus interf   | ace:             | 4         | p. 107   |

# 8.4 Components of a Servosystem

With KC1-xzzz06

NOTE

Cables drawn bold are shielded. Electrical ground is drawn with dash-dotted lines. Optional devices are connected with dashed lines to the drive. The required accessories are described in the accessories manual.

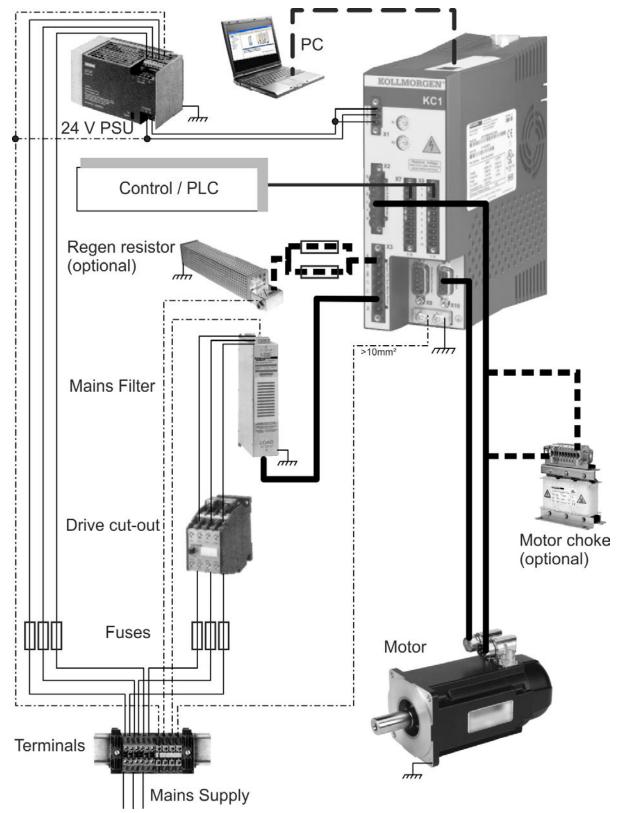

## 8.5 Connection Overview

# 8.5.1 Connector assignment KC1-x00106 to KC1-x00606

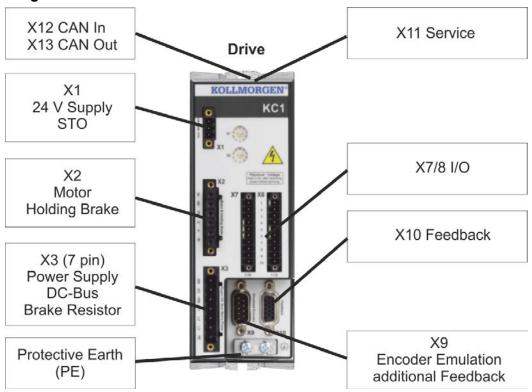

# 8.5.2 Connector assignment KC1-x01206

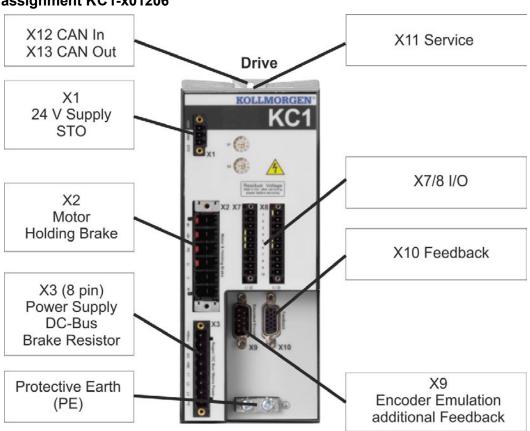

# 8.5.3 Connector assignment KC1-x02406

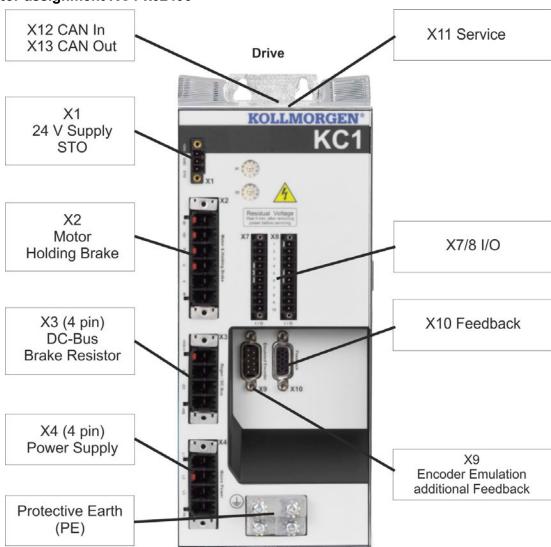

# 8.5.4 Connection diagram KC1-x00106 to KC1-x00606

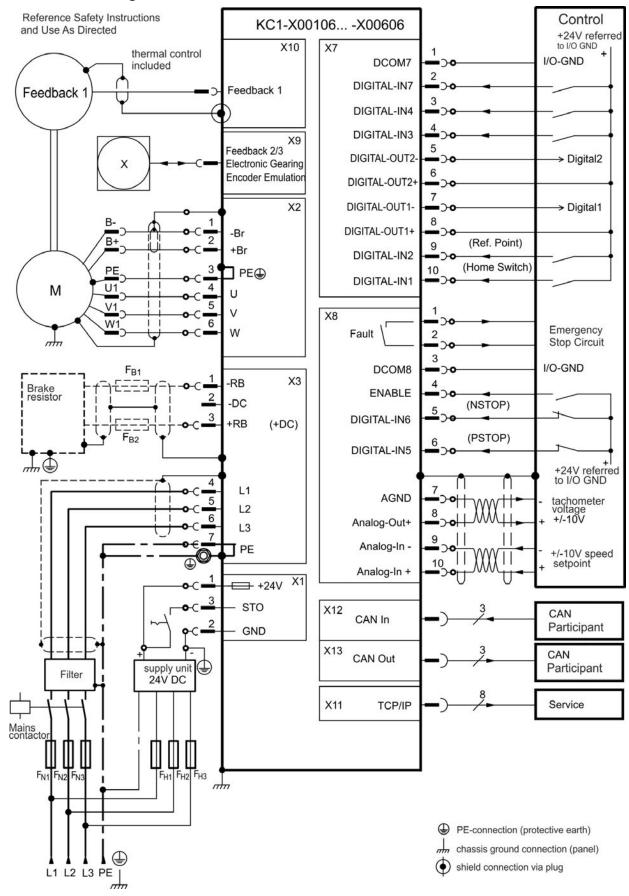

## 8.5.5 Connection diagram KC1-x01206

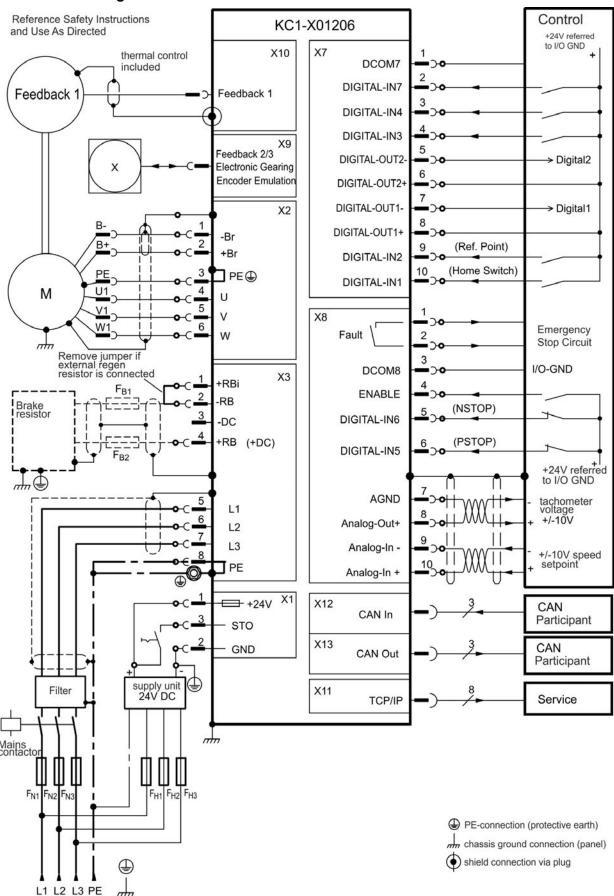

## 8.5.6 Connection diagram KC1-x02406

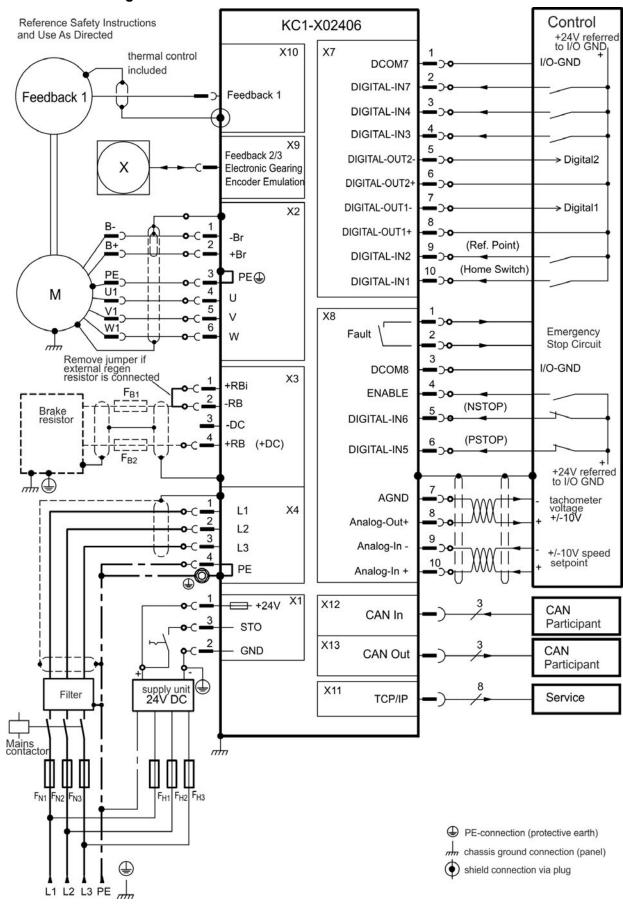

## 8.6 EMI Noise Reduction

#### 8.6.1 Recommendations for EMI noise reduction

The following guidelines will help you to reduce problems with electrical noise in your application.

#### • Ensure good connections between the cabinet components.

Connect the back panel and cabinet door to the cabinet body using several conductive braids. Never rely on hinges or mounting bolts for ground connections. Provide an electrical connection across the entire back surface of the drive panel. Electrically-conductive panels such as aluminum or galvanized steel are preferred. For painted and other coated metal panels, remove all coating behind the drive.

## • Ensure good ground connection.

Connect from cabinet to proper earth ground. Ground leads should be the same gauge as the leads to main power or one gauge smaller.

### Use Kollmorgen™ cables.

Route power and control cables separately, Kollmorgen™ recommends a distance of at least 200 mm to improve interference immunity.

If a motor power cable is used that includes cores for brake control, the brake control cores must be separately shielded.

#### Ground the shielding at both ends.

Ground all shielding with large areas (low impedance), with metalized connector housings or shield connection clamps wherever possible. For cables entering a cabinet, connect shields on all  $360^{\circ}$  of the cable. Never connect a simple "pigtail." For more information on shielding concepts,  $\rightarrow$  p. 65.

• With separate mains filter, maintain separation of leads entering and exiting the mains filter (line power filter).

Locate the filter as close as possible to the point where the incoming power enters the cabinet. If it is necessary for input power and motor leads to cross, cross them at 90°.

• Feedback lines may not be extended, since the shielding would be interrupted and the signal processing may be disturbed.

Install all feedback cables with an adequate cross-section, per IEC 60204 (→ p. 33) and use the requested cable material to reach maximum cable length.

## • Splice cables properly.

If you need to divide cables, use connectors with metal backshells. Ensure that both shells connect along the full 360° of the shields. No portion of the cabling should be unshielded. Never divide a cable across a terminal stripe

#### · Use differential inputs for analog signals.

Noise susceptibility in analog signals is greatly reduced by using differential inputs. Use twisted-pair, shielded signal lines, connecting shields on both ends.

• Cables between drives and filters or external regen resistors must be shielded.
Install all power cables with an adequate cross-section, per IEC 60204 (→ p. 33) and use the requested cable material to reach maximum cable length.

# 8.6.2 Shielding with external shielding busbar

EMC filtering must be done externally by the user if necessary, which requires the use of shielded cables. Kollmorgen  $^{\text{TM}}$  recommends a star point shield connection, for example, with a shielding busbar.

# 8.6.2.1 Shielding Concept

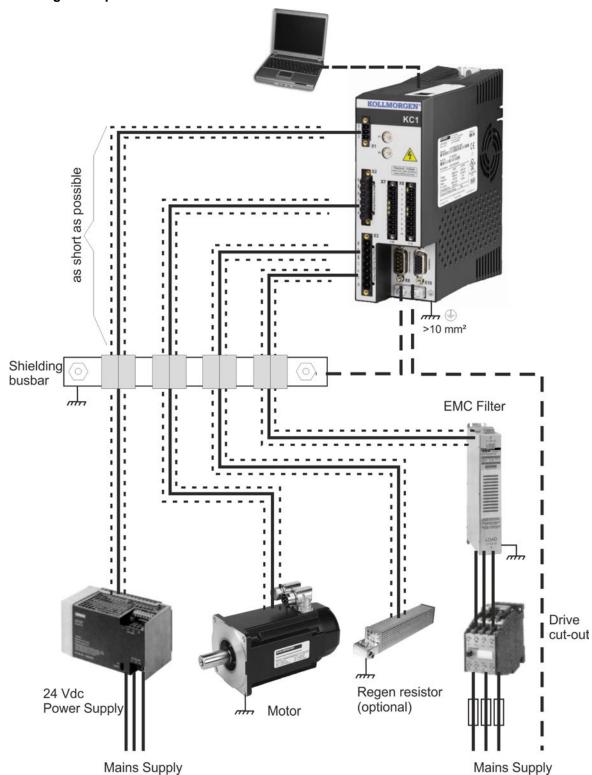

## 8.6.2.2 Shielding Busbar

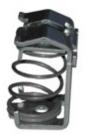

The power cable shields (line in, motor cable, external regen resistor) can be routed to an additional busbar via shield clamps.

Kollmorgen™ recommends using Weidmüller KLBÜ shield clamps.

A possible scenario for setting up a busbar for the above shield clamps is described below.

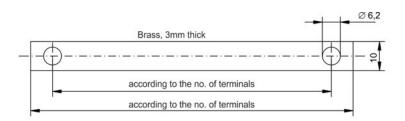

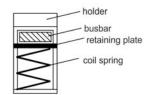

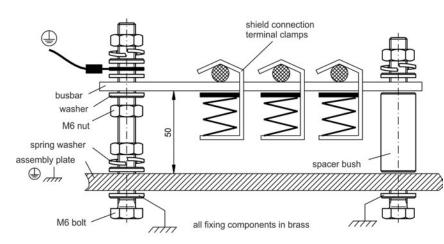

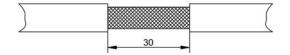

1. Cut a busbar of the required length from a brass rail (crosssection 10 x 3 mm) and drill holes in it as indicated. All shield clamps required must fit between the drill holes.

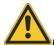

# CAUTION

Risk of injury due to the spring force of the coil spring. Use pincers.

- 2. Squeeze together the coil spring and the supporting plate and push the busbar through the opening in the holder.
- 3. Mount the busbar with the shield clamps fitted on the assembly plate. Use either metal spacer bushes or screws with nuts and accessories to maintain a spacing of 50 mm. Earth the busbar using a single conductor with a cross-section of at least 2.5 mm<sup>2</sup>.
- 4. Strip the external cable sheath to a length of approx. 30 mm, taking care not to damage the braided shield. Push the shield clamp up and route the cable to it via the busbar.

# NOTICE

Make sure there is good contact between the shield clamp and the braided shield.

## 8.6.3 Shielding connection to the drive

You can connect cable shielding directly to the drive by using grounding plates, shield connection clamps, and a motor connector with strain relief and grounding plate.

## 8.6.3.1 Grounding plates

Mount the grounding plates to the drive as shown in the photos below.

KC1-x0106 to x1206 types: L-shape grounding plate (EU only)

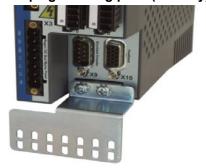

KC1-x02406: flat grounding plate

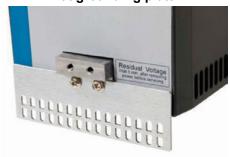

## 8.6.3.2 Shield connection clamps

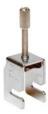

Use shield connection clamps (see accessories manual). These hook into the grounding plate and ensure optimum contact between the shield and the grounding plate.

Kollmorgen™ recommends using Phoenix Contact SK14 shield clamps with clamp range of 6-13mm.

#### 8.6.3.3 Motor connector X2 with shielding connection

Alternative connection for the motor power connection by mating connector with strain relief.

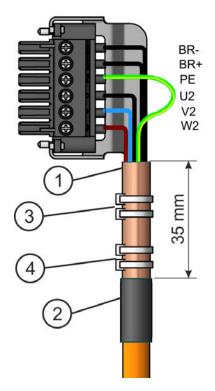

Strip the external cable sheath to a length of approx. 120 mm, taking care not to damage the braided shield. Push the braided shield (1) back over the cable and secure with a rubber sleeve (2) or shrink sleeve.

Shorten all the wires apart from the protective earth (PE) wire (green/yellow) by about 20 mm so that the PE wire is now the longest wire. Strip all wires and fit wire end ferrules.

Secure the braided shield of the cable to the shroud with a cable tie (3) and use a second tie (4) to fasten the cable.

Wire the connector as shown in the connection diagram. Plug in the connector to the socket on the front of the KC1.

Screw the connector in place. This ensures that there is conductive contact over a large surface area between the braided shield and the front panel.

# 8.7 Electrical Supply Connection

# 8.7.1 Connection to various mains supply networks KC1-xzzz06 (120V to 240V)

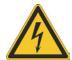

## **WARNING**

There is a danger of electrical shock with serious personnel injury if the drive is not properly grounded. An isolating transformer is required for 400 to 480 V networks to get a maximum voltage of 240 V +10%.

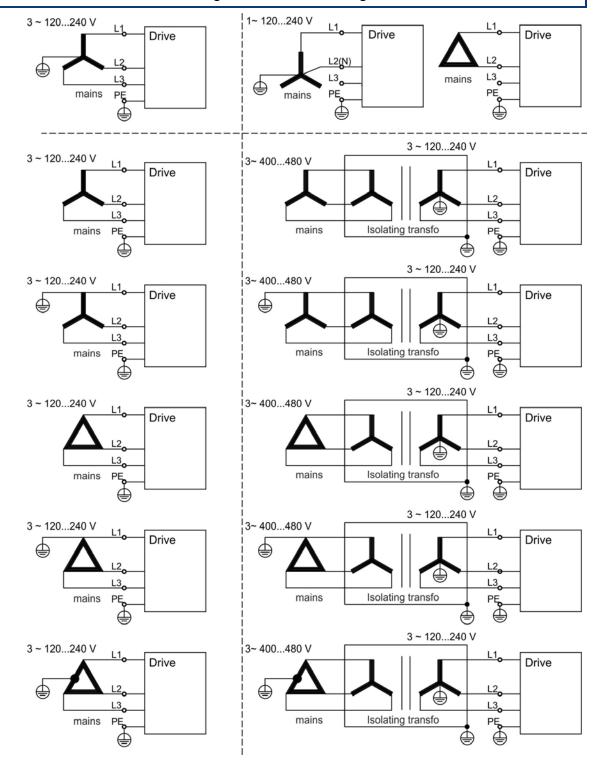

# 8.7.2 24 V auxiliary supply (X1)

The following diagram describes external 24 VDC power supply, electrically isolated, for example, via an isolating transformer. The required current rating depends on the use of motor brake (→ p. 29).

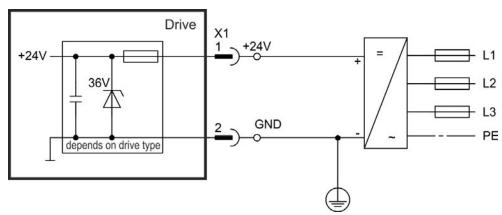

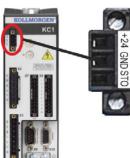

| Pin | Signal | Description                  |  |
|-----|--------|------------------------------|--|
| 1   | +24    | 24 VDC Auxiliary voltage     |  |
| 2   | GND    | 4V Supply GND                |  |
| 3   | STO    | STO enable (Safe Torque Off) |  |

# 8.7.3 Mains supply connection (X3, X4)

Drives in the KC1 series can be supplied as follows:

 KC1-xzzz06: 1 or 3 phase industrial supply networks (not more than 200 kA symmetrical rated current at 120 V and 240 V).

Connection to other voltage types of supply networks is possible with an additional isolating transformer ( $\rightarrow$  p. 68). Periodic overvoltages between phases (L1, L2, L3) and the housing of the drive must not exceed 1000 V peak. In accordance with IEC 61800, voltage spikes (< 50  $\mu$ s) between phases must not exceed 1000 V. Voltage spikes (< 50  $\mu$ s) between a phase and the housing must not exceed 2000 V.

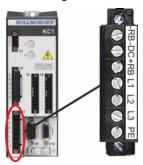

| KC1-x00106 to KC1-x00606 (X3) |        |                  |  |
|-------------------------------|--------|------------------|--|
| Pin                           | Signal | Description      |  |
| 4                             | L1     | Line 1           |  |
| 5                             | L2     | Line 2           |  |
| 6                             | L3     | Line 3           |  |
| 7 PE                          |        | Protective Earth |  |

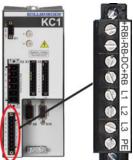

| KC1-x01206 (X3) |        |                  |  |  |
|-----------------|--------|------------------|--|--|
| Pin             | Signal | Description      |  |  |
| 5               | L1     | Line 1           |  |  |
| 6               | L2     | Line 2           |  |  |
| 7               | L3     | Line 3           |  |  |
| 8               | PE     | Protective Earth |  |  |

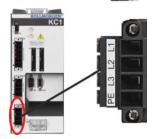

| KC1-x02406 (X4) |        |                  |  |
|-----------------|--------|------------------|--|
| Pin             | Signal | Description      |  |
| 1               | L1     | Line 3           |  |
| 2               | L2     | Line 2           |  |
| 3               | L3     | Line 1           |  |
| 4               | PE     | Protective Earth |  |

## 8.7.3.1 Three phase connection (all KC1 types)

- Directly to 3-phase supply network, supply networks → p. 68
- Filtering for KC1-xzzz06 to be provided by the user.
- Fusing (such as fusible cut-outs) to be provided by the user → p. 31.

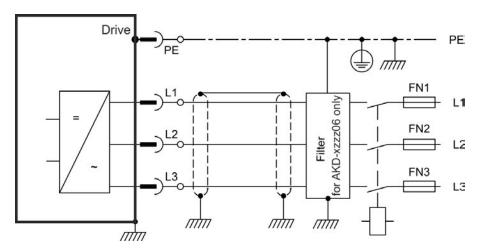

## 8.7.3.2 Single/Dual phase connection (KC1-x00106 to KC1-x01206 only)

- Directly to single-phase supply network (120 V<sub>-10%</sub> to 240 V<sup>+10%</sup>) with neutral line or Directly to two-phase supply network (→ p. 68
- Supply networks→ p. 68
- · Leave L3 open circuit
- Filtering to be provided by the user.
- Fusing (such as fusible cut-outs) to be provided by the user → p. 31

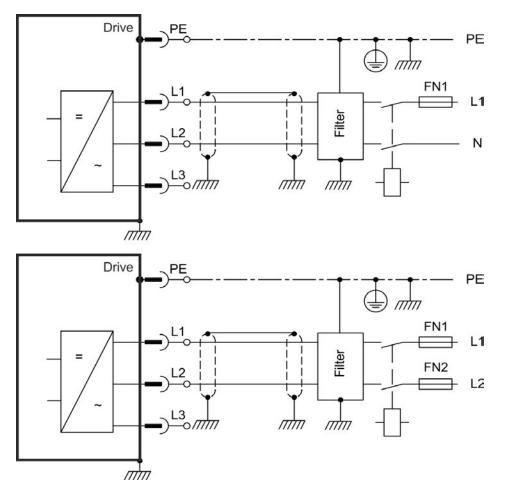

## 8.8 DC Bus link (X3)

The DC bus link can be connected in parallel so that the regen power is divided between all the drives that are connected to the same DC bus link circuit. Every drive must have it's own power connection to mains voltage, even if the DC bus link is used. Drives working generatively very often should be placed beside drives, which need energy. That reduces current flow on longer distances. For fuse type definition refer to → p. 31.

• The sum of the rated currents for all of the drives connected in parallel to an KC1-x001 to 024 must not exceed 48 A.

Use 6 mm<sup>2</sup>, unshielded single cores with a max. length of 200 mm; use 6 mm<sup>2</sup> shielded cables for longer lengths. In this case no fuse for line protection is required.

#### **NOTICE**

The drives can be destroyed, if DC bus link voltages are different. Only drives with mains supply from the same mains (identical mains supply voltage) may be connected by the DC bus link.

#### NOTICE

The phase lost/ main control is not working on DC-Bus connected drives. A phase lost on a drive inside a DC Bus connection will be not detected. External phase monitoring to prevent overload of the rectifier is recommended.

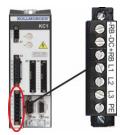

| KC1-x00106 to KC1-x00606 (X3) |           |                      |
|-------------------------------|-----------|----------------------|
| Pin                           | Signal    | Description          |
| 2                             | -DC       | DC-Link Bus negative |
| 3                             | +DC (+RB) | DC-Link Bus positive |

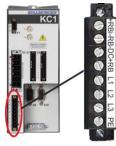

| KC1-x01206 (X3) |           |                      |  |  |
|-----------------|-----------|----------------------|--|--|
| Pin             | Signal    | Description          |  |  |
| 3               | -DC       | DC-Link Bus negative |  |  |
| 4               | +DC (+RB) | DC-Link Bus positive |  |  |

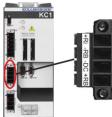

| KC1-x02406 (X3) |           |                      |  |  |
|-----------------|-----------|----------------------|--|--|
| Pin             | Signal    | Description          |  |  |
| 3               | -DC       | DC-Link Bus negative |  |  |
| 4               | +DC (+RB) | DC-Link Bus positive |  |  |

# 8.8.1 DC Bus topology with Y connectors

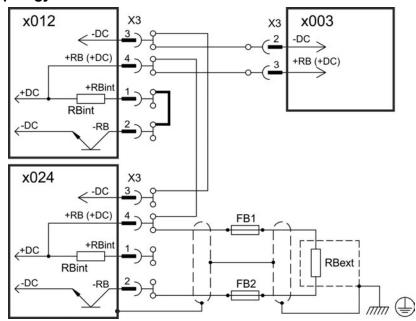

Without DC Bus fuses, other devices can become damaged or destroyed if, for example, a device fails due to an internal short circuit. If multiple drives are connected in parallel, then it is usual to insert DC Bus fuses ( $\rightarrow$  p. 31.) between groups of drives (with a group consisting of two or three devices, depending on the current) in order to limit any possible resulting damage. Fuses cannot avoid damage by current peaks completely.

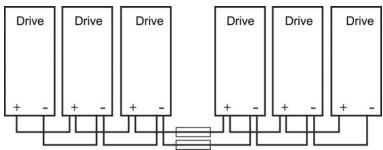

### 8.8.2 DC Bus topology with busbar

This wiring does not require Y connectors. If a device fails due to a short-circuit, only its DC Bus fuses (→ p. 31.) are tripped and the rest of the network continues uninterrupted. The solid busbars can conduct significantly larger currents, because the compensating current does not flow through the connector as above. For this reason, almost as many drives as desired can be connected in parallel in this form. This arrangement is frequently also useful for connecting KCM capacitor modules.

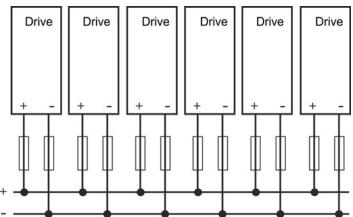

# 8.8.3 External regen resistor (X3)

For technical data on the brake circuit "Dynamic Braking" (→ p. 34). Fusing (such as fusible cut-outs) to be provided by the user "Fusing" (→ p. 31).

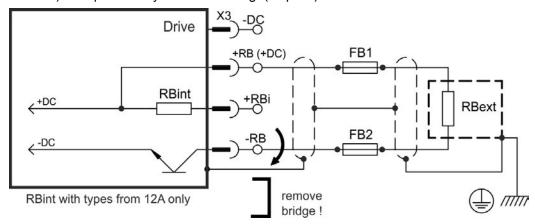

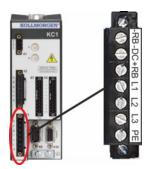

| KC1-x00106 to KC1-x00606 (X3) |                    |                                  |  |  |
|-------------------------------|--------------------|----------------------------------|--|--|
| Pin                           | Signal Description |                                  |  |  |
| 1                             | -RB                | External Regen Resistor negative |  |  |
| 3                             | +RB                | External Regen Resistor positive |  |  |

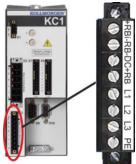

| KC1-x1 | KC1-x1206 (X3) |                                  |  |  |  |  |
|--------|----------------|----------------------------------|--|--|--|--|
| Pin    | Signal         | Description                      |  |  |  |  |
| 1      | +Rbint         | Internal Regen Resistor positive |  |  |  |  |
| 2      | -RB            | External Regen Resistor negative |  |  |  |  |
| 4      | +RB            | External Regen Resistor positive |  |  |  |  |

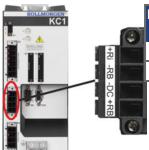

| KC1-x02406 (X3) |                                      |                                  |  |  |  |
|-----------------|--------------------------------------|----------------------------------|--|--|--|
| Pin             | Signal                               | Description                      |  |  |  |
| 2               | -RB                                  | External Regen Resistor negative |  |  |  |
| 4               | +RB External Regen Resistor positive |                                  |  |  |  |

# 8.9 Motor Power Connection (X2)

Together with the motor supply cable and motor winding, the power output of the drive forms an oscillating circuit. Characteristics such as cable capacity, cable length, motor inductance, and frequency (→ p. 29) determine the maximum voltage in the system.

The KC1 drive is able to protect the connected motor from overloading, if the parameters are set correctly and the thermal protection sensor is connected and supervised. With Kollmorgen™ motors the valid data are automatically set by the internal motor database. With motors from other manufacturers the data from the nameplate must be entered to the referring fields in the motor view of the Kollmorgen™ setup software WorkBench.

#### NOTICE

The dynamic voltage rise can lead to a reduction in the motor operating life and, on unsuitable motors, to flashovers in the motor winding.

- Only install motors with insulation class F (acc. to IEC60085) or above.
- Only install cables that meet the requirements → p. 33.

### NOTICE

With long motor cables leakage currents endanger the output stage of the drive. For cable lengths from 25 m to 50 m, a motor choke must be wired into the motor cable (near the drive).

### Cable length ≤ 25 m

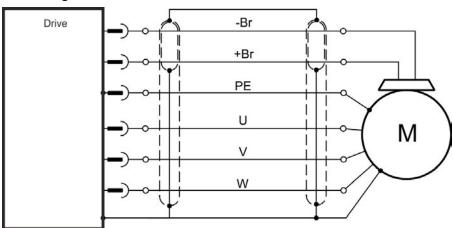

### Cable length >25 m

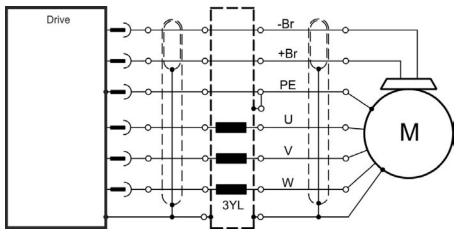

# Power connector X2

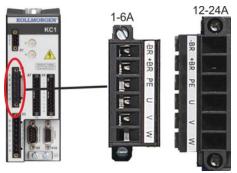

| Pin | Signal | Description                      |  |
|-----|--------|----------------------------------|--|
| 1   | -BR    | Motor holding brake (→ p. 77)    |  |
| 2   | +BR    | Motor holding brake (→ p. 77)    |  |
| 3   | PE     | Protective earth (motor housing) |  |
| 4   | U      | Motor phase U                    |  |
| 5   | V      | Motor phase V                    |  |
| 6   | W      | Motor phase W                    |  |

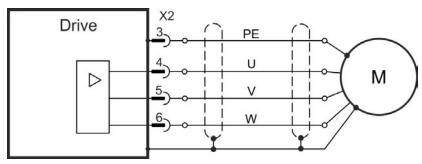

# 8.10 Motor Brake Connection (X2)

A 24 V holding brake in the motor can be controlled directly by the drive. For proper function, check voltage drop, measure voltage at brake input and check brake function (on and off).

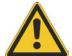

# **CAUTION**

This function does not ensure functional safety. Functional safety requires and additional, external mechanical brake, operated by a safety controller. The Hardware Enable (connector X8 pin 4) does not initiate a controlled stop but switches off the power stage immediately. Set parameter MOTOR.BRAKEIMM to 1 with vertical axes, to apply the brake immediately after faults or Hardware Disable.

# 8.10.1 KC1-x, brake connector X2

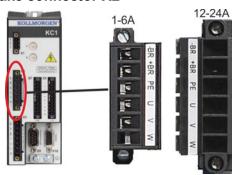

| Pin | Signal | Description                   |  |  |
|-----|--------|-------------------------------|--|--|
| 1   | -BR    | Motor holding brake, negative |  |  |
| 2   | +BR    | Motor holding brake, positive |  |  |
| 3   | PE     | Protective earth (→ p. 75)    |  |  |
| 4   | U      | Motor phase U (→ p. 75)       |  |  |
| 5   | V      | Motor phase V (→ p. 75)       |  |  |
| 6   | W      | Motor phase W (→ p. 75)       |  |  |

Brake voltage supply via 24 V ±10% auxiliary voltage supply of the drive on X1. Maximum current depends on the drive type, see Technical Data (→ p. 29).

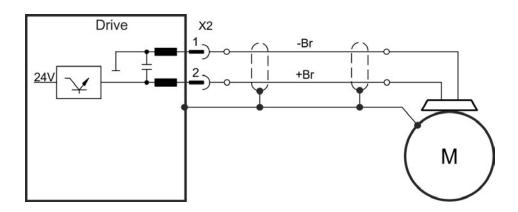

# 8.10.2 Functionality

The brake function must be enabled through a parameter. The diagram below shows the timing and functional relationships between the controlled stop signal, speed, and braking force. All values can be adjusted with parameters; values in the diagram are default values.

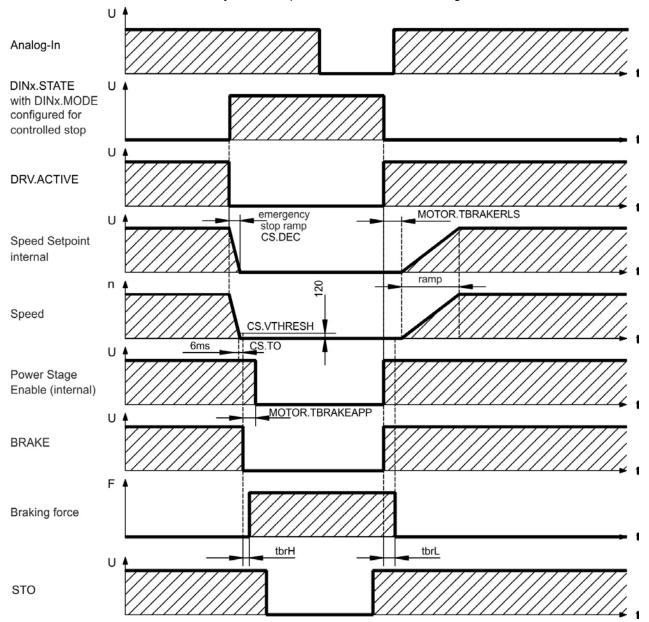

The speed setpoint of the drive is internally driven down an adjustable ramp (CS.DEC) to  $0\,\text{V}$ .

With default values the output for the brake is switched on when the speed has reached 120 rpm (CS.VTHRESH) for at least 6 ms (CS.TO). The rise  $(t_{brH})$  and fall  $(t_{brL})$  times of the holding brake that is built into the motor are different for the various types of motor.

# 8.11 Feedback Connection (X10)

Every closed servo system normally requires at least one feedback device for sending actual values from the motor to the drive. Depending on the type of feedback device used, information will be fed back to the drive using digital means.

KC1 supports the most common types of feedback device. Feedback functions are assigned with parameters in WorkBench, the setup software. Scaling and other settings are also performed in WorkBench. For a detailed description of the parameters, please refer to the WorkBench online help.

The table below provides an overview of the supported feedback types, their corresponding parameters, and a reference to the relevant connection diagram in each case.

| Feedback Types             | Wiring  | Connector | FB1.<br>SELECT |
|----------------------------|---------|-----------|----------------|
| SFD                        | → p. 81 | X10       | 41             |
| SFD3                       | → p. 82 | X10       | 45             |
| Encoder Hiperface DSL      | → p. 83 | X10       | 46             |
| Encoder BiSS C (digital)   | → p. 84 | X10       | 34             |
| Encoder ENDAT 2.2          | → p. 85 | X10       | 31             |
| Incremental Encoder + Hall | → p. 86 | X10       | 10             |
| Incremental Encoder        | → p. 86 | X10       | 11             |
| Tamagawa Smart Abs         | → p. 87 | X10       | 42             |

# 8.11.1 Feedback connector (X10)

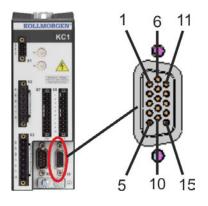

| Pin | SFD    | SFD3/<br>DSL | BiSS C (digital)    | EnDAT 2.2 | Tamagawa<br>Smart Abs | Incremental Encoder<br>+Hall |
|-----|--------|--------------|---------------------|-----------|-----------------------|------------------------------|
| 1   | -      | -            | -                   | -         | -                     | Hall U                       |
| 2   | -      | -            | CLOCK+              | CLOCK+    | -                     | Hall V                       |
| 3   | -      | -            | CLOCK-              | CLOCK-    | -                     | Hall W                       |
| 4   | SENSE+ | -            | SENSE+              | SENSE+    | SENSE+                | SENSE+                       |
| 5   | SENSE- | -            | SENSE-              | SENSE-    | SENSE-                | SENSE-                       |
| 6   | COM+   | COM+         | DATA+               | DATA+     | SD+                   | Zero+                        |
| 7   | COM-   | COM-         | DATA-               | DATA-     | SD-                   | Zero-                        |
| 8   | -      | -            | Thermal control (+) |           |                       |                              |
| 9   | -      | -            | Thermal control (-) |           |                       |                              |
| 10  | +5 V   | +5 V         | +5 V                | +5 V      | +5 V                  | +5 V                         |
| 11  | 0 V    | 0 V          | 0 V                 | 0 V       | 0 V                   | 0 V                          |
| 12  | -      | -            | -                   | -         | -                     | A+                           |
| 13  | -      | -            | -                   | -         | -                     | A-                           |
| 14  | -      | -            | -                   |           | -                     | B+                           |
| 15  | -      | -            | -                   | -         | -                     | B-                           |

### 8.11.2 SFD

The diagram below shows the connection of the four wire Kollmorgen  $\ ^{\text{TM}}$  SFD feedback system.

# NOTE

When SFD cable total resistance for 5V out (Up) and 5V return (0V) is less than 3.3 Ohm, then remote sensing is not needed. For typical cable this means remote sensing is not needed up to 25 m.

Kollmorgen™ cables are rated up to 50 m with no remote sensing.

| Туре                  | FBTYPE | Up          | Remarks                        |
|-----------------------|--------|-------------|--------------------------------|
| Smart Feedback Device | 41     | 5.1 V +/-5% | accuracy 14 bit (0.022°),      |
| (SFD)                 |        |             | resolution 24 bit (2 x 10E-5°) |

The pin assignment shown on the SFD end relates to Kollmorgen™ motors.

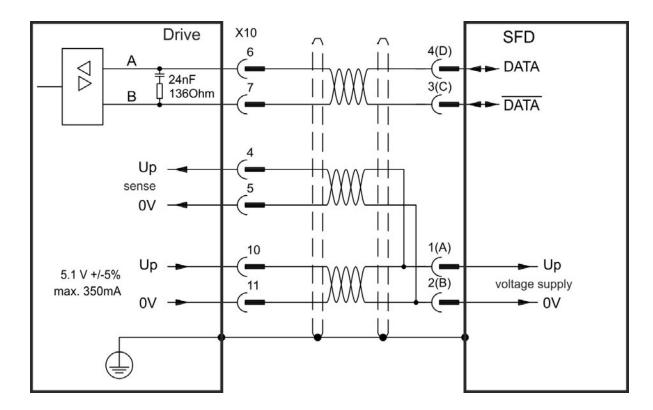

# 8.11.3 SFD3

The diagram below shows the connection of the two wire Kollmorgen™ SFD3 feedback system.

# NOTE

SFD3 can be used with the special Kollmorgen™ cable. Maximum cable length is up to 25 m.

| Туре | FBTYPE | Up       | Remarks                      |
|------|--------|----------|------------------------------|
| SFD3 | 45     | 8 to 9 V | from FW 1.11,                |
|      |        |          | with Kollmorgen™ Cables only |

The pin assignment shown on the SFD3 end relates to Kollmorgen™ motors.

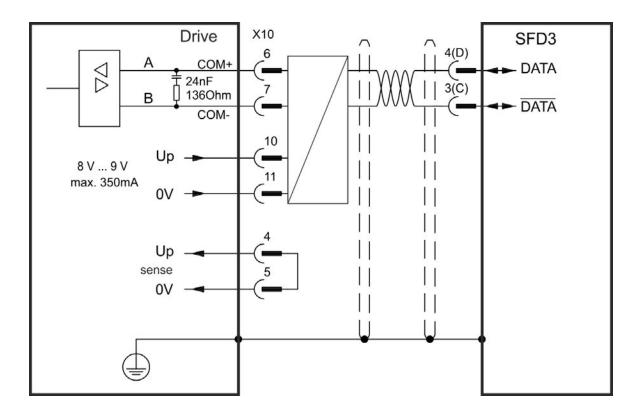

# 8.11.4 Hiperface DSL

The diagram below shows the connection of the two wire Hiperface DSLfeedback system.

# NOTE

Hiperface DSL can be used with the special Kollmorgen  $^{\text{™}}$  cable. Maximum cable length is up to 25 m.

| Туре          | FBTYPE | Up       | Remarks                      |
|---------------|--------|----------|------------------------------|
| Hiperface DSL | 46     | 8 to 9 V | from FW 1.9,                 |
|               |        |          | with Kollmorgen™ Cables only |

The pin assignment shown on the DSL end relates to Kollmorgen $^{\text{TM}}$  motors.

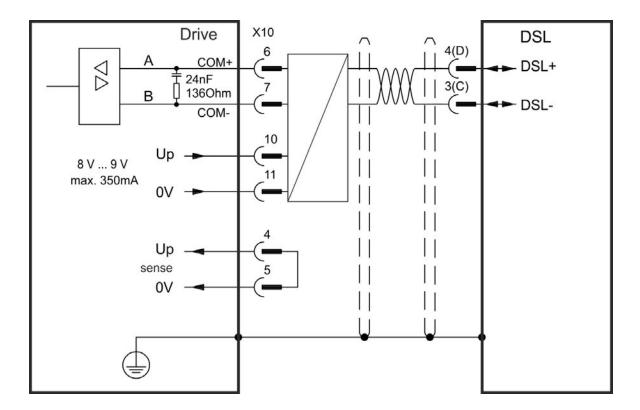

# 8.11.5 Encoder with BiSS Mode C

The diagram below shows the wiring of a single-turn or multi-turn encoder with BiSS Mode C interface from Renishaw (specifically model Resolute RA26B) as a feedback system. The thermal control in the motor is connected via the encoder cable and evaluated in the drive. If cable lengths of more than 25 m are planned, please consult customer support.

| Туре        | FBTYPE | Up          | Frequency Limit |
|-------------|--------|-------------|-----------------|
| BiSS Mode C | 34     | 5.1 V +/-5% | 2.5 MHz         |

The pin assignment shown on the encoder end relates to Kollmorgen™ motors.

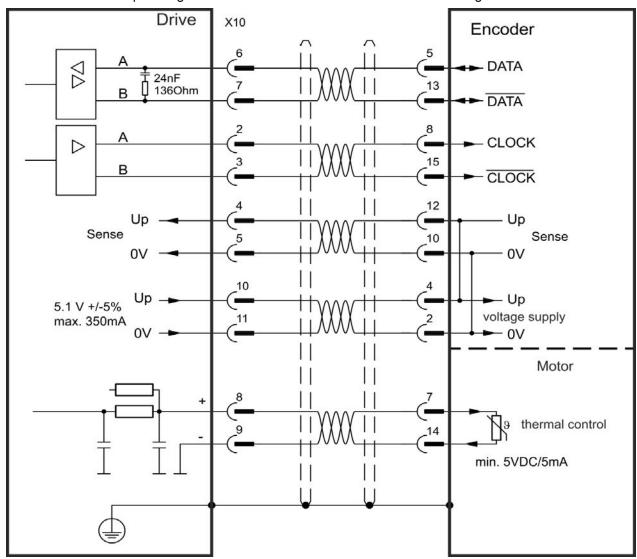

### 8.11.6 Encoder with EnDat 2.2

The table and figure below describe wiring of a single-turn or multi-turn encoder with EnDat 2.2 interface as a feedback system.

The thermal control in the motor is connected via the encoder cable and evaluated in the drive. All signals are connected using our pre-assembled encoder connection cable. If cable lengths of more than 50 m are planned, please consult customer support.

| Туре      | FBTYPE | Frequency Limit | Description                    |
|-----------|--------|-----------------|--------------------------------|
| ENDAT 2.2 | 31     | 1 MHz           | Adjust on screen page FEEDBACK |

The pin assignment shown on the encoder end relates to Kollmorgen™ motors.

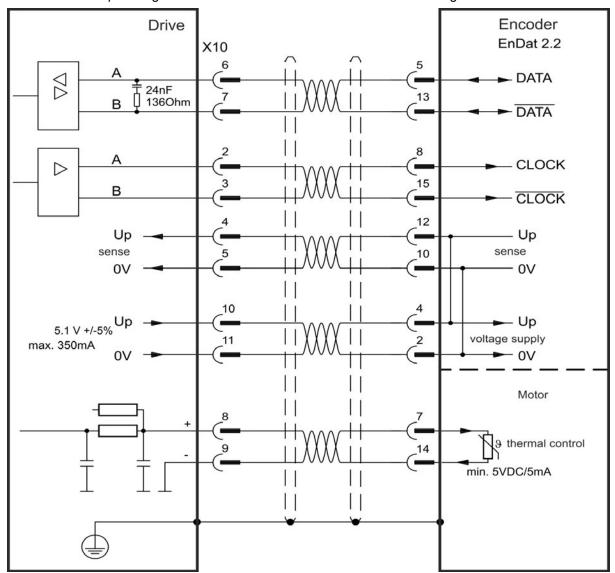

### 8.11.7 Incremental Encoder

Feedback devices, which do not deliver absolute information for commutation, can either work with wake&shake commutation (see KC1 User Guide) or can be used as a complete feedback system when combined with an additional Hall encoder. All signals are connected using a pre-assembled comcoder connection cable. The thermal control in the motor is connected via the encoder cable and evaluated in the drive.

If cable lengths of more than 25 m are planned, please consult customer support.

| Туре                                         | FBTYPE | Frequency Limit |
|----------------------------------------------|--------|-----------------|
| Incremental Encoder&Hall Switches (Comcoder) | 10     | 2.5 MHz         |
| Incremental Encoder (Wake&Shake)             | 11     | 2.5 MHz         |

The pin assignment shown on the encoder end relates to Kollmorgen™ motors.

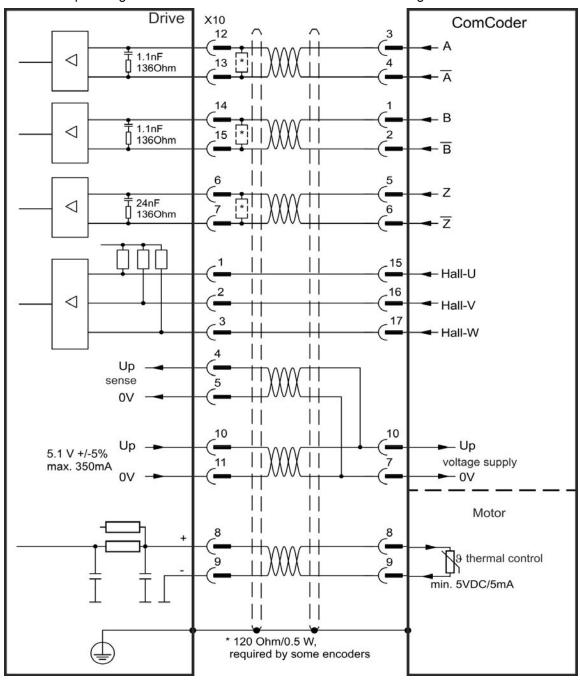

# 8.11.8 Tamagawa Smart Abs Encoder

The diagram below shows the wiring of Tamagawa "Smart Abs" encoders (Tamagawa Seiki Co. Ltd. S48-17/33bit-LPS-5V or similar) as a primary feedback system for KC1 with "NB" (rev 8+) control board. The thermal control in the motor is connected via the encoder cable and evaluated in the drive. If no thermal control is in the motor, the cable must short pins 8 and 9. The "Sense" signal is optional, and can be omitted if the encoder cable is short and no significant voltage drop is on the cable. The voltage drop depends on the cable length and gage and the encoder current consumption.

If cable lengths of more than 25 m are planned, please consult customer support.

| Туре                | FBTYPE | Up          | Frequency Limit |
|---------------------|--------|-------------|-----------------|
| S48-17/33bit-LPS-5V | 42     | 5.1 V +/-5% | 2.5 MHz         |

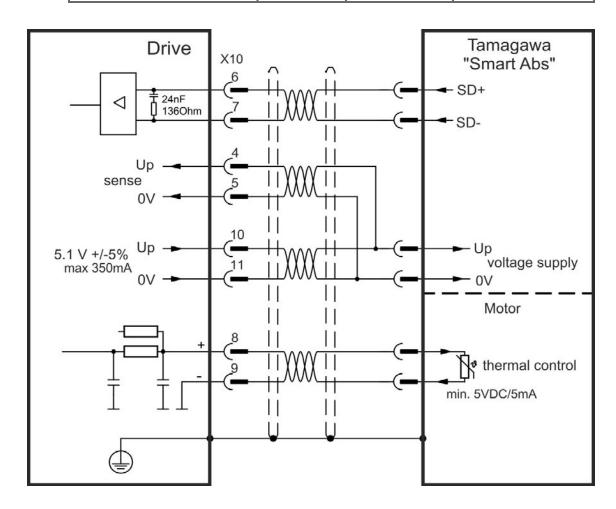

# 8.12 Electronic gearing, Master-slave operation (X9, X7)

It is possible to set up master/slave systems, use an external encoder as a command encoder, secondary feedback device (dual loop control) or connect the amplifier to a third party step controller. Depending on the signal voltage level connector X9 (5 V TTL) or X7 (24 V) must be used.

The WorkBench setup software is used for configuration. See the "Feedback 2" screen in WorkBench for setup. FB2.SOURCE, FB2.MODE, FB2.ENCRES and others are used for setting up an application with these interfaces.

Connector X9 can be configured as an input or as an output for 5 V (TTL level) signals.

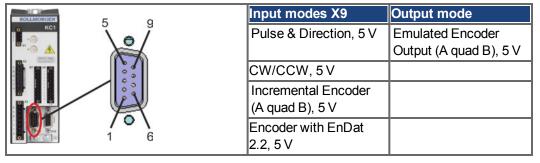

Connector X7, DIGITAL-IN 1/2 can be configured as an input for 24 V signals.

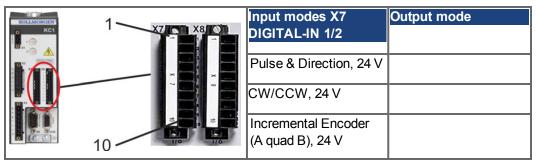

### 8.12.1 Technical characteristics and pinout

### 8.12.1.1 Connector X7 Input

#### **Technical characteristics**

- Floating, reference common line is DCOM7
- Maximum signal input frequency: 500 kHz
- Sink or Source type connection possible
- High: 15 to 30 V/2 to 15 mA, Low: -3 to 5 V/<15 mA</li>
- Update rate: Hardware 2 µs

| Pin | Pulse/Direction | CW/CCW | Incremental Encoder |
|-----|-----------------|--------|---------------------|
| 9   | Pulse           | CW     | Channel A           |
| 10  | Direction       | CCW    | Channel B           |
| 1   | Common          | Common | Common              |

# 8.12.1.2 Connector X9 Input

### **Technical characteristics**

Electrical interface: RS-485

• Maximum signal input frequency: 3MHz • Input signal voltage range: +12 V to -7 V

• Supply voltage (only applicable to Incremental Encoder Input): +5 V ±5%

• Maximum supply current: 250 mA

| Pin | Pulse/Direction | CW/CCW | Incremental Encoder    | Encoder with EnDat 2.2 |
|-----|-----------------|--------|------------------------|------------------------|
| 1   | Pulse+          | CW+    | A+                     | CLOCK+                 |
| 2   | Pulse-          | CW-    | A-                     | CLOCK-                 |
| 3   | GND             | GND    | GND                    | GND                    |
| 4   | Direction+      | CCW+   | B+                     | DATA+                  |
| 5   | Direction-      | CCW-   | B-                     | DATA-                  |
| 6   | Shield          | Shield | Shield                 | Shield                 |
| 7   | -               | -      | Zero+                  | -                      |
| 8   | -               | -      | Zero-                  | -                      |
| 9   | -               | -      | + 5 V (supply, output) | +5V (supply, output)   |

### NOTICE

Maximum cable length of an external incremental encoder using X9 is dependant on cable voltage drop and external encoder power requirements. See the calculation example in the user guide's chapter "Electronic Gearing".

# 8.12.1.3 Connector X9 Output

### **Technical characteristics**

• Electrical Interface: RS-485

• Max signal (channel) output frequency: 3 MHz • The pulses per revolution value are settable

• Pulse phase shift: 90°±20°

| Pin | Emulated Encoder Output |  |  |  |
|-----|-------------------------|--|--|--|
| 1   | Channel A+              |  |  |  |
| 2   | Channel A-              |  |  |  |
| 3   | GND                     |  |  |  |
| 4   | Channel B+              |  |  |  |
| 5   | Channel B-              |  |  |  |
| 6   | Shield                  |  |  |  |
| 7   | Channel Zero+           |  |  |  |
| 8   | Channel Zero-           |  |  |  |
| 9   | -                       |  |  |  |

NOTE The maximum permissible cable length is 100 meters.

# 8.12.2 Command encoder signal connection

### 8.12.2.1 Incremental encoder input 5 V (X9)

A 5 V A quad B encoder, or the encoder emulation output of another drive can be connected to this input and used as a commander encoder, dual loop feedback, gearing or camming input. Don't use for primary motor feedback connection!

# **Connection Diagram**

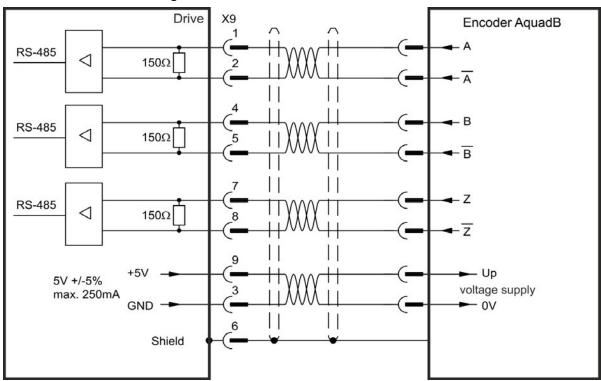

# 8.12.2.2 Incremental encoder input 24 V (X7)

A 24 V A quad B encoder can be connected to the digital inputs 1 and 2 and used as a commander encoder, dual loop feedback, gearing or camming input. Don't use for primary motor feedback connection!

# **Connection Diagram**

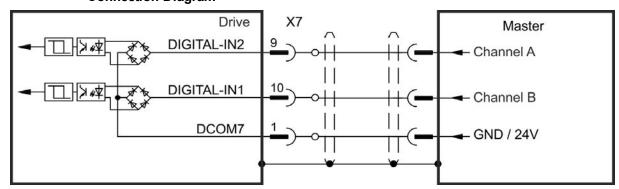

# 8.12.2.3 Encoder with EnDat 2.2 input 5 V (X9)

A single-turn or multi-turn encoder with EnDat 2.2 can be connected to this input and used as a commander encoder, dual loop feedback, gearing or camming input, or as primary motor feedback connection.

# **Connection Diagram**

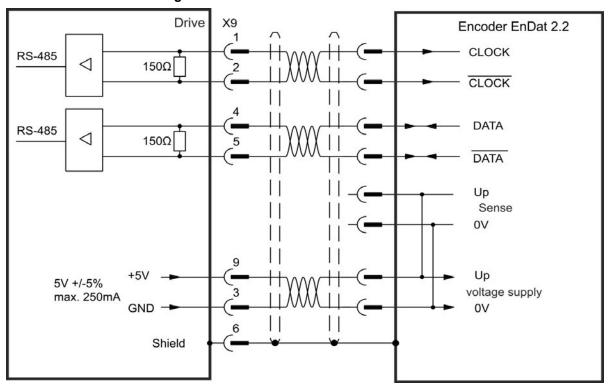

# 8.12.3 Pulse / Direction signal connection

The drive can be connected to a stepper-motor controller. Set parameters for the drive with WorkBench. The number of pulses can be adjusted, so that the drive can be adapted to match any stepper controller.

# Speed profile and signal diagram

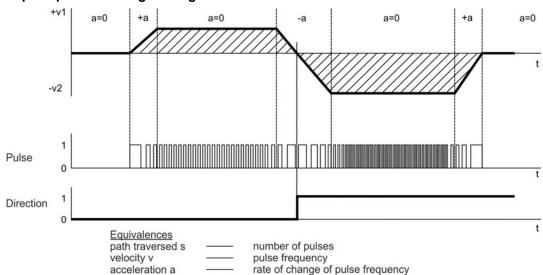

# 8.12.3.1 Pulse / Direction input 5 V (X9)

Connection to 5 V signal level stepper-motor controllers.

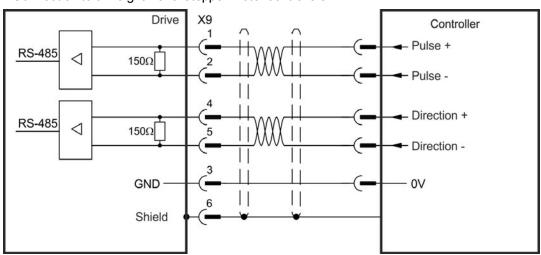

### 8.12.3.2 Pulse / Direction Input 5 V to 24 V (X7)

Connection industry standard 5V logic stepper-motor controllers with Pulse/Direction or Step/Direction outputs. Note that the X7 opto inputs can work with 5V up to 24V logic and so these inputs can be driven by 24V logic inputs as well.

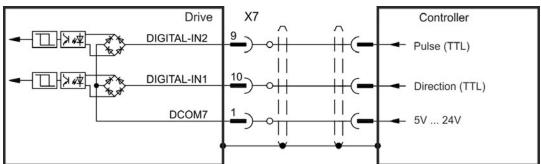

# 8.12.4 CW / CCW signal connection

# 8.12.4.1 CW / CCW input 5 V (X9)

The drive can be connected to a third-party controller which delivers 5 V CW/CCW signals

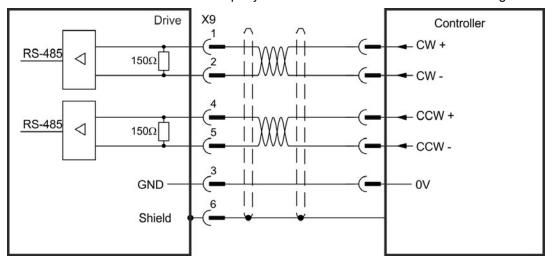

# 8.12.4.2 CW / CCW input 24 V (X7)

The drive can be connected to a third-party controller which delivers 24 V CW/CCW signals.

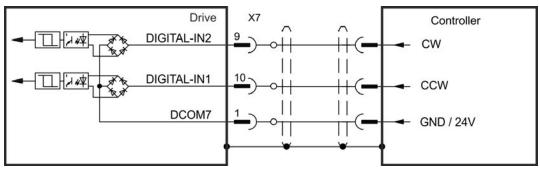

# 8.12.5 Emulated Encoder Output (EEO)

The drive calculates the motor shaft position from the cyclic- absolute signals of the primary feedback, generating incremental-encoder compatible pulses from this information. Pulse outputs on the SubD connector X9 are 3 signals, A, B and Index, with 90° phase difference (i.e. in quadrature, hence the alternative term "A quad B" output), with a zero pulse. The resolution (before multiplication) can be set by the DRV.EMUERES parameter. Use the DRV.EMUEZOFFSET parameter to adjust + save the zero pulse position within one mechanical turn. The drivers operate from an internal supply voltage.

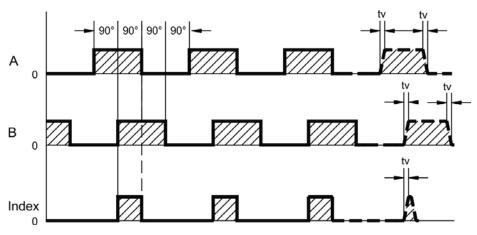

tv max. 30ns

# **Connection Diagram**

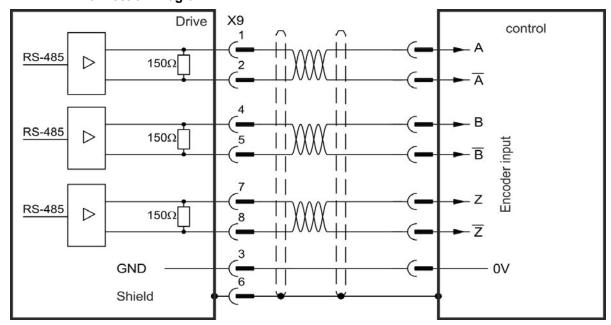

# 8.12.6 Master-Slave control

Several KC1 can be connected as slave drives to an KC1 master. The slave drives use the master's encoder output signals as command input and follow these commands (velocity and direction).

# Master-Slave Connection Diagram, example for 5V signal level (X9)

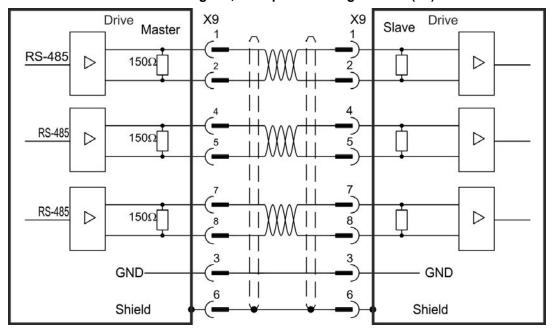

# 8.13 I/O Connection

Standard digital and analog I/O signals are connected to X7 and X8.

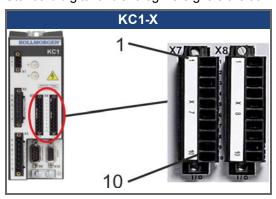

| Conn. | Pin | Signal             | Abbreviation       | Function                               | Wiring<br>Diagram |
|-------|-----|--------------------|--------------------|----------------------------------------|-------------------|
| X7    | 1   | Digital Common X7  | DCOM7              | Common line for X7 pins 2, 3, 4, 9, 10 | → p. 99           |
| X7    | 2   | Digital Input 7    | DIGITAL-IN 7       | Programmable                           |                   |
| X7    | 3   | Digital Input 4    | DIGITAL-IN 4       | Programmable                           |                   |
| X7    | 4   | Digital Input 3    | DIGITAL-IN 3       | Programmable                           |                   |
| X7    | 5   | Digital Output 2-  | DIGITAL-OUT2-      | Programmable                           | → p. 102          |
| X7    | 6   | Digital Output 2+  | DIGITAL-OUT2+      | Programmable                           |                   |
| X7    | 7   | Digital Output 1-  | DIGITAL-OUT1-      | Programmable                           |                   |
| X7    | 8   | Digital Output 1+  | DIGITAL-OUT1+      | Programmable                           |                   |
| X7    | 9   | Digital Input 2    | DIGITAL-IN 2       | Programmable,fast                      | → p. 99           |
| X7    | 10  | Digital Input 1    | DIGITAL-IN 1       | Programmable,fast                      |                   |
|       |     |                    |                    |                                        |                   |
| X8    | 1   | Fault Relay Output | Fault Relay Output | Fault Relay Output                     | → p. 103          |
| X8    | 2   | Fault Relay Output | Fault Relay Output | Fault Relay Output                     |                   |
| X8    | 3   | Digital Common X8  | DCOM8              | Common line for<br>X8 pins 4, 5, 6     | → p. 99           |
| X8    | 4   | Digital Input 8    | DIGITAL-IN 8       | Output stage enable, not programmable  |                   |
| X8    | 5   | Digital Input 6    | DIGITAL-IN 6       | Programmable                           |                   |
| X8    | 6   | Digital Input 5    | DIGITAL-IN 5       | Programmable                           |                   |
| X8    | 7   | Analog Ground      | AGND               | Analog GND                             | → p. 98           |
| X8    | 8   | Analog Output +    | Analog-Out         | Actual velocity voltage                |                   |
| X8    | 9   | Analog Input -     | Analog-In-         | Velocity set point                     | → p. 97           |
| X8    | 10  | Analog Input +     | Analog-In+         |                                        |                   |

Digital common lines for X7 and X8 are not common to each other.

The DCOMx line should be connected to the 0V of the I/O supply when using sensors of type "Source" with digital inputs.

The DCOMx line should be connected to the 24V of the I/O supply when using sensors of type "Sink" with digital inputs.

# 8.13.1 Analog Input (X8)

The drive is fitted with differential inputs for analog torque, velocity, or position control. The standard drive offers one analog input on X8.

#### **Technical characteristics**

- Differential input voltage range: ± 12.5 V
- Maximum input voltage referring to I/O Return: -12.5, +16.0 V
- Resolution: 16 Bit and fully monotonic
- Update rate: 16 kHz
- Unadjusted offset: < 50 mV</li>
- Offset drift typ: 250 μV / ° C
- Gain or slope tolerance: +/- 3%
- Nonlinearity: < 0.1% of full scale or 12.5 mV
- Common Mode Rejection Ratio: > 30 dB at 60 Hz
- Input impedance: > 13k Ohms
- Signal to noise ratio referred to full scale:
  - AIN.CUTOFF = 3000 Hz: 14 bit
  - AIN.CUTOFF = 800 Hz: 16 bit

#### Analog Input Wiring Diagram

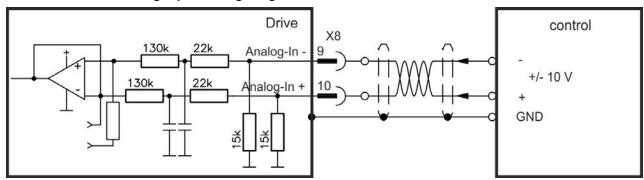

# Application examples for set point input Analog-In:

- reduced-sensitivity input for setting-up/jog operation
- pre-control/override

### Defining the direction of rotation

Standard setting: clockwise rotation of the motor shaft (looking at the shaft end) affected by positive voltage between terminal (+) and terminal (-)

To reverse the direction of rotation, swap the connections to terminals +/-, or change the DRV.DIR parameter in the "Feedback 1" screen page.

# 8.13.2 Analog Output (X8)

Analog Outputs can be used to output converted analog values of digital measurements recorded in the drive. The standard drive offers one analog output on X8. A list of the pre-programmed functions is included in the WorkBench setup software.

### **Technical characteristics**

- Output voltage range referring to AGND: ±10 V
- Resolution: 16 Bit and fully monotonic
- Update rate: 4 kHz
- Unadjusted offset: < 50 mV
- Offset drift typ: 250 μV/°C
- Gain or slope tolerance: +/- 3%
- Nonlinearity: < 0.1% of full scale or 10 mV
- Output impedance: 110 ohms
- Specification complies with IEC 61131-2 Table 11
- -3 dB Bandwidth: >8 kHz
- Maximum output current: 20 mA
- Capacitive load: any value but response speed limited by max lout and by Rout
- · Protected for short circuit to AGND

# **Analog Output Wiring Diagram**

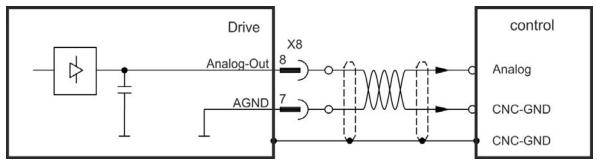

# 8.13.3 Digital Inputs (X7/X8)

The drive provides 8 digital inputs (→ p. 96). These can be used to initiate pre-programmed functions that are stored in the drive. A list of these pre-programmed functions is included in the WorkBench. Digital Input 8 is not programmable but is fixed to the ENABLE function. If an input is programmed, it must be saved to the drive.

#### NOTE

Depending on the selected function, the inputs are high or low active.

The inputs can be used with switched +24 V (source type) or switched GND (sink type). See diagrams below for typical examples of digital input wiring.

# Digital Input Wiring Diagram (Source type connection, example)

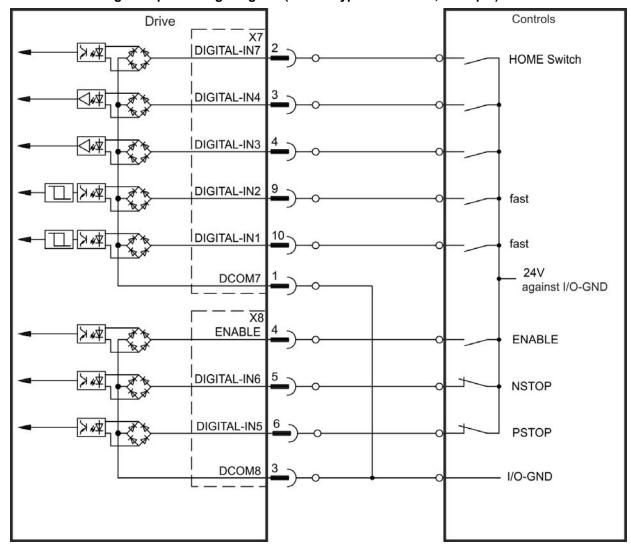

# Drive Controls X7 DIGITAL-IN7 **HOME Switch** DIGITAL-IN4 DIGITAL-IN3 DIGITAL-IN2 fast DIGITAL-IN1 fast I/O-GND DCOM7 X8 **ENABLE ENABLE** DIGITAL-IN6 **NSTOP** DIGITAL-IN5 **PSTOP** 24V DCOM8 against I/O-GND

# Digital Input Wiring Diagram (Sink type connection, example)

### 8.13.3.1 Digital Inputs 1 and 2

These inputs (X7/9 and X7/10) are particularly fast and are therefore suitable for latch functions, for example. They can also be used as 24 V inputs for electronic gearing ( $\rightarrow$  p. 88).

#### **Technical characteristics**

- Floating, reference common line is DCOM7
- Sink or Source type sensors possible
- High: 3.5 to 30 V/2 to 15 mA, Low: -2 to +2 V/<15 mA</li>
- Update rate: Hardware 2 µs

### 8.13.3.2 Digital Inputs 3 to 7

These inputs are programmable with the setup software. By default, all inputs are not programmed (off).

For more information refer to the setup software.

#### **Technical characteristics**

Choose the function you require in WorkBench.

- Floating, reference common line is DCOM7 or DCOM8
- Sink or Source type sensors possible
- High: 3.5 to 30 V/2 to 15 mA, Low: -2 to +2 V/<15 mA</li>
- Update rate: Software 250 µs

### 8.13.3.3 Digital Input 8 (ENABLE)

Digital Input 8 (terminal X8/4) is set to Enable function.

- Floating, reference common line is DCOM8
- Sink or Source type wiring is possible
- High: 3.5 to 30 V/2 to 15 mA, Low: -2 to +2 V/<15 mA</li>
- Update rate: direct connection to hardware (FPGA)

### NOTE

The Hardware Enable input and the Software Enable signal (via fieldbus or WorkBench) are serial, that means wiring of Hardware Enable is mandatory.

The output stage of the drive is enabled by applying the ENABLE signal (Terminal X8/4, active high). Enable is possible only if input STO has a 24 V signal (see "Safe Torque Off (STO)" on page 44). In the disabled state (low signal) the connected motor has no torque.

A software enable by means of the setup software is also required (AND link), although this can also be permanently enabled with WorkBench.

# 8.13.4 Digital Outputs (X7/X8)

### 8.13.4.1 Digital Outputs 1 and 2

The drive supplies 2 digital outputs (X7/5 to X7/8,  $\rightarrow$  p. 96). Choose the required function in the setup software. Messages from pre-programmed functions stored in the drive can be output here. A list of these pre-programmed functions can be found in the setup software. If an output is to be assigned to a pre-programmed function, then the parameter set must be saved in the drive.

### **Technical characteristics**

- 24 V IO power supply at terminals X7/8 and X7/6, 20 VDC to 30 VDC
- All digital outputs are floating,
   DIGITAL OUT 1/2: terminals X7/7-8 and X7/5-6), max.100 mA
- Can be wired as active low or active high (see examples below)
- Update rate: 250 μs

### Wiring diagram

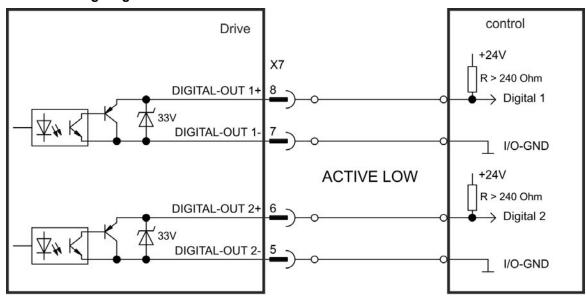

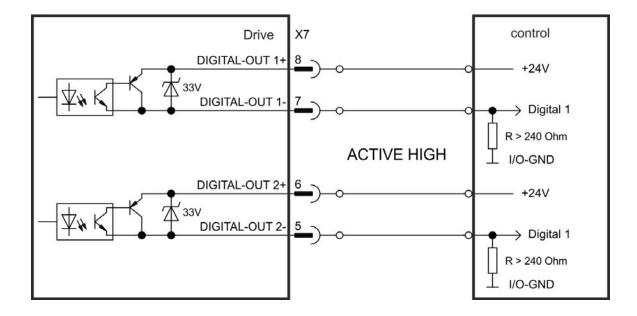

# 8.13.4.2 FAULT relay contacts

Operational readiness (terminals X8/1 and X8/2) is signaled by a floating relay contact.

The fault relay can be programmed to two modes of operation:

- Contact closed when there is no fault
- Contact closed when there is no fault and the drive is enabled.

The signal is not influenced by the enable signal, the I<sup>2</sup>t-limit, or the regen threshold.

Technical characteristics

• FAULT: Relay output, max. 30 VDC or 42 VAC, 1 A

Time to close: max. 10 msTime to open: max. 10 ms

### NOTE

All faults cause the FAULT contact to open and the output stage to be switched off (if the FAULT contact is open, the output stage is inhibited → no power output). List of the fault messages: → p. 118.

# Wiring diagram

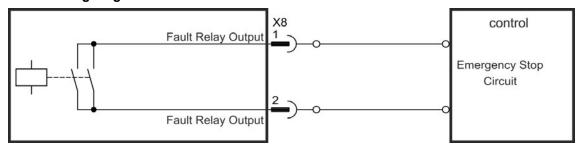

# 8.14 LED display

The LED seven-segment display indicates the status of the drive after the 24 V supply is switched on. If the service connection to the PC or to the PAC doesn't work, then the LED display is the only way to get information.

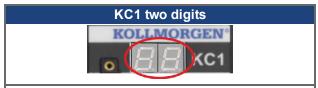

KC1 fault codes or warning codes are displayed constantly if present. Fault messages are coded with "F" or "E", warnings are coded with "n". The IP address can be flashed across the LED display if the B1 button is pressed.

See WorkBench Onlinehelp for details.

# 8.15 Rotary Switches (S1, S2)

Rotary switches can be used to select IP address or predefined funtions for executing.

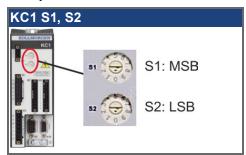

| <b>S1</b> | S2 | Function  | Set while | Remarks                                                                               |
|-----------|----|-----------|-----------|---------------------------------------------------------------------------------------|
| 0         | 0  | DHCP IP   |           | The drive acquires its IP address from an external DHCP server, details see → p. 106. |
| X         | У  | Static IP |           | The IP address is 192.168.0.nn, valid values are 01 to 99, details see → p. 106.      |

# 8.16 Pushbuttons (B1)

The pushbuttons can be used to start predefined functions.

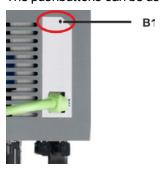

| Function           | Pushbutton | Remarks                                                     |
|--------------------|------------|-------------------------------------------------------------|
| Display IP address | B1         | Press short to display the IP address in the two digit dis- |
|                    |            | play                                                        |

# 8.17 Service Interface (X11)

Operating, position control, and motion-block parameters can be set up by using the setup software on an ordinary commercial PC ("Hardware requirements" (→ p. 114)).

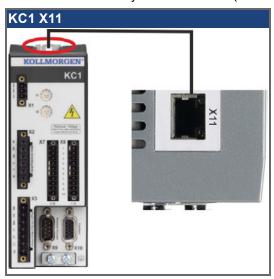

Connect the service interface of the drive to an Ethernet interface on the PC directly or via a network hub/switch, **while the supply to the equipment is switched off.** Use standard Cat. 5 Ethernet cables for connection (in some cases crossover cables will also work).

Confirm that the link LED on the KC1 (the green LED on the RJ45 connector) and on your PC (or network Hub/Switch) are both illuminated. If both lights are illuminated, then you have a good electrical connection.

### 8.17.1 Pinout X11

| Pin | Signal     | Pin | Signal   |
|-----|------------|-----|----------|
| 1   | Transmit + | 5   | n.c.     |
| 2   | Transmit - | 6   | Receive- |
| 3   | Receive+   | 7   | n.c.     |
| 4   | n.c.       | 8   | n.c.     |

### 8.17.2 Service Bus Protocols X11

| Protocol        | Туре        | Connector |
|-----------------|-------------|-----------|
| Ethernet TCP/IP | Service Bus | X11       |

# **8.17.3 Possible Network Configurations**

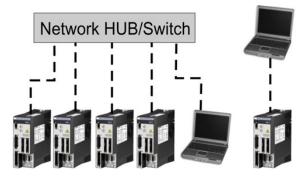

### 8.17.4 Setting the IP Address

The IP address can be flashed across the LED display if the B1 button is pressed.

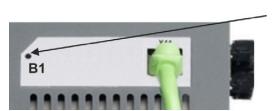

Press B1 to display IP address.

You can use the rotary switches to set the IP address of the KC1. For CANopen and some other fieldbuses, the rotary switches also set the node address of the drive for that specific network.

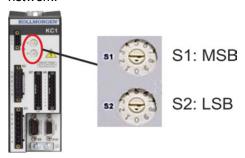

| Rotary Switch Setting | Drive IP Address                                                                                                    |
|-----------------------|----------------------------------------------------------------------------------------------------|
| 00                    | DHCP/AutoIP address. The IP address of the drive is obtained from the DHCP server on your network. If no DHCP server is found the IP addresses is an AutoIP address (it is internally generated following the AutoIP protocol and will be of the form 169.254.xx.xx). |
| 01 to 99              | Static IP Address. The IP address is 192.168.0.nn, where nn is the number from the rotary switch. This setting generates addresses in a range from 192.168.0.1 to 192.168.0.99. Example:if S1 is set to 2 and S2 is set to 5 – the IP address is 192.168.0.25         |

#### NOTE

The PC subnet mask must be set to 255.255.255.0 or 255.255.255.128 When connecting the KC1 directly to a PC, use static IP addressing (not 00).

### Static IP addressing

When connecting the drive directly to a PC, static IP addressing must be used. Set rotary switches S1 and S2 to a number different from 00 (see table above).

### Dynamic IP addressing (DHCP and Auto-IP)

With S1 and S2 both set to 0, the drive is in DHCP mode. The drive will acquire its IP address from an external DHCP server if present in the network. If a DHCP server is not present, the drive will assume an Automatic Private IP Address of the form 169.254.x.x.

If your PC is directly connected to the drive, and set to obtain an IP address automatically in the TCP/IP settings, a connection will be established with both devices using compatible automatically generated addresses. It can take up to 60 seconds for a PC to configure an Automatic Private IP Address (169.254.x.x).

### Changing the IP address

If the switches are altered while 24 V Logic power is supplied to the drive, you must switch off and then switch on again the 24 V supply voltage. This action will reset the address.

#### IP address mode

By default, the drive utilizes the method described above to aquire its IP address. A method of setting the IP address independent of the Rotary switches is available. More information is available in the KC1 User Guide or in the Settings Screen-> Fieldbus-> TCP/IP screen in WorkBench.

DHCP/IP independent of the rotary switches. This is the same behavior as switch setting "00" in Mode 0, however it allows the user to still use the rotary switch settings. For example, CANopen node address is dependant on these switch settings, but the user can now use DHCP/AUtoIP for the IP address setting.

#### Recovering Communications with a Drive on an Un-Reachable IP Address

If IP.MODE has been set to 1 (using software defined static IP), the drive will boot up on an IP Address that may be unreachable with the host computer's settings.

If the IP address prevents communication, the IP settings can be reset to default by the following procedure:

- · Set both rotary switches to 0
- Hold down button B1 (top-side of drive) for 5 seconds.

The display will flash 0.0.0.0 and then attempt to discover an address by DHCP.

Without removing logic power from the drive, use WorkBench to connect to the drive, reconfigure the IP address settings as desired, and store the values to non-volatile memory.

# 8.18 CAN-Bus Interface (X12/X13)

Two 6-pin RJ-25 connectors X12/X13 are used for CAN-Bus connection.

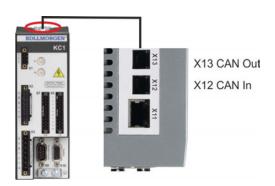

| Conn. | Pin | Signal                        | Conn. | Pin | Signal                        |
|-------|-----|-------------------------------|-------|-----|-------------------------------|
| X12   | 1   | Internal Termination Resistor | X13   | 1   | Internal Termination Resistor |
| X12   | 2   | CAN Shield                    | X13   | 2   | CAN Shield                    |
| X12   | 3   | CANH in                       | X13   | 3   | CANH out                      |
| X12   | 4   | CANL in                       | X13   | 4   | CANL out                      |
| X12   | 5   | GND                           | X13   | 5   | GND                           |
| X12   | 6   | Internal Termination Resistor | X13   | 6   | Internal Termination Resistor |

#### 8.18.1 Baud rate for CAN-Bus

The user can decide to use a fixed baud rate or an auto baud detection algorithm for the startup behavior of the drive. The transmission rate can be set via the parameter

**FBUS.PARAM01**. The parameter FBUS.PARAM01 can either be set via WorkBench or via a special mechanism with the rotary switches in the KC1 front.

| Baud rate [kBit/s] | FBUS.PARAM01 | Upper rotary switch S1 | Lower rotary switch S2 |
|--------------------|--------------|------------------------|------------------------|
| auto detect        | 0            | 9                      | 0                      |
| 125                | 125          | 9                      | 1                      |
| 250                | 250          | 9                      | 2                      |
| 500                | 500          | 9                      | 3                      |
| 1000               | 1000         | 9                      | 4                      |

In case of a fix baud rate, the drive sends the boot up message with the baud rate saved in the drive's non volatile memory after a power cycle. In case of auto baud detection, the drive listens for a valid CAN frame on the bus. When a valid frame is received, the drive sends the boot up message with the measured bit time. The baud rate can either be stored afterwards to non volatile memory via object 1010 sub 1, or the auto baud mechanism is used always.

#### NOTE

For reliable auto baud detection, it is recommended to use suitable cabling of the CAN-Bus (two terminators, GND connection etc.). The drive needs to be disabled, if auto baud is in use.

For setting the baud rate with rotary switches, follow the procedure below:

- 1. Disable the drive.
- 2. Set the rotary switches to either 90 to 94 (see above table).

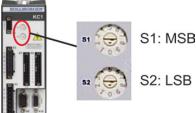

Set S1 to 9 and S2 to either 0 or 4

3. Push the button B1 on the KC1 for at least 3 seconds until the rotary switch setting is displayed on the KC1-display.

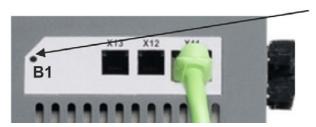

Press B1 for 3 seconds.

4. When the display blinks with the set rotary switch setting stop pushing B1 and wait until the blinking stops. During that time the parameter FBUS.PARAM01 is set to the new value and all parameters are stored to the non volatile memory. The new setting will be taken with the next power-up of the drive.

If an error occurred, the following error messages will flash 5 times:

- E1 Drive is enabled
- E2 Non-volatile storage of the new setting failed
- E3 Invalid rotary switch selection

#### 8.18.2 Node Address for CAN-Bus

#### NOTE

After changing the node address, you must turn off the 24 V auxiliary supply for the drive and then turn it on again.

During setup, use the rotary switches on the KC1 front panel to preset the station address for communication.

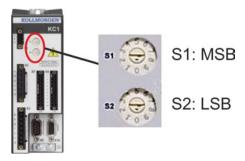

The rotary switches on the front of the KC1 (S1&S2) correspond to the CAN node address.

The S1&S2 switches also correspond to the IP address setting of the drive. Both CAN and IP network address schemes have to be configured to account for this dependence if both TCP/IP and CAN networks are running at the same time in an application. Example:

| S1 (MSB) | S2 (LSB) | CAN address | IP address   |
|----------|----------|-------------|--------------|
| 4        | 5        | 45          | 192.168.0.45 |

The IP address setting can be decoupled from the rotary switches using WorkBench (Settings -> Fieldbus-> TCP/IP).

#### 8.18.3 CAN-Bus Termination

The last bus device on both ends of the CAN-Bus system must have termination resistors. The KC1 has built-in 132 ohms resistors that can be activated by connecting pins 1 and 6. An optional termination plug is available for KC1. The optional termination plug is an RJ-12 connector with an enclosed wire jumper between pins 1&6. The termination plug should be inserted into the X13 connector of the last drive in the CAN network.

#### NOTE

Remove the termination connector if the KC1 is not the last CAN-Bus device and use X13 for connecting the next CAN node.

#### 8.18.4 CAN-Bus Cable

To meet ISO 11898, a bus cable with a characteristic impedance of 120 ohms should be used. The maximum usable cable length for reliable communication decreases with increasing transmission speed. As a guide, you can use the following values which Kollmorgen™ has measured; however, these values are not assured limits:

Characteristic impedance: 100–120 ohms
Cable capacitance max.: 60 nF/km
Lead loop resistance: 159.8 ohms/km

| Transmission Rate (kBaud) | 1,000 | 500 | 250 |
|---------------------------|-------|-----|-----|
| Maximum Cable Length (m)  | 10    | 70  | 115 |

Lower cable capacitance (max. 30 nF/km) and lower lead resistance (loop resistance, 115 ohms/1000m) make it possible to achieve greater distances. The characteristic impedance  $150 \pm 5 \text{ ohms}$  requires terminating resistor  $150 \pm 5 \text{ ohms}$ .

# 8.18.5 CAN-Bus Wiring

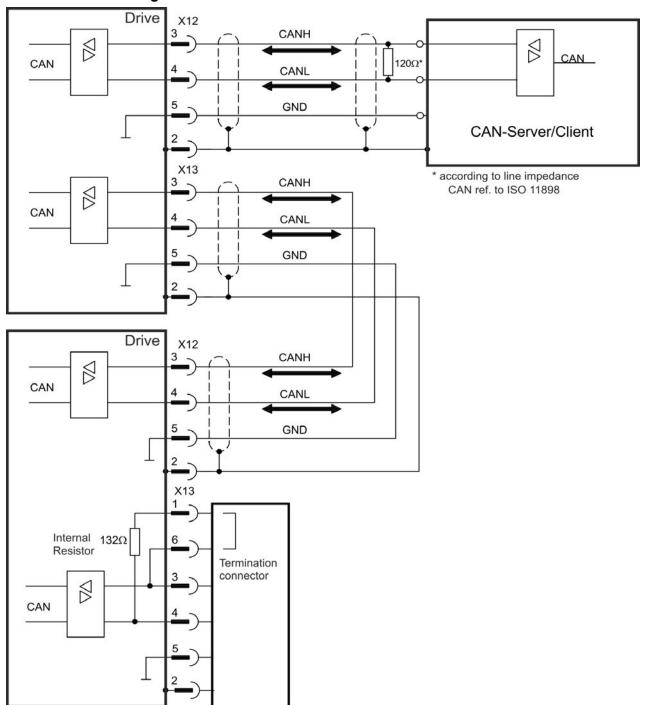

# 9 Setup

| 9.1 | Important Notes            | 112 |
|-----|----------------------------|-----|
| 9.2 | Setup                      | 113 |
| 9.3 | Fault and Warning Messages | 118 |
| 9.4 | Troubleshooting the KC1    | 123 |

## 9.1 Important Notes

NOTE

Before testing and setup, the manufacturer of the machine must generate a risk assessment for the machine and take appropriate measures so that unforeseen movements cannot cause injury or damage to any person or property.

Only professional personnel with extensive knowledge in the fields of electrical engineering and drive technology are allowed to test and set up the drive.

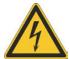

#### **DANGER**

The equipment produces potentially lethal voltages up to 900 V. Risk of electrical shock. Check that all connection components that are live in operation are safely protected against bodily contact.

Never remove the electrical connections to the drive while it is live.

Capacitors can still have dangerous residual charges up to 7 minutes after switching off the supply voltage.

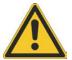

#### WARNING

The drive might restart automatically after power on, voltage dip or interruption of the supply voltage, depending on the parameter setting. Risk of death or serious injury for humans working in the machine. If parameter DRV.ENDEFAULT is set to 1, then place a warning sign to the machine (Warning: Automatic Restart at Power On) and ensure, that power on is not possible, while humans are in a dangerous zone of the machine.

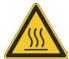

#### **CAUTION**

The heat sink of the drive can reach temperatures up to 80°C in operation. Risk of light burns. Check the heat sink temperature before handling the drive. Wait until the heat sink has cooled down to 40 °C before touching it.

NOTICE

If the drive has been stored for more than 1 year, you must re-form the capacitors in the DC bus link circuit. To re-form the capacitors, disconnect all electrical connections and apply single-phase 208 to 240 VAC to terminals L1/L2 of the drive for about 30 minutes.

NOTE

Additional information on setting up the equipment:

- Programming parameters and control loop behavior are described in the online help of the setup software.
- The setup of any expansion card described in the corresponding manualon the Kollmorgen™ website.
- Kollmorgen™can provide training courses for the drive upon request.

## 9.2 Setup

#### 9.2.1 Setup software WorkBench

This chapter describes the installation of the setup software WorkBench for KC1 drives. Kollmorgen™ offers training and familiarization courses on request.

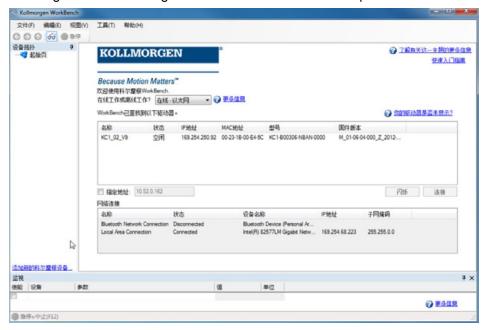

#### 9.2.2 Use as directed

The setup software is intended to be used for altering and saving the operating parameters for the KC1 series of drives. The attached drive can be set up with the help of this software, and during this procedure the drive can be controlled directly by the service functions.

Only professional personnel who have the relevant expertise (→ p. 15) are permitted to carry out online parameter setting for a drive that is running.

Sets of data that have been stored on data media are not safe against unintended alteration by other persons. Unexpected move could be the result if you use unchecked data. After loading a set of data you must therefore always check all parameters before enabling the drive.

#### 9.2.3 Software description

Each drive must be adapted to the requirements of your machine. For most applications, you can use a PC and WorkBench (the drive setup software) to set up the operating conditions and parameters for your drive. The PC is connected to the drive by an Ethernet cable (→ p. 105). The setup software provides the communication between the PC and KC1.

With very little effort you can alter parameters and instantly observe the effect on the drive, since there is a continuous (online) connection to the drive. You can also read important actual values from the drive, which are displayed on the monitor of the PC (oscilloscope functions).

You can save sets of data on data media (archiving) and load them them into other drives or use them for backup. You can also print out the data sets.

Most standard feedbacks (SFD, EnDAT 2.2, and BiSS) are plug and play compatible. Motor nameplate data is stored in the feedback device and read by the drive automatically at startup. Non-plug and play Kollmorgen™ motors are stored in WorkBench and can be loaded with one-click using the Motor screen in the WorkBench software.

An extensive online help with integrated description of all variables and functions supports you in each situation.

#### 9.2.4 Hardware requirements

The Service interface (X11, RJ45) of the drive is connected to the Ethernet interface of the PC by an Ethernet cable (→ p. 105).

#### Minimum requirements for the PC:

Processor: at least Pentium<sup>®</sup> II or comparable Graphics adapter: Windows compatible, color Drives: hard disk with at least 20 MB free space

Interface: one free Ethernet Interface, or a Hub port or Switch port

#### 9.2.5 Operating systems

#### Windows 2000/XP/VISTA/7/8

WorkBench works with Windows 2000, Windows XP, Windows VISTA, Windows 7 and Windows 8.

#### Unix, Linux

The functioning of the software has not been tested for Windows running with Unix or Linux.

#### 9.2.6 Installation under Windows 2000/XP/VISTA/7

#### Connection to the Ethernet interface of the PC

• Connect the interface cable to an Ethernet interface on your PC or to a Hub/Switch and to the service interface X11 of the KC1 (→ p. 105).

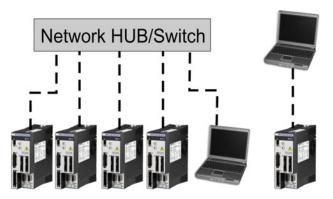

#### 9.2.7 Initial Drive Test

#### 9.2.7.1 Unpacking, mounting, and wiring the KC1

- Unpack the drive and accessories. Observe the safety instructions in the documentation.
- Mount the drive.
- Wire the drive or apply the minimum wiring for drive testing as described below.
- Make sure you have on hand the following information about the drive components:
  - rated mains supply voltage
  - motor type (motor data, if the motor type is not listed in the motor database)
  - feedback unit built into the motor (type, poles/lines/protocol)
  - moment of inertia of the load

#### 9.2.7.2 Minimum wiring for drive test without load

NOTICE

This wiring diagram is for general illustration only and does not fulfill any requirements for EMC, safety, or functionality of your application.

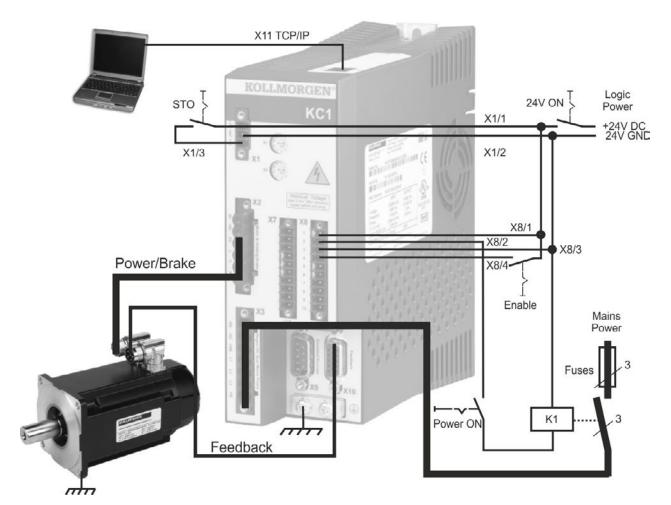

When connecting the KC1 directly to a PC, static IP addressing (not 00) is recommended.

#### 9.2.7.3 Set IP address

Set the drive IP address as described in "Setting the IP Address" (→ p. 106).

#### 9.2.7.4 Confirm connections

You can turn on logic power to the drive through the X1 connector (bus voltage is not needed for communications).

After power is supplied, the drive displays a sequence of LED flashes):

- 1. -
- 2. []
- 3. ][
- 4. I-P
- 5. Drive IP address, flashed sequentially (for example, 192.168.0.25).
- 6. Drive status (opmode "o0", "o1", or "o2") or fault code if the drive is in a fault condition.

Confirm that the link LEDs on the drive (green LED on the RJ45 connector) and on your PC are both illuminated. If both LEDs are illuminated, then you have a working electrical connection.

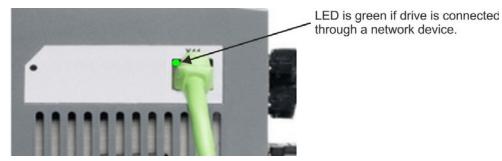

While the PC is connecting, your statusbar will show the following acquiring icon:

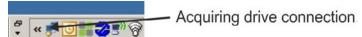

Wait for this icon to change to the limited functionality icon (this process can take up to one minute).

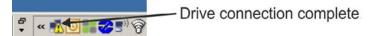

Although Windows displays this limited functionality icon for the drive connection, the PC can communicate fully with the drive. Using WorkBench, you can now configure the drive through this connection.

#### 9.2.7.5 Install and start WorkBench

WorkBench is available on the Kollmorgen™ Web site: http://www.kollmorgen.com/zh-cn/-products/drives/servo/kc1/.

Once installation is complete, click the WorkBench icon to start the program. WorkBench will show a list of all the drives that it can find on your local network. Select the drive you wish to configure and then click **Next**.

If multiple drives are detected, a drive can be uniquely identified using one of the following methods:

- 1. The MAC address of the drive. This address is printed on the sticker on the side of the drive.
- 2. The name of the drive. The drive name is set using WorkBench. A new drive defaults to "No Name."
- 3. Blinking the display. Select a drive and click **Blink** to force the display on the front of the drive to blink on and off for 20 seconds.

#### 9.2.7.6 Set drive IP address in WorkBench

If WorkBench does not automatically show your drive, then you can set the IP address manually in WorkBench as follows:

1. Display the IP address. You can show the drive IP address on the drive display by pressing button B1. The display shows the digits and dots of the IP address in sequence (for example, 192.168.0.25).

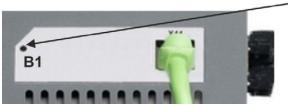

Press B1 to display IP address.

Enter the drive IP address. Once the IP address has been determined, manually enter the
drive IP address into the Specify Address box in WorkBench. Then click Next to connect

#### 9.2.7.7 Enable the drive using the setup wizard

Once a connection to the drive has been established, the KC1 Overview screen appears. Your drive appears in the navigation area on the left of the screen. Right click on your drive name and select **Setup Wizard** from the drop-down menu. The Setup Wizard guides you through the initial drive configuration, which includes a simple test motion.

After completing the Setup Wizard, your drive should be enabled. If the drive is not enabled, check the following:

- 1. The hardware enable (HW) must be in the enabled state (pin 4 on X8 connector).
- 2. The software enable (SW) must be in the enabled state. Activate using the **Enable/Disable** button on the upper toolbar on WorkBench or in the Overview screen.
- 3. No faults may be present (click the **Clear Fault** button on the upper tool bar to clear any faults).

The status of HW enable, SW enable, and Faults is displayed in the lower toolbar of the WorkBench software. The drive is connected if the lower right corner shows **Online**.

You can now use the Settings View in WorkBench to complete advanced configuration of your drive.

## 9.3 Fault and Warning Messages

#### 9.3.1 Fault and warning messages KC1

When a fault occurs, the drive fault relay is opened, the output stage is switched off (motor loses all torque), or the load is dynamically braked. The specific drive behavior depends on the type of fault. The LED display on the front panel of the drive shows the number of the fault that occurred. If a warning is issued prior to the fault, the warning is shown on the LED and has the same number as the associated fault. Warnings do not trip the power stage of the drive or fault relay output.

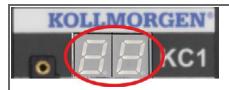

KC1 fault codes or warning codes are displayed constantly if present. Fault messages are coded with "F", warnings are coded with "n".

The left side of the LED displays F (or E) for a fault or n for a warning. The right side displays the fault or warning number as follows: 1-0-1-[break]. The highest priority fault is displayed. Multiple faults may be present when a fault condition is occurring. Check the KC1 WorkBench Fault Screen or read the status of DRV.FAULTS through the controller or HMI for the entire list of faults.

#### NOTE

More information about fault messages, remedy and clearing faults can be found in the WorkBench online help.

| Fault       | Message/Warning                                                   |
|-------------|-------------------------------------------------------------------|
|             | 24V power (X1) overload or 5V (X9) shorted                        |
| F0          | Reserved.                                                         |
| F101, n101  | Firmware incompatible. The FPGA is a lab FPGA.                    |
| F102, n102  | Resident firmware failed. Operational FPGA is not a default FPGA. |
| F102, 11102 | Resident FPGA failed. Operational FPGA is not a default FPGA.     |
|             |                                                                   |
| F104        | Operational FPGA failed.                                          |
| F105        | Non-volatile memory stamp invalid.                                |
| F106        | Non-volatile memory data                                          |
| n107        | Positive switch limit exceeded.                                   |
| n108        | Negative switch limit exceeded.                                   |
| F121        | Homing error.                                                     |
| F123, n123  | Invalid motion task.                                              |
| F125, n125  | Synchronization lost.                                             |
| F126, n126  | Too much movement.                                                |
| F128        | MPOLES/FPOLES not an integer.                                     |
| F129        | Heartbeat lost.                                                   |
| F130        | Secondary feedback supply over current.                           |
| F131        | Secondary feedback A/B line break.                                |
| F132        | Secondary feedback Z line break.                                  |
| F133        | Fault number changed to F138.                                     |
| F134        | Secondary feedback illegal state.                                 |
| F135, n135  | Homing is needed.                                                 |
| F136        | Firmware and FPGA versions are not compatible                     |
| n137        | Homing and feedback mismatch                                      |
| F138        | Instability during autotune                                       |

| Fault        | Message/Warning                                                 |
|--------------|-----------------------------------------------------------------|
| F139         | Target Position Overshot due to invalid Motion task activation. |
| n151         | Not enough distance to move; motion exception.                  |
| n152         | Not enough distance to move; following motion exception.        |
| n153         | Velocity limit violation, exceeding max limit.                  |
| n154         | Following motion failed; check motion parameters.               |
| n156         | Target position crossed due to stop command.                    |
| n157         | Homing index pulse not found.                                   |
| n158         | Homing reference switch not found.                              |
| n159         | Failed to set motion task parameters                            |
| n160         | Motion task activation failed.                                  |
| n161         | Homing procedure failed.                                        |
| n163         | MT.NUM exceeds limit.                                           |
| n164         | Motion task is not initialized.                                 |
| n165         | Motion task target position is out.                             |
| n167         | SW limit switch traversed                                       |
| n168         | Invalid bit combination in the motion task control word.        |
| n169         | 1:1 profile cannot be triggered on the fly.                     |
| n170         | Customer profile table is not initialized.                      |
| n171         | Motion task activation is currently pending                     |
| n174         | Homing maximum distance exceeded                                |
| n175         | Motion task fixed stop clamping torque value not reached        |
| F176         | Actual position exceeds fixed stop monitor window               |
| F178         | Axis did not stop at fixed stop                                 |
| F201         | Internal RAM failed.                                            |
| F202         | External RAM failed.                                            |
| F203         | Code integrity failed.                                          |
| F204 to F232 | EEPROM failure detected                                         |
| F234 to F237 | Temperature sensor high.                                        |
| n234 to n237 |                                                                 |
| F240 to F243 | Temperature sensor low.                                         |
| n240 to n243 |                                                                 |
| F245         | External fault.                                                 |
| F247         | Bus voltage exceed allowed thresholds.                          |
| F248         | Option board EEPROM corrupted.                                  |
| F249         | Option board downstream checksum.                               |
| F250         | Option board upstream checksum.                                 |
| F251         | Option board watchdog.                                          |
| F252         | Firmware and option board FPGA types are not compatible.        |
| F253         | Firmware and option board FPGA versions are not compatible.     |
| F301, n301   | Motor overheated.                                               |
| F302         | Over speed.                                                     |
| F303         | Runaway.                                                        |
| F304, n304   | Motor foldback.                                                 |
| F305         | Brake open circuit.                                             |
| F306         | Brake short circuit.                                            |

| Fault        | Message/Warning                                                            |
|--------------|----------------------------------------------------------------------------|
| F307         | Brake closed during enable state.                                          |
| F308         | Voltage exceeds motor rating.                                              |
| n309         | Motor I <sup>2</sup> t load.                                               |
| F312         | Brake released when it should be applied.                                  |
| F401         | Failed to set feedback type.                                               |
| F402         | Analog signal amplitude fault.                                             |
| F403         | EnDat communication fault.                                                 |
| F404         | Hall error.                                                                |
| F405         | BiSS watchdog fault.                                                       |
| F406         | BiSS multicycle fault.                                                     |
| F407         | BiSS sensor fault.                                                         |
|              |                                                                            |
| F417         | Broken wire in primary feedback.                                           |
| F418         | Primary feedback power supply.                                             |
| F419         | Encoder init procedure failed                                              |
| F420         | FB3 EnDat Communications Fault.                                            |
| F421         | SFD position sensor fault                                                  |
| F423         | NV Failure - Multiturn Overflow.                                           |
| F436         | EnDat overheated.                                                          |
| F438, n438   | Following error (numeric)                                                  |
| F439, n439   | Following error (user).                                                    |
| F450         | Following error (presentation).                                            |
| F451, n451   | Tamagawa encoder: battery.                                                 |
| F452         | Multiturn overflow not supported with this feedback.                       |
| F453 to F459 | Tamagawa encoder: communication.                                           |
| F460         | Tamagawa encoder: over speed.                                              |
| F461         | Tamagawa encoder: counting Error.                                          |
| F462         | Tamagawa encoder: counting overflow.                                       |
| F463         | Tamagawa encoder: overheat.                                                |
| F464         | Tamagawa encoder: multiturn error.                                         |
| F465         | Excessive shock detected by feedback device.                               |
| F467         | Feedback fault on feedback 1. If using a BiSS feedback device, fault 467   |
| 1 407        | indicates a communications fault with the BiSS feedback device. No addi-   |
|              | tional information is available via FB1.FAULTS for this fault when using a |
|              | BiSS feedback device.                                                      |
| F468         | FB2.SOURCE not set, Remote Commutation not possible.                       |
| F469         | FB1.ENCRES is not power of two, Remote Commutation not possible.           |
| F470         | Feedback fault on feedback 3.                                              |
| F473         | Wake and Shake. Insufficient movement                                      |
| F475         | Wake and Shake. Excess movement.                                           |
| F476         | Wake and Shake. Fine-coarse delta too large.                               |
| F478, n478   | Wake and Shake. Overspeed.                                                 |
| F479         | Wake and Shake. Loop angle delta too large.                                |
| F480         | Fieldbus command velocity too high.                                        |
| E404         | Fieldbus command velocity too low.                                         |
| F481         | i iciabas commana velocity too low.                                        |

| Fault N      | Message/Warning                                                                                    |
|--------------|----------------------------------------------------------------------------------------------------|
|              | Motor U phase missing.                                                                             |
| F484 N       | Motor V phase missing.                                                                             |
| F485 N       | Motor W phase missing.                                                                             |
| F486 I       | nput change rate exceeds maximum EMU speed.                                                        |
|              | Wake and Shake - Validating Positive Movement Failed.                                              |
| F489 V       | Wake and Shake - Validating Negative Movement Failed.                                              |
| F490 V       | Wake and Shake - Validating Comm. angle timed out.                                                 |
|              | Wake and Shake - Validating Comm. angle moved too far - Bad Comm<br>Angle.                         |
|              | Wake and Shake - Validating Comm. angle required more than MOTOR.ICONT.                            |
| F493         | nvalid commutation detected – motor accelerating in the wrong direction.                           |
| F501, n501 E | Bus over voltage.                                                                                  |
| F502 E       | Bus under voltage. Warning issued prior to fault.                                                  |
| F503, n503 E | Bus capacitor overload.                                                                            |
| F504 to F518 | nternal supply voltage fault                                                                       |
| F519 F       | Regen short circuit.                                                                               |
| F521, n521 F | Regen over power.                                                                                  |
| F523 E       | Bus over voltage FPGA                                                                              |
| F524, n524 [ | Orive foldback.                                                                                    |
| F525 C       | Output over current.                                                                               |
| F526 C       | Current sensor short circuit.                                                                      |
| F529 I       | u current offset limit exceeded.                                                                   |
| F530 I       | v current offset limit exceeded.                                                                   |
| F531 F       | Power stage fault.                                                                                 |
| F532 [       | Orive motor parameters setup incomplete.                                                           |
| F534 F       | -ailed to read motor parameters from feedback device.                                              |
| F535 F       | Power-board over-temperature fail.                                                                 |
| F536 S       | Standby power supply fault.                                                                        |
| F537 F       | Precharge fault.                                                                                   |
| F560 F       | Regen near capacity, could not prevent over voltage.                                               |
| F570 N       | Mains phase loss.                                                                                  |
|              | Using derivate of position when using sensorless feedback type in position mode.                   |
| I I          | Zero velocity when using induction sensorless feedback type in position mode.                      |
|              | Velocity has been limited, commutation frequency max. 599 Hz to meet ECCN-3A225 / AL-3A225 limits. |
| n601 N       | Modbus data rate is too high.                                                                      |
| F602 S       | Safe torque off.                                                                                   |
| n603         | OPMODE incompatible with CMDSOURCE                                                                 |
| n604 E       | EMUEMODE incompatible with DRV.HANDWHEELSRC.                                                       |
| F621 C       | Control Board CRC fault.                                                                           |
| F623 F       | Power Board CRC fault.                                                                             |
| F624 F       | Power Board Watchdog fault.                                                                        |
|              |                                                                                                    |

| Fault      | Message/Warning                                       |
|------------|-------------------------------------------------------|
| F626       | Power Board FPGA not configured.                      |
| F627       | Control Board Watchdog fault.                         |
| F630       | FPGA cyclic read fault.                               |
| F701       | Fieldbus runtime.                                     |
| F702, n702 | Fieldbus communication lost.                          |
| F703       | Emergency timeout occurred while axis should disable. |

# 9.4 Troubleshooting the KC1

Drive problems occur for a variety of reasons, depending on the conditions in your installation. The causes of faults in multi-axis systems can be especially complex. If you cannot resolve a fault or other issue using the troubleshooting guidance presented below, customer support can give you further assistance.

NOTE More details on the removal of faults can be found in the WorkBench online help.

| Problem                                                                                                    | Possible Causes                                                                                                    | Remedy                                                                                                    |
|----------------------------------------------------------------------------------------------------|----------------------------------------------------------------------------------------------------|----------------------------------------------------------------------------------------------------|
| HMI message:<br>Communication fault                                                                                                    | <ul> <li>wrong cable used, cable plugged<br/>into wrong position on drive or PC</li> <li>wrong PC interface selected</li> </ul>                                                                                                    | <ul> <li>plug cable into the correct sockets on<br/>the drive and PC</li> <li>select correct interface</li> </ul>                                                                                                    |
| Drive does not enable                                                                                                    | <ul><li>HW Enable not wired</li><li>HW or SW Enable not set</li></ul>                                                                                                    | <ul> <li>connect HW Enable (X8 pin 4)</li> <li>Apply 24V to HW Enable and select SW<br/>Enable in WorkBench / Fieldbus</li> </ul>                                                                                                    |
| Motor does not rotate                                                                                                    | <ul> <li>drive not enabled</li> <li>software enable not set</li> <li>break in setpoint cable</li> <li>motor phases swapped</li> <li>brake not released</li> <li>drive is mechanically blocked</li> <li>motor pole no. set incorrectly</li> <li>feedback set up incorrectly</li> </ul> | <ul> <li>apply ENABLE signal</li> <li>set software enable</li> <li>check setpoint cable</li> <li>correct motor phase sequence</li> <li>check brake control</li> <li>check mechanics</li> <li>set motor pole no.</li> <li>set up feedback correctly</li> </ul> |
| Motor oscillates                                                                                                    | <ul><li>gain is too high (speed controller)</li><li>feedback cable shielding broken</li><li>AGND not wired up</li></ul>                                                                                                    | <ul> <li>reduce VL.KP (speed controller)</li> <li>replace feedback cable</li> <li>join AGND to CNC-GND</li> </ul>                                                                                                    |
| Drive reports following error                                                                                                    | <ul> <li>Irms or Ipeak set too low</li> <li>current or velocity limits apply</li> <li>accel/decel ramp is too long</li> </ul>                                                                                                    | <ul> <li>verify motor/drive sizing</li> <li>verify that IL.LIMITN/P,VL.LIMITN/P are not limiting the drive</li> <li>reduce DRV.ACC/DRV.DEC</li> </ul>                                                                                                    |
| Motor overheating                                                                                                    | <ul><li>motor operating above its rating</li><li>motor current settings incorrect</li></ul>                                                                                                    | <ul> <li>verify motor/drive sizing</li> <li>verify motor continuous and peak current values are set correctly</li> </ul>                                                                                                    |
| Drive too soft                                                                                                    | <ul> <li>Kp (speed controller) too low</li> <li>Ki (speed controller) too low</li> <li>filters set too high</li> </ul>                                                                                                    | <ul> <li>increase VL.KP (speed controller)</li> <li>increase VL.KI (speed controller)</li> <li>refer to documentation regarding reducing filtering (VL.AR*)</li> </ul>                                                                                        |
| Drive runs roughly                                                                                                    | <ul> <li>Kp (speed controller) too high</li> <li>Ki (speed controller) too high</li> <li>filters set too low</li> </ul>                                                                                                    | <ul> <li>reduce VL.KP (speed controller)</li> <li>reduce VL.KI (speed controller)</li> <li>refer to documentation regarding increasing filtering (VL.AR*)</li> </ul>                                                                                          |
| During installation,<br>the message "Please<br>wait while the<br>installer finishes<br>determining your disk<br>space requirements"<br>appears and never<br>disappears. | MSI installer issue.      Harddisk space not sufficient                                                                                                    | <ul> <li>Cancel the installation and relaunch the installer (you may need to try several times, the problem is random).</li> <li>Make sure that you have enough disk space on your hard disk (~500MB).</li> </ul>                                             |

# 10 Record of Document Revisions

| Revision   | Remarks                                                                                                    |
|------------|----------------------------------------------------------------------------------------------------|
| A, 06/2012 | Launch version                                                                                                    |
| B, 08/2012 | Tamagawa feedback fault codes, pinout X21/X22 updated                                                                                                    |
| C, 11/2012 | Feedback wiring diagrams updated, font size hint, fault tables updated, regen fusing                                                                                                    |
| D, 05/2013 | Hiperface DSL Feedback new (from FW 1.9), fault tables updated, CANopen and Medical variants                                                                                                    |
|            | Table with lifecycle information of this document see "Record of Document Revisions" (→ p. 124)                                                                                                    |
| E, 09/2013 | Fault tables update, outer dimensions updated                                                                                                    |
| F, 12/2014 | SFD3 feedback added, sincos frequency limit, automatic restart notes, Up/Down renamed to CW/CCW, primary feedback on X7/X9, ISO warning symbols, thermal sensor drawing design and pinout updated for all feedbacks, "NB" hint Tamagawa, DC Bus link information added, DC Bus fusing, HR changed acc. to export control |

F

# 11 Index

| A                                                   |                      |
|-----------------------------------------------------|----------------------|
| Abbreviations                                       | 12                   |
| Ambient temperature                                 |                      |
| Analog inputs                                       |                      |
| Analog setpoints                                    |                      |
| Aux. supply 24V, interface                          |                      |
| ran supply 247, mondos                              | 00                   |
| В                                                   |                      |
| BISS encoder                                        | 84                   |
| C                                                   |                      |
| Cabinet Assembly                                    | 52                   |
| Cable and Wire Requirements                         | 33                   |
| CANbus                                              |                      |
| Baud rate1                                          | 08                   |
| Cable1                                              |                      |
| CANopen interface                                   |                      |
| Node address                                        |                      |
| Termination 1                                       |                      |
| Comcoder interface                                  |                      |
| Conformance                                         | 00                   |
| Safety (STO)                                        | 21                   |
|                                                     |                      |
| Connection Diagrams                                 |                      |
| Connector Assignments                               |                      |
| Connectors                                          |                      |
| CW/CCW Input                                        | 93                   |
| D                                                   |                      |
| DC Bus Capacitance                                  | 35                   |
| DC bus link, interface                              |                      |
| Dig. Encoder emulation, interface                   |                      |
| Digital inputs                                      | 3 <del>4</del>       |
| all Variants                                        | oo.                  |
| Dimensions                                          |                      |
| Disposal                                            |                      |
| Document Revisions 1                                |                      |
| DSL                                                 |                      |
| Dynamic Braking                                     |                      |
| Dynamic Braking                                     | 34                   |
| E                                                   |                      |
| Emergency Off                                       | 43                   |
| Emergency Stop Function                             | . <del>.</del><br>43 |
| Emulated Encoder Connector                          |                      |
| Emulated Encoder Connector  Emulated Encoder Output |                      |
|                                                     |                      |
| Englosure protection                                | U I<br>27            |
| Enclosure protection                                | 4 <i>1</i><br>05     |
| EnDat 2.2 encoder interface                         | ō5                   |

# FAULT relay ......103 Feedback Connection ......80 G Grounding ...... 56 Grounding Plates ......67 Н Hardware requirements WorkBench ......114 Hiperface DSL ......83 **Humidity** in operation ......27 I/O-Connection 96 Initial Drive Test 115 Inputs Analog .......97 Enable ......101 STO ......44 Installation Electrical 54 Mechanical ......51 Software WorkBench ......114 IP Address ......106 K KC1 Family .......26 Leakage current ......49 M Mains supply, interface ......70 Master-Slave ......95 Motor-holding brake ......77 Motor interface ......75 Motor Power Connection ......75 Mounting position ......27

| N                            | Stop Function                  |     |
|------------------------------|--------------------------------|-----|
| Name and atte                | Storage                        |     |
| Nameplate                    | Supply networks                |     |
| Noise Emission27             | Switch-on/switch-off behavior  |     |
| 0                            | Symbols used                   |     |
| O                            | System components, overview    | 50  |
| Operating systems            | Т                              |     |
| WorkBench114                 |                                |     |
| Outputs                      | Temperature                    |     |
| Analog98                     | in operation                   |     |
| Basic Data                   | Storage                        |     |
| Digital all Variants         | Transport                      |     |
| Fault Relay103               | Tightening torques, connectors |     |
| D                            | Transport                      |     |
| P                            | Trouble Shooting               | 123 |
| Package supplied23           | U                              |     |
| Packaging18                  |                                |     |
| Part number scheme24         | Uninstalling                   | 19  |
| PC connection105             | Use as directed                |     |
| Pollution level27            | Drive                          | 17  |
| Prohibited Use               | STO                            | 46  |
| General17                    | WorkBench Setup Software       | 113 |
| STO46                        | •                              |     |
| Pulse Direction, interface92 | V                              |     |
| Pushbuttons 104              |                                |     |
|                              | Ventilation                    |     |
| R                            | Ambient Conditions             | 27  |
|                              | Mechanical Installation        | 51  |
| Re-forming 112               | Vibrations                     | 27  |
| Regen circuit34              |                                |     |
| Regen resistor, interface74  | W                              |     |
| Repair19                     |                                |     |
| ROD 5V with Hall interface86 | Warnings<br>Wiring             |     |
| S                            | willing                        | 31  |
|                              |                                |     |
| Safe Torque Off (STO)        |                                |     |
| Safety14                     |                                |     |
| Safety Instructions          |                                |     |
| STO                          |                                |     |
| Service Interface105         |                                |     |
| Setup                        |                                |     |
| Setup Software WorkBench     |                                |     |
| SFD                          |                                |     |
| SFD3                         |                                |     |
| Shield connection 65         |                                |     |
|                              |                                |     |
| Shielding                    |                                |     |
| Shock-hazard protection      |                                |     |
|                              |                                |     |
| Site altitude 27             |                                |     |
| Stacking Height              |                                |     |
| Stacking Height, Storage     |                                |     |
| Standards used               |                                |     |
| STO44                        |                                |     |

This page intentionally left blank.

## **About KOLLMORGEN**

Kollmorgen is a leading provider of motion systems and components for machine builders. Through world-class knowledge in motion, industry-leading quality and deep expertise in linking and integrating standard and custom products, Kollmorgen delivers breakthrough solutions that are unmatched in performance, reliability and ease-of-use, giving machine builders an irrefutable marketplace advantage.

For assistance with your application needs, visit http://www.kollmorgen.com/zh-cn/products/drives/servo/kc1/ or contact us at:

# China and SEA KOLLMORGEN

Room 202, Building 3, Lane 168, Lin Hong Road, Changning District Shanghai

Web: www.kollmorgen.com

Email: sales.china@kollmorgen.com

**Phone:** +86 - 400 661 2802 **Fax:** +86 - 21 6128 9877

KOLLMORGEN